# **Molekulare Systematik und Phylogeographie der Formengruppe**  *Ancylus fluviatilis* **O. F. MÜLLER 1774**

Dissertation zur Erlangung des Doktorgrades der Naturwissenschaften

vorgelegt beim Fachbereich Biologie der Johann Wolfgang Goethe-Universität in Frankfurt am Main

> von Monika Bugert aus Viernheim

Frankfurt am Main 2001

vom Fachbereich Biologie der

Johann Wolfgang Goethe-Universität als Dissertation angenommen.

Dekan: Prof. Entian Gutachter: Prof. B. Streit & Prof. K. Weising Datum der Disputation: 18. 06. 2001

# **Inhaltsverzeichnis**

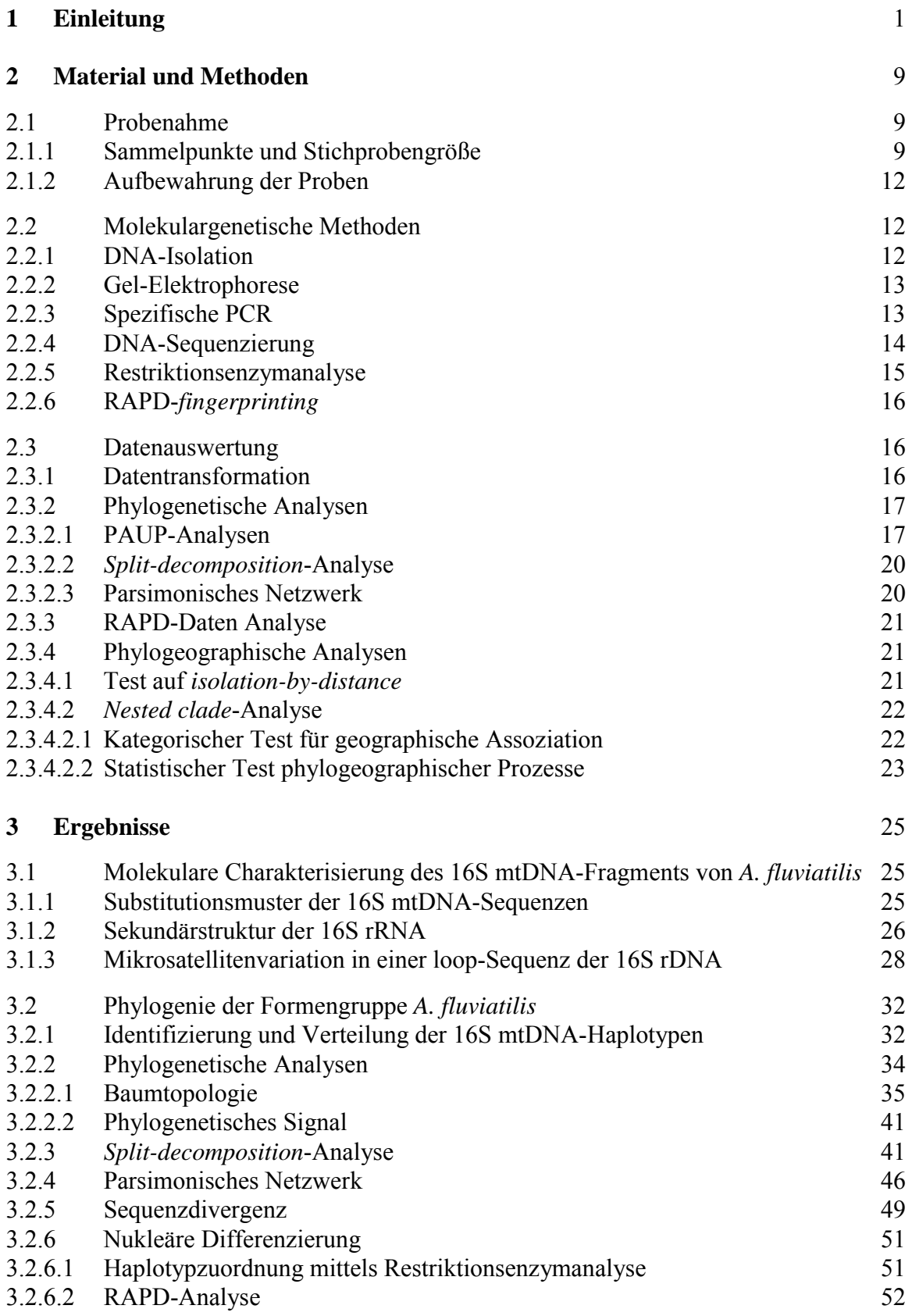

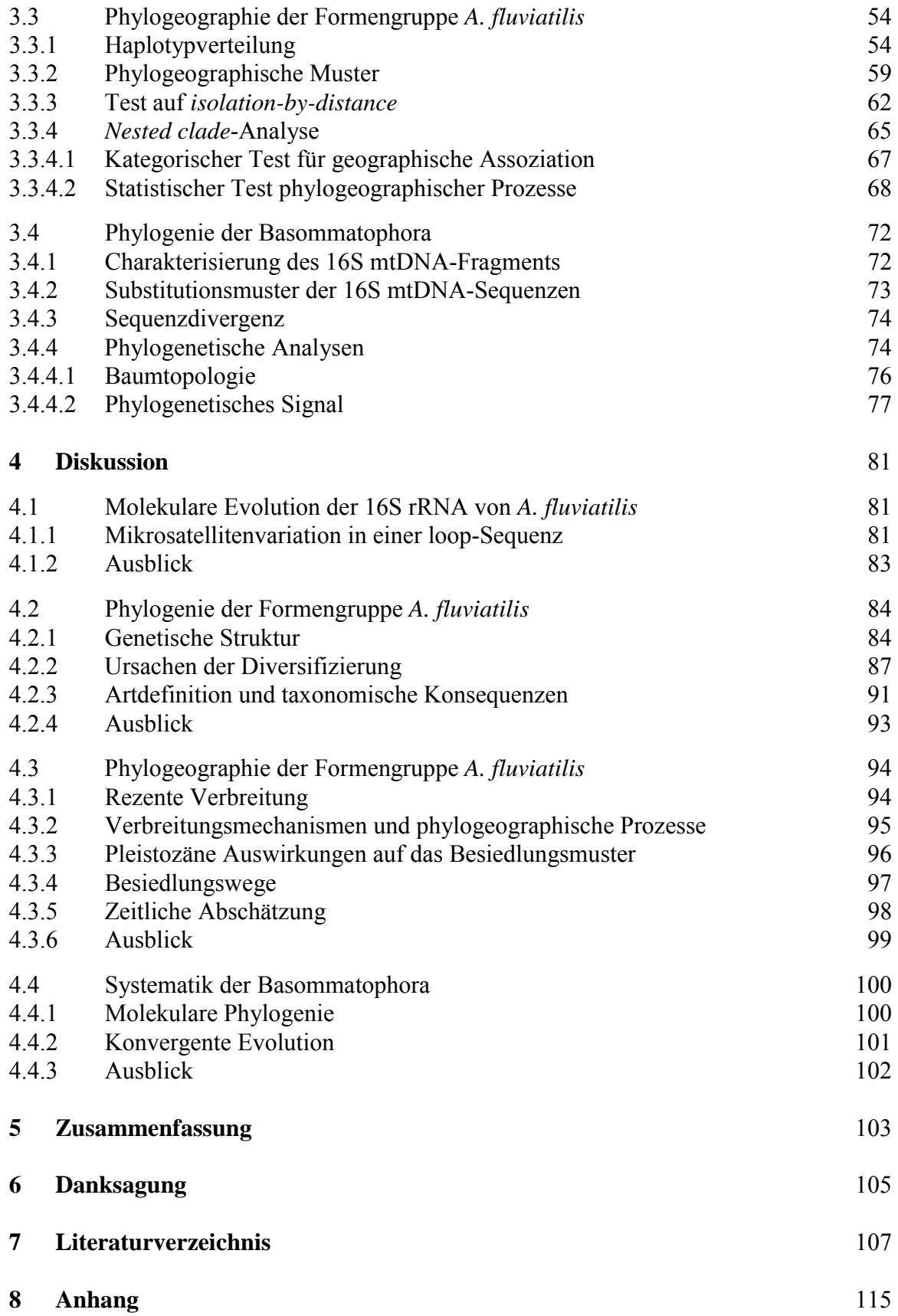

# **Abkürzungsliste**

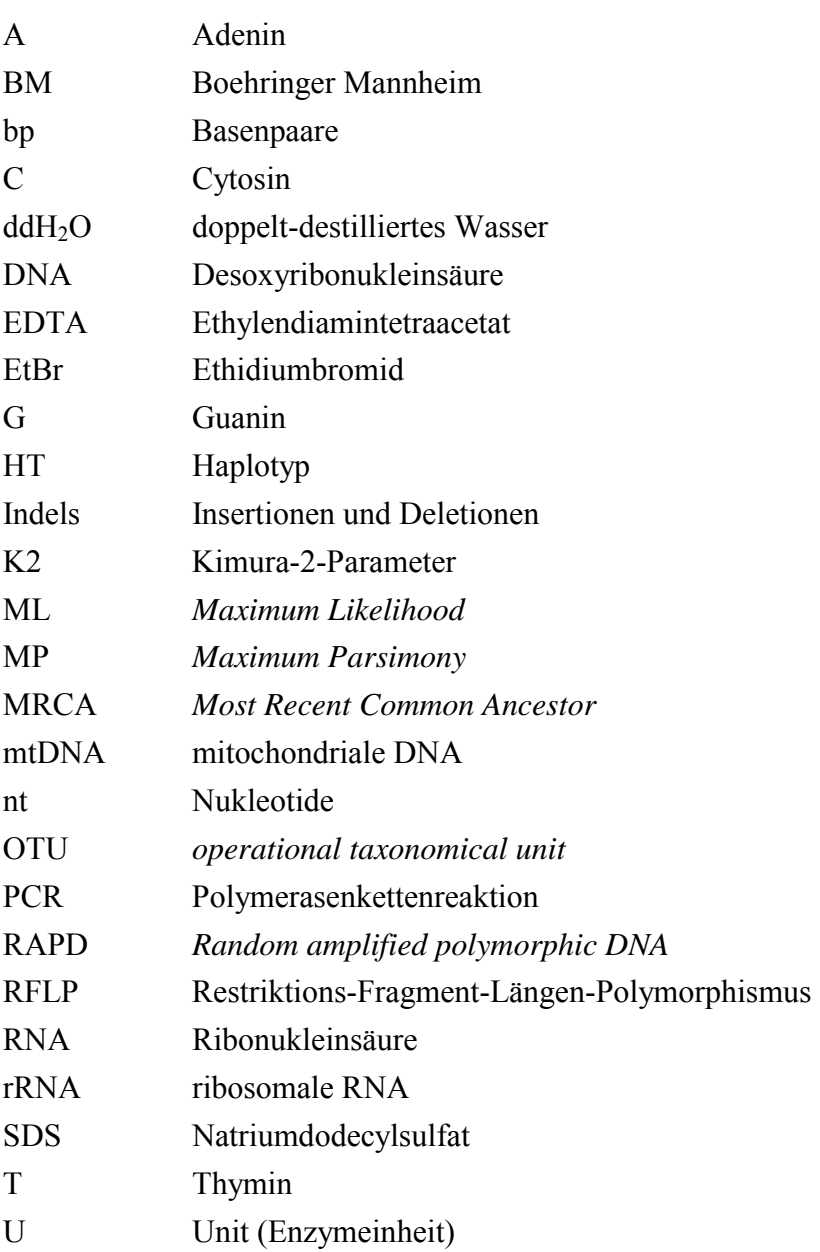

### **1 Einleitung**

Die Evolutionsbiologie wird klassischerweise in mikro- und makroevolutionäre Disziplinen unterteilt. Zu den mikroevolutionären Disziplinen zählt die Populationsgenetik, zu den makroevolution‰ren die Phylogenetik (FUTUYMA 1998; HARTL 1994). Moderne evolutionsbiologische Ansätze, wie z.B. die Koaleszenstheorie, die ökologische Genetik und die Phylogeographie, verbinden mikro- und makroevolutionäre Methoden und Analysen (REAL 1994; HANSEN 1996; AVISE 1994; PAGEL 1994). Die Phylogeographie als relativ junges Forschungsgebiet stellt somit einen integrativen Ansatz dar (AVISE 2000). Sie verbindet Populationsgenetik und Phylogenetik über den methodischen Ansatz der Molekulargenetik. Die Bezeichnung Phylogeographie wurde 1987 von AVISE et al. (1987) eingeführt. Die Phylogeographie untersucht Prinzipien und Prozesse der geographischen Verbreitung von genealogischen Linien.

Durch die Fortschritte in der mtDNA-Forschung ist es heute möglich, intraspezifische mitochondriale Phylogenien zu rekonstruieren. Intraspezifische mitochondriale Phylogenien sind aufgrund des maternalen Vererbungsganges im Gegensatz zu nukleären Phylogenien unvernetzt und hierarchisch aufgebaut. Diese Eigenschaften waren früher dem Bereich der interspezifischen Phylogenie vorbehalten und daher ein Grund für die Trennung der beiden Disziplinen. Mittlerweile können die Prinzipien der interspezifischen Phylogenetik auch auf die intraspezifische Phylogenetik angewandt werden, was zu dem Gedankengebäude der Koaleszenstheorie (HUDSON 1990) geführt hat, die mit mathematischen und statistischen Modellen die Genealogien von Genen zu erklären versucht.

Die Anzahl phylogeographischer Studien hat in den letzten Jahren aufgrund der routinierteren Anwendbarkeit mitochondrialer Marker stark zugenommen (AVISE 1998). Diese läßt sich letztlich auf die Einführung der PCR (*polymerase chain reaction*) -Technik (SAIKI et al. 1985) in den 80er-Jahren zurückführen. Die Vorteile der mtDNA-Analysen für die Erforschung intraspezifischer Phylogenien liegen zum einen in der maternalen Vererbung (HUTCHINSON et al. 1974) und zum anderen in deren schneller Evolutionsrate (BROWN et al. 1979) begründet. Für die ersten Studien wurden Restriktionsenzymanalysen der mtDNA genutzt. Im Laufe der Zeit wurde immer mehr die direkte Sequenzierung von mitochondrialen Genen eingeführt. Der Vorteil der DNA-Sequenzierung gegenüber anderen Techniken (wie z.B. RFLP-Analysen) liegt in deren höheren Informationsgehalt (HILLIS et al. 1996). Durch die Einführung von automatisierten Sequenzierungsmethoden hat diese Methode mittlerweile weitverbreitet Anwendung gefunden.

Auf der Grundlage einer Vielzahl von empirischen und theoretischen Studien formulierte AVISE (1987) drei phylogeographische Hypothesen:

I. Die meisten Arten setzen sich aus geographischen Populationen zusammen, die deutlich erkennbare matrilineare Zweige eines erweiterten intraspezifischen Stammbaums besetzen.

II. Arten mit schwach ausgeprägter phylogeographischer Populationsstruktur haben eine Lebensgeschichte, die mit der ungehinderten Verbreitung von Organismen verbunden ist, und besetzen Gebiete, die frei von starken und langanhaltenden Einschränkungen auf den Genfluß sind.

III. Intraspezifische monophyletische Gruppen, die durch tiefe genealogische Einschnitte getrennt sind, entstehen normalerweise durch langanhaltende äußerliche (biogeographische) Barrieren für den Genfluß.

Die Ergebnisse phylogeographischer Studien lassen sich in fünf Kategorien unterteilen (AVISE et al. 1987):

Kategorie I: Große genetische Unterschiede werden gefunden, die Hauptlinien sind allopatrisch. Dieses Muster läßt sich durch langanhaltende äußere Barrieren für genetischen Austausch erklären. Die großen genetischen Unterschiede können entweder durch neue Mutationen nach der Trennung der Populationen entstanden sein oder durch die Ergebnisse eines *lineage sortings* ausgehend von einem polymorphen anzestralen Genpool. Kategorie II: Große genetische Unterschiede werden gefunden, die Hauptlinien sind größtenteils sympatrisch. Dieses Muster kann theoretisch bei Arten entstehen, die eine große effektive Populationsgröße und starken Genfluß aufweisen. Hier können durch unabgeschlossenes *lineage sorting* mehrere anzestrale Linien erhalten bleiben, die dann sympatrisch vorkommen. In den meisten Fällen wird dieses Muster jedoch durch Sekundärkontakt von allopatrisch gebildeten Linien entstanden sein.

Kategorie III: Kleine genetische Unterschiede werden gefunden, die Linien sind allopatrisch. Dieses Muster kann entstehen, wenn der Genfluß im Verhältnis zur Populationsgröße nicht ausreichend ist, *lineage sorting* oder genetische Drift auszugleichen. Die Populationen sind aber noch nicht lange voneinander getrennt.

Kategorie IV: Kleine genetische Unterschiede werden gefunden, die Linien sind sympatrisch. Dieses Muster zeigt sich bei Arten mit hohem Genfluß und moderater bis kleiner effektiver Populationsgröße. Die Populationen wurden nicht durch langanhaltende biogeographische Barrieren getrennt. Ein solches Muster wurde bei Arten gefunden, bei denen eine starke Populationsexpansion stattgefunden hat.

Kategorie V: Kleine genetische Unterschiede werden gefunden, die Linienverteilung variiert. Dieses Muster ist intermediär zu den Kategorien III und IV und beinhaltet sowohl weitverbreitete Linien als auch geographisch begrenzt vorkommende Linien. Es kann durch niedrigen bis moderaten Genflufl zwischen Populationen entstehen, die in der Vergangenheit eng verbunden waren.

Die erste Studie mit phylogeographischer Fragestellung wurde 1979 von AVISE et al. durchgeführt. Mittels Restriktionsenzymanalyse der mtDNA untersuchten sie die Taschenratte *Geomys pinetis* im Südosten Amerikas. Sie fanden zwei Linien, eine im Osten und eine im Westen, die durch eine Sequenzdivergenz von 3% getrennt sind. Zum ersten Mal wurden Individuen als OTUs (*operational taxonomical units*) einer phylogenetischen Analyse benutzt und phylogenetische Konzepte intraspezifisch angewandt. Besondere Aufmerksamkeit erlangten im folgenden phylogeographische Analysen des Menschen. CANN et al. untersuchten 1987 mittels Restriktionsenzymanalyse das mitochondriale Genom von 147 Menschen aus Afrika, Asien, Australien, Neuguinea und Europa. Sie entwickelten die "*out-of-africa*"-Hypothese, die besagt, dafl der moderne *Homo sapiens* vor ca. 200000 Jahren aus Afrika expandiert ist. Es war jedoch unklar, inwieweit die vorher auf den anderen Kontinenten angesiedelten Menschen verdrängt wurden. Diese Ergebnisse werden heute kontrovers diskutiert (z.B. TEMPLETON 1993). Insgesamt haben phylogeographische Studien entscheidend zum Verständnis grundlegender evolutionsbiologischer Fragestellungen beigetragen.

Phylogeographische Studien von wirbellosen Tieren zeigen, daß mobile Arten, wie fliegende Insekten und migratorische Heuschrecken meist wenig genetisch strukturiert sind (*Drosophila subobscura*: ALFONSO et al. 1990; *Bombus terrestris*: ESTOUP et al. 1996; *Melanoplus sanquinipes*: CHAPCO et al. 1992). Bei eher ortstreuen Insekten lassen sich hingegen deutliche phylogeographische Strukturen erkennen, wie z.B. bei der Heuschrecke *Chorthippus parallelus* in Europa (COOPER et al. 1995). Die Sequenzierung eines nukle‰ ren Gens ergab fünf geographisch getrennte genetische Linien. Diese verteilen sich auf die Gebiete Iberische Halbinsel, Italien, Griechenland, Türkei und ein zusammenhängendes Gebiet in Nordeuropa und Westrußland. Die phylogeographische Analyse ermöglichte die Konstruktion von post-pleistozänen Expansionsrouten und nachfolgenden Suturzonen (sekund‰ren Kontaktzonen).

Für die sehr wenig mobilen Gastropoda zeigte sich anhand einer Studie von THOMAZ et al. 1996 ein sehr starke genetische Strukturierung. Die Landschnecken *Cepaea nemoralis* und *Helix aspersa* wurden mittels Restriktionsenzymanalyse und Sequenzierung der 16S rDNA untersucht. Beide Arten weisen eine große intraspezifische genetische Diversität auf. Zumindest bei *Cepaea nemoralis* kommen die genetischen Linien in weiten Gebieten sympatrisch vor (phylogeographische Kategorie II). Die Autoren führen die große intraspezifische Diversität auf die besondere Populationsstruktur der Art zurück. Diese ist aus Millionen von lokalen Populationsverbänden (*demes*) aufgebaut, die untereinander nur eingeschränkten genetischen Austausch aufweisen, was dazu führt, daß anzestrale mtDNA-Linien lange erhalten bleiben können.

Die vorliegende Arbeit beinhaltet eine phylogeographische Analyse der europäischen Flußmützenschnecke *Ancylus fluviatilis* O. F. MÜLLER 1774. Bis heute liegen nur wenige phylogeographische Studien limnischer Invertebrata vor. Diese stammen vor allem aus der Gruppe der Crustacea. Für die Krebse *Austropotamobius pallipes* in Europa wurde eine große genetische Diversität gefunden (GRANDJEAN et al. 1997). Innerhalb der Gruppe der *Daphnia* finden sich jedoch sehr unterschiedliche phylogeographische Muster (WEIDER et al. 1999). Es gibt genetisch ähnliche Formen, die über weite Teile der Holarktis verbreitet sind. Andererseits lassen sich jedoch auch sehr lokal begrenzte endemische Formen finden. Aufgrund der Möglichkeit zur Bildung von Dauereiern können diese Tiere passiv über weite Distanzen verschleppt werden und können somit als insgesamt mobil gelten. *Ancylus fluviatilis* wurde aus folgenden Gründen für die phylogeographische Studie ausgewählt: 1. Die Flußmützenschnecke kommt in Europa und im nördlichen Afrika vor (HUBENDICK

1970). 2. Es liegen bereits populationsgenetische und ökologische Studien vor (z.B. STÄDLER et al. 1995, 1996; STREIT 1985). 3. Aufgrund der Biologie von *A. fluviatilis* ist eine geographische Strukturierung zu erwarten. Die Untersuchung soll darüber hinaus einen Beitrag zur Phylogeographie sehr wenig mobiler Tiere leisten. Auflerdem soll eine molekulare Systematik erstellt werden, da bei *A. fluviatilis* Unsicherheiten auf verschiedenen taxonomischen Ebenen herrschen.

Die systematische Stellung der europäischen Flußmützenschnecke Ancylus fluviatilis (Gastropoda: Basommatophora) ist bis heute nicht geklärt. Aufgrund des großen Verbreitungsgebiets und der großen morphologischen Variation gab es eine Fülle von lokalen Artbeschreibungen. HUBENDICK (1970), der die Familie Ancylidae zuletzt systematisch bearbeitet hat, stellte jedoch fest, daß die morphologische Variation im Verhältnis zum Verbreitungsgebiet eher gering ist. Er prägte deshalb den Begriff Formengruppe A. *fluviatilis*, da er keine Rechtfertigung für die Aufsplitterung der Gruppe auf morphologischer oder anatomischer Ebene sah, sich jedoch über den biologischen Artstatus unsicher war. Probleme in Bezug auf die systematische Stellung finden sich auch auf höheren taxonomischen Ebenen wieder. So ist die Monophylie der Familie Ancylidae höchst unsicher und auch die Stellung der Ancylidae innerhalb der Ordnung Basommatophora. In seiner letzten systematischen Überarbeitung der Basommatophora geht HUBENDICK (1978) davon aus, dafl die Ancylidae aus den Planorbidae hervorgegangen sind, und er faflt die beiden Familien kurzerhand zusammen ("Ancyloplanorbidae").

Die europäische Flußmützenschnecke *A. fluviatilis* besiedelt meist kleinere Fließgewässer, kann aber auch in größeren Flüssen und Brandungszonen von Seen gefunden werden (z.B. RUSSELL HUNTER 1953). Sie benötigt glatte Hartsubstrate, auf denen sie Algen abweiden kann. Als Nahrung dienen vor allem Kiesel- und Grünalgen, die mittels der Radula vom festen Untergrund aufgenommen werden (SCHWENK & SCHWOERBEL 1973, STREIT 1975). Der Lebenszyklus ist im allgemeinen einjährig, wobei die Reproduktionszeit gegen Ende der adulten Lebensphase liegt (Semelparie). In mitteleurop‰ischen Habitaten werden die Eikapseln im Laufe des Individuallebens in der Zeit von April bis Juni gelegt (RUSSELL HUNTER 1953, STREIT 1985). Es werden typischerweise etwa 10 - 15 Eikapseln mit etwa 45 oder mehr Eiern abgelegt. Die Jungtiere schlüpfen nach 3 - 4 Wochen (RUSSELL HUNTER 1953, STREIT 1975). Die beim Schlupf ca. 1 mm groflen Jungtiere wachsen bis zum Spätherbst auf meist 2 - 5 mm Schalenlänge heran und gehen dann in eine Winterruhe über (STREIT 1975). Im folgenden Frühjahr setzen bei Wassertemperaturen ab ca. 7<sup>o</sup>C wieder Nahrungsaufnahme und Wachstum ein.

Die Gehäuse der adulten Tiere sind 5.0 - 10.6 mm lang, 4.0 -8.0 mm breit und 2.3 - 5.0 mm hoch (HUBENDICK 1970). Sie haben einen nahezu elliptischen Umriß, wobei die Breite etwa 3/4 der L‰nge ausmacht. Der Apex zeigt gerade nach hinten oder leicht nach rechts und ist meist posteriad ausgerichtet.

Die Formengruppe *A. fluviatilis* hat ein westpaläarktisches Verbreitungsgebiet. Es erstreckt sich nach HUBENDICK (1970) von Irland und den Kanarischen Inseln im Westen bis zum Petschora- und Wolga-Becken und dem Kaspischen Meer im Osten, vom südlichen Skandinavien und dem Petschora-Becken im Norden bis Nordafrika und Transkaukasien im Süden. Außerhalb dieses kontinuierlichen Verbreitungsgebiets gibt es noch Funde aus der Umgebung von Uleåborg in Nordfinnland, aus Eritrea und Äthiopien, vom südwestlichen Teil der Arabischen Halbinsel und vom Issyk-kul in Kirgisistan.

Einige Besonderheiten in der Fortpflanzungsbiologie von *A. fluviatilis* machen diese Formengruppe besonders interessant für evolutionsbiologische Fragestellungen. Wie viele andere Pulmonata ist *A. fluviatilis* ein simultaner Hermaphrodit. Die meisten Arten pflanzen sich jedoch mittels Fremdbefruchtung fort, während sich *A. fluviatilis* überwiegend durch Selbstbefruchtung fortpflanzt. STÄDLER (1997) fand in den von ihm untersuchten deutschen Populationen (Vogelsberg, Spessart, Mainfranken) mittels Allozymmarkern drei nukleäre *strains*. Innerhalb dieser *strains* konnte er eine Selbstbefruchtungsrate von mehr als 85% nachweisen und insgesamt eine Selbstbefruchtungsrate von mehr als 90%. Außerdem konnte für *A. fluviatilis* in diesen Populationen ein tetraploides Genom nachgewiesen werden (KRAUS 1988). Ein tetraploides Genom kann die Entstehung von Nullallelen zur Folge haben. STÄDLER (1997) wies Genstillegungsraten von 46 - 82% nach. Auflerdem zeigten seine Allozymdaten, dafl die *strain*-Genotypen Auszuchtdepression erleiden. STÄDLER (1997) formulierte die Hypothese, daß die partielle reproduktive Isolation der *strains* auf die Genstillegung im tetraploiden Genom zurückzuführen ist, die somit als evolutionsbiologische Erklärung für die hohe Selbstbefruchungsrate dienen kann. Der Genfluß zwischen den Populationen ist sehr gering ( $Nm \ll 1$ ) und somit nicht ausreichend um die genetische Drift auszugleichen (STÄDLER 1997). In einem tetraploiden Genom können sich Mutationen schneller anreichern. Aufgrund dieser Tatsache und des geringen Genflusses zwischen den Populationen läßt sich insgesamt eine deutliche genetische Strukturierung für *A. fluviatilis* erwarten. Eine phylogeographische Struktur ‰hnlich wie bei der wenig mobilen Landschnecke *Cepaea nemoralis* (THOMAZ et al. 1996) ist also möglich.

In der vorliegenden Studie werden aus den bereits oben genannten Gründen (qualitative, haploide Merkmale; fehlende intramolekulare und sexuelle Rekombination; schnelle Evolutionsrate) primär mitochondriale Marker benutzt. Zusätzlich zur direkten Sequenzierung der 16S rDNA wird diese noch anhand von RFLPs charakterisiert. Mit Hilfe von RAPD-*fingerprinting* wird getestet, ob eine nukleäre Differenzierung vorliegt. Das Hauptziel der Studie ist die Untersuchung der evolutionären Geschichte von *Ancylus fluviatilis*. Diese soll anhand von drei Hauptfragen geklärt werden. 1. Wie stellt sich die interpopulationsgenetische Variation dar? 2. Ist das gefundene Muster konsistent mit der geographischen Verteilung? 3. Wie läßt sich die Formengruppe in die höheren Basommatophora einordnen? Aus diesen drei Punkten lassen die folgende Fragestellungen ableiten, die in dieser Arbeit untersucht werden.

1. Interpopulationsgenetische Variation:

- Gibt es eine genetische Strukturierung der Formengruppe *A. fluviatilis* auf mitochondrialer Ebene?
- Wenn ja, wie tiefgreifend ist diese Strukturierung?
- Wie stellt sich eine genealogische Rekonstruktion von *A. fluviatilis* dar?
- Läßt sich die mitochondriale Variation auch auf nukleärer Ebene finden?
- Setzt sich die Formengruppe aus einer oder mehreren Arten zusammen (unter Berücksichtigung verschiedener Artkonzepte)?
- Welches historische Szenarium kann zu der Diversifizierung geführt haben?
- Welche Beziehung besteht zwischen der mitochondrialen Variation und den nukle‰ren strains nach STÄDLER (1997)?
- 2. Phylogeographie:
- Lassen sich die phylogeographischen Hypothesen von AVISE et al. (1987) bestätigen?
- In welche phylogeographische Kategorie (AVISE et al. 1987) lassen sich die Ergebnisse einordnen?
- Welche Mechanismen haben für die Verbreitung von *A. fluviatilis* eine Rolle gespielt?
- Ist die rezente Verteilung durch pleistozäne Kaltperioden beeinflußt?
- Wo liegt der geographische Ursprung der Formengruppe?
- Von wo erfolgte die Besiedlung der atlantischen Inseln?
- Wie alt ist die Formengruppe?
- 3. Systematische Stellung innerhalb der Basommatophora:
- Stellt *A. fluviatilis* eine monophyletische Gruppe dar?
- Ist die Zusammenlegung der Familien Ancylidae und Planorbidae gerechtfertigt?
- Stellen die Ancylidae eine monophyletische Gruppe dar?

#### **2.1 Probenahme**

# **2.1.1 Sammelpunkte und Stichprobengröße**

Ziel der Probenahme war es, möglichst das ganze bekannte Verbreitungsgebiet der Formengruppe *A. fluviatilis* (nach HUBENDICK 1970) zu besammeln. Dies war nur möglich mit Hilfe einer Reihe internationaler Wissenschaftlerinnen und Wissenschaftler, die freundlicherweise Proben zur Verfügung gestellt haben. Es wurde besonderer Wert darauf gelegt, dafl auch Populationen in Nordafrika und auf den Kanarischen Inseln beprobt wurden. Die geographische Lage der besammelten Populationen ist in der Abb. 1 zu sehen. Die Koordinaten der Populationen und die Anzahl untersuchter Tiere pro Population sind der Tabelle 1 zu entnehmen. In jeder Population wurden in der Regel zwei Tiere untersucht. In Populationen, die sich als besonders heterogen herausstellten, wurden zusätzliche Tiere untersucht. Leider war es aus logistischen Gründen nicht möglich, Proben aus dem ˆstlichsten Teil des Verbreitungsgebiets und aus Griechenland zu erhalten. Es konnten jedoch Gebiete in der Türkei besammelt werden, die auf der Verbreitungskarte von HUBENDICK (1970) nicht verzeichnet sind.

Die Tiere wurden in den meisten Fällen in Fließgewässern kleiner bis mittlerer Größenordnung von Hand gesammelt. Dafür wurden dem Gewässer Steine entnommen und diese systematisch abgesucht. Pro Standort wurde ein Gebiet von ca. 10 m Lauflänge untersucht und jeweils ca. 5-20 Tiere gesammelt.

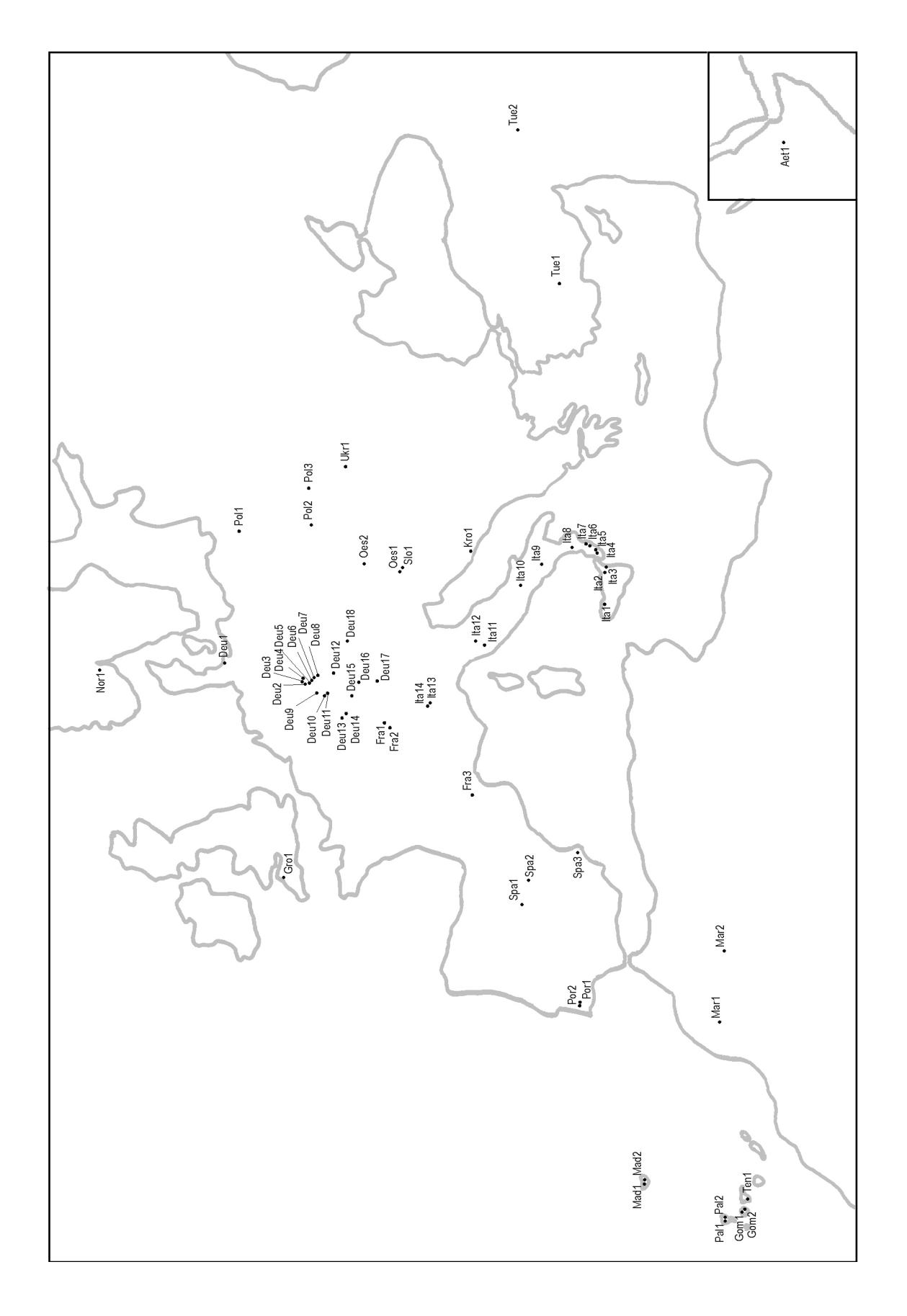

**Abb. 1.** Sammelpunkte mit Populationskürzeln in Europa, in Nordafrika und auf den Kanarischen Inseln. Der Kartenausschnitt unten rechts zeigt die Population in Äthiopien.

**Tabelle 1.** Fundorte mit Populationskürzeln, Name des Landes (oder der atlantischen Insel) und Fundortbeschreibung (Angaben in Klammern sind Gewässer). Angegeben sind außerdem die dezimalen Koordinaten (Breitengrade: Nord, Längengrade: positiv = ost, negativ = west), das Sammeldatum, die Konservierungsart und die Anzahl untersuchter Tiere.

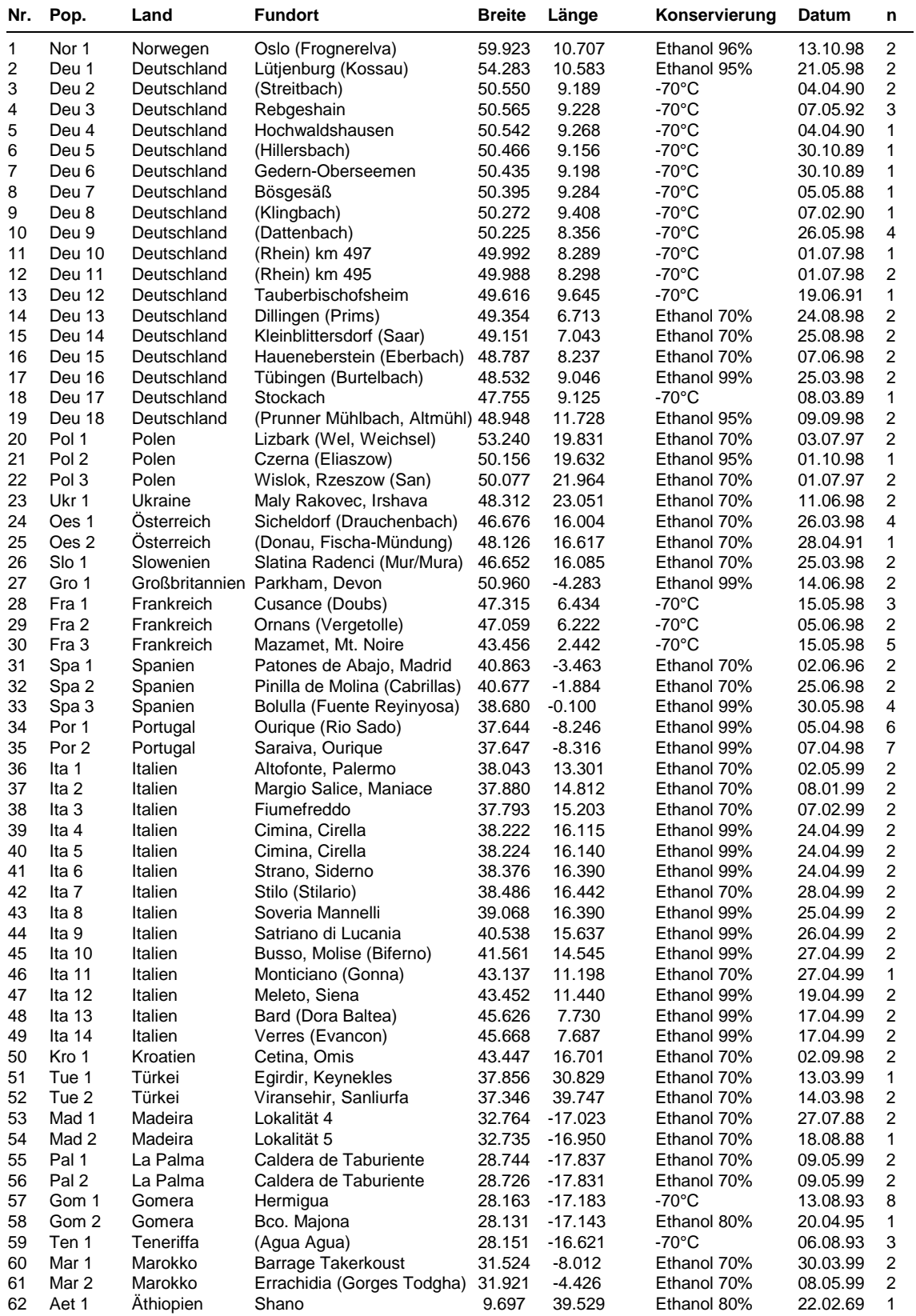

#### **2.1.2 Aufbewahrung der Proben**

Die Tiere wurden in den meisten Fällen unmittelbar im Freiland in hochprozentiges Ethanol (75-99%) überführt. Zur endgültigen Aufbewahrung wurde das Ethanol im Labor nochmals ausgewechselt. Ein Teil der Tiere konnte in lebendem Zustand ein bis mehrere Tage transportiert werden. Dies erfolgte in isolierten Gefäßen mit wenig Wasser (möglichst aus dem Heimatgew‰sser) und viel Luft, um eine ausreichende Sauerstoffzufuhr zu garantieren. Die Temperatur sollte 10°C nicht überschreiten. Die Tiere wurden dann im Labor durch Eintauchen in flüssigen Stickstoff (-196°C) eingefroren und bei -70°C gelagert.

#### **2.2 Molekulargenetische Methoden**

#### **2.2.1 DNA-Isolation**

Die DNA-Isolation wurde verändert nach dem Protokoll von HILLIS et al. (1996) durchgeführt. Jeweils eine Schnecke wurde in einem Gemisch aus 500 µl STE-Puffer (50 mM Tris-HCl pH 7.5, 1 mM EDTA und 100 mM NaCl), 75 µl SDS (10%) und 25 µl Proteinase K (10 mg/ml) aufgenommen und über Nacht bei 37°C verdaut. Die Gehäuse wurden zuvor entfernt. Tiere, die in Ethanol konserviert waren, wurden in einem Papiertuch ausgepreflt und somit vom Ethanol befreit. Nach dem Verdau wurde eine Phenolextraktion durchgeführt, zuerst zweimal mit einem Phenol-Chloroform-Isoamyl-Gemisch (25:24:1) und dann einmal mit einem Chloroform-Isoamyl-Gemisch (24:1). Die Präzipitation der DNA erfolgte durch Zugabe des 0.1-fachen Volumens NaCl-Lösung (2 M) und des 2.5-fachen Volumens kalten Ethanols (95%, -20 $^{\circ}$ C) über Nacht in -40 $^{\circ}$ C. Das durch Abzentrifugieren gewonnene DNA-Pellet wurde zweimal mit Ethanol (70%, -20°C) gewaschen und in 100 µl low TE-Puffer (1 mM Tris-HCl, pH 7.5 und 0.1 mM EDTA) resuspendiert. Ein RNase-Verdau (Endkonz.: 0.1 mg/ml) wurde über Nacht bei 36°C durchgeführt.

# **2.2.2 Gel-Elektrophorese**

Zur DNA-Mengenabschätzung sowie zur Auftrennung von PCR-Produkten und Restriktionsprodukten wurden 0.8 - 2.0%ige Agarosegele (Agarose NEEO, Roth) verwendet. Die Gel-Elektrophorese wurde in horizontalen Flachbettgelen mit 1 x TBE-Laufpuffer (100 mM Tris, 100 mM Borsäure, 2 mM EDTA und EtBr Endkonzentration: 0.1 µg/ml) durchgeführt. Als Spannungsquelle dienten Netzgeräte der Firmen Biometra (Power Pack P25) und Desaga (Desatronic 3000/200). Im Vergleich mit *Hind* III-hydrolysierter λ-DNA bekannter Konzentration (MBI Fermentas) wurde die isolierte DNA-Menge abgeschätzt. Die Bestimmung der DNA-Fragmentgrößen erfolgte über einen Vergleich mit den DNA-L‰ngenstandards 100bp *Ladder* und 100bp *Ladder* Plus (MBI Fermentas). Der Gellauf wurde bei einer Spannung von 80 - 120 Volt durchgeführt. Eine photographische Dokumentation fand unter UV-Licht statt (Transilluminator, Bachhofer; Polaroidkamera mit Filmtyp 667, Besier).

# **2.2.3 Spezifische PCR**

Die Polymerasen-Kettenreaktion (*Polymerase Chain Reaction*, PCR, SAIKI et al. 1988) ermöglicht eine in vitro-Amplifikation von DNA-Sequenzen. Spezifische PCR-Reaktionen wurden für einen Abschnitt des mitochondrialen 16S rRNA-Gens mit folgenden Universal-*Primern* durchgeführt (Svante Pääbo, persönliche Mitteilung):

16S-L: 5'-CGGCCGCCTGTTTATCAAAAACAT-3'

16S-H: 5'-GGAGCTCCGGTTTGAACTCAGATC-3'

Die PCR-Reaktionen wurden standardmäßig in einem Volumen von 12.5 µl mit folgenden Reaktionskomponenten durchgeführt: 1 x Amplifikationspuffer (BM), 4 mM  $MgCl<sub>2</sub>$ , 0.1 mM jedes dNTPs (BM), 0.16 µM jedes *Primers*, 0.5 U Taq DNA-Polymerase (BM) und 1 - 5 ng Templat-DNA. Um größere DNA-Mengen zu erhalten, wie sie z.B. für eine anschließende Sequenzierungsreaktion benötigt wurden, wurde die spezifische PCR in einem Volumen von 50 µl mit folgenden Reaktionskomponenten durchgeführt: 1 x Amplifikationspuffer (BM), 4 mM  $MgCl<sub>2</sub>$ , 0.1 mM jedes dNTPs (BM), 0.16  $\mu$ M jedes Primers, 2 U Taq DNA-Polymerase (BM) und 4-20 ng Templat-DNA.

Folgendes Temperaturprogramm (*Thermocycler*: *GeneAmp PCR System 9600*, Perkin Elmer Cetus) kam zum Einsatz: Vordenaturierung 94°C / 120 s, 40 Zyklen mit Denaturierung 92°C / 30 s, Hybridisierung 55°C / 30 s und Polymerisierung 72°C / 40 s sowie einem Elongationsschritt von 72°C / 120 s. Zur Erfolgskontrolle wurden jeweils 2 µl des Reaktionsproduktes auf ein 1.4 %iges Agarosegel aufgeladen.

## **2.2.4 DNA-Sequenzierung**

Für die Sequenzierung mußten die PCR-Produkte in einer hochaufgereinigten Form vorliegen, die frei von überschüssigen *Primern* und Salzen ist, deswegen wurde eine Reinigung mit S‰ulen (*Wizard® PCR Preps DNA Purification System*, Promega) durchgeführt. Abhängig von der Ausgangsmenge wurde das PCR-Produkt nach der Reinigung in 20 - 50 µl ddH<sub>2</sub>0 gelöst, wovon wiederum 2 µl zur Kontrolle und Mengenabschätzung auf ein 0.8%iges Agarosegel aufgetragen wurden.

Die Sequenzierung des 16S rRNA-Gens erfolgte jeweils von beiden Seiten, da Anfang und Ende der Sequenzen im Normalfall schlecht zu lesen sind und damit unsichere Sequenzbereiche verifiziert werden können. Durch die beidseitige Sequenzierung weisen die resultierenden Sequenzen einen sehr hohen Vertrauensbereich auf. Die Reaktionen wurden im *Thermocycler* (*GeneAmp PCR System 9600*, Perkin Elmer Cetus) in 20 µl mit folgenden Reaktionskomponenten durchgeführt: 8 µl ABI PRISM Dye Terminator Cycle *Sequencing Ready Reaction Mix*, 0.4 µM *Primer* und 100 - 200 ng Templat-DNA. Das Temperaturprogramm verlief wie folgt: 25 Zyklen mit Denaturierung 96°C / 10 s, Hybridisierung  $50^{\circ}$ C / 5 s und Polymerisierung  $60^{\circ}$ C / 240 s. Anschließend wurde das Reaktionsprodukt durch Zugabe von 50 µl Ethanol (95%) und 2 µl Natriumacetat (3 M pH 4.8) 10 min auf Eis ausgefällt, abzentrifugiert, gewaschen (Ethanol 70%) und lyophylisiert. Zum Auftragen auf das Polyacrylamidgel im Automatischen *Sequencer* wurde das Pellet in 1 µl Auftragspuffer aufgenommen.

Die Sequenzierung erfolgte mit dem *Cycle-Sequencing*-Verfahren, das auf der Didesoxynukleotid-Kettenabruchmethode von SANGER et al. (1977) basiert. Dabei erfolgt eine lineare Amplifikation der Templat-DNA, die durch die Anwesenheit von Didesoxynukleotiden (die nicht in die DNA eingebaut werden können) unterschiedlich lange Teilstücke ergibt. Da die vier verschieden Didesoxynukleotide unterschiedlich fluoreszenzmarkiert sind, kann die Sequenzierung in nur einem Reaktionsgefäß stattfinden. Aufgetragen wurden die Sequenzierungsreaktionen im Automatischen *Sequencer* ABI 50, in dem die Sequenzen mit einem Laser abgelesen werden und in graphischer Form als Elektropherogramme ausgegeben werden.

#### **2.2.5 Restriktionsenzymanalyse**

Die Restriktionsenzymanalyse diente dazu, eine größere Stichprobe von Tieren einer Population den bereits sequenzierten 16S-Haplotypen zuzuordnen. Restriktionsenzyme, die geeignet waren verschiedene Haplotypen zu unterscheiden, wurden mit dem Programm GENEWORKS (Version 2.5.1, Oxford Molecular Group, 1996) ermittelt. Eingesetzt wurden folgende Enzyme mit einer Erkennungssequenz von 4 oder 6 Basenpaaren:

Alu *I* (Eurogentec): 5'...AG↓CT...3' 3'...TC↑GA...5' Dra *I* (MBI Fermentas): 5'...TTT LAAA...3' 3'...AAA↑TTT...5' Rsa  $I$  (Appligene):  $5'. . . G T \downarrow AC. . . 3'$ 3'...CA↑TG...5'

Der Restriktionsansatz erfolgte in einem Volumen von 13 µl mit 2 - 5 U Restriktionsenzym pro 300 - 500 ng PCR-Produkt nach den Angaben der Hersteller. Jeweils 10 µl wurden auf ein 1.4 %iges Agarosegel aufgetragen. Als Positivkontrolle wurden jeweils 0.3 µg λ-DNA mitverdaut.

# **2.2.6 RAPD-***fingerprinting*

Die RAPD-*fingerprinting*-Analyse (*Randomly Amplified Polymorphic DNA*: WILLIAMS et al. 1990; HADRYS et al. 1992) ermˆglicht eine Untersuchung des nukle‰ren Genoms durch sogenannte Zufalls-*Primer*. Das sind 10 bp lange *Primer*, deren Sequenz zufällig ausgew‰hlt ist und die bei entsprechendem Vorhandensein von *Primer*-Bindungsstellen in der zu untersuchenden DNA zu Amplifikationsprodukten unterschiedlicher Größe führt. Die RAPD-PCR wurde in einem Volumen von 25 µl mit folgenden Reaktionskomponenten durchgeführt: 1 x Amplifikationspuffer (Gibco recombinant), 2.5 mM  $MgCl<sub>2</sub>$ , 0.1 mM jedes dNTPs (BM), 0.2 µM *Primer* (Roth), 0.8 U Taq DNA-Polymerase (Gibco recombinant) und 1 - 2 ng Templat-DNA. Es wurden immer zwei Reaktionen mit unterschiedlicher DNA-Konzentration (1 und 2 ng) durchgeführt. Folgendes Temperaturprogramm kam zum Einsatz: Vordenaturierung 94°C / 120 s, 40 Zyklen mit jeweils Denaturierung 92°C / 20 s, Hybridisierung 40°C / 15 s und Polymerisierung 72°C / 30 s mit einer Aufheizrate von 0.3°C / s. Jeweils 8 µl Reaktionsprodukt wurden auf ein 1.4%iges Agarosegel aufgetragen. Mehrere Zufalls-*Primer* (Firma Roth) wurden in Vorversuchen getestet. Drei *Primer*, die klare und reproduzierbare Banden ergaben, wurden ausgewählt (C-2: 5'-GTGAGGCGTC, C-8: 5'-TGGACCGGTG und M-8: 5'-TCTGTTCCCC).

#### **2.3 Datenauswertung**

## **2.3.1 Datentransformation**

Die Sequenzdaten wurden mit Hilfe des Programms SEQUENCE NAVIGATOR (Version 1.01, Applied Biosystems Inc., 1996) aus den Elektropherogrammen ermittelt. Elektropherogramme sind graphische Darstellungen der Sequenzen als Ergebnis der Laser-Abtastung im Automatischen *Sequencer*. Darin sind die Nukleotide als Kurven abgebildet, die ihre Intensität auf dem Gel wiederspiegeln. Die Sequenzen sind als eine Abfolge von *peaks* zu erkennen. Die automatische Erkennung der Sequenzen aus den Elektropherogrammen ist nicht immer fehlerfrei, deshalb wurden alle Sequenzen visuell überprüft. Da jeder Genabschnitt von zwei Seiten sequenziert wurde, konnten Unsicherheiten auf einer Seite jeweils korrigiert werden, was zu Sequenzen mit einer sehr geringen Fehlerquote führte.

Das *Alignment* der Sequenzen erfolgte mit dem Programm CLUSTAL V (Version 1.5, HIGGINS et al. 1992) und wurde anschließend visuell überprüft und gegebenenfalls korrigiert. Die Überprüfung erfolgte anhand des zuvor erstellten Sekundärstrukturmodells des 16S rRNA-Fragments entsprechend dem Modells von LYDEARD et al. (2000). Die genetischen Distanzen zwischen den Sequenzen (unkorrigierte Distanz, Kimura-2-Parameter-Distanz), die Nukleotidanteile und die Transversionen und Transitionen wurden mit dem Programm PAUP (Version 4.0b3a, SWOFFORD 1998) berechnet.

Die RAPD-Analyse resultierte in spezifischen Bandenmustern auf den Gelen. Diese wurden visuell in eine 0/1-Matrix überführt, wobei 0 für die Abwesenheit und 1 für die Anwesenheit einer Bande steht. Es wurden ausschliefllich reproduzierbare und in ihrer Intensität eindeutig vergleichbare RAPD-Banden übertragen.

# **2.3.2 Phylogenetische Analysen**

# **2.3.2.1 PAUP-Analysen**

Mit Hilfe des Programms PAUP (Version 4.0b3a, SWOFFORD 1998) wurden drei verschieden Arten von Analysen durchgeführt, Distanz-Analysen, die auf dem Kimura-2 (K-2)-Parameter beruhen, Distanz-Analysen, die auf einer *Maximum-Likelihood* (ML)-Distanz beruhen und *Maximum Parsimony* (MP)-Analysen. Diese Analysen wurden in ähnlicher Weise durchgeführt, wie in SCHWENK et al. (2000) beschrieben. Bei der Kimura-2-Parameter-Distanz-Berechnung werden im Vergleich zur unkorrigierten Distanz Transversionen höher gewichtet als Transitionen. Die phylogenetische Rekonstruktion wurde dann mit Hilfe des *Neighbor-Joining*-Algorithmus durchgeführt. Der resultierende Baum beruht auf additiven Distanzen und zeigt unterschiedliche Evolutionsraten durch unterschiedliche Astlängen an. Für die zweite Art von Distanz-Analysen wurde die *Maximum-Likelihood*-Distanz berechnet. Die *Maximum-Likelihood*-Berechnung beruht auf einer Auswahl aus verschiedenen Evolutionsmodellen, die unter anderem davon ausgehen, dafl

unterschiedliche Nukleotide einer Sequenz unterschiedliche Evolutionsraten aufweisen kˆnnen. Das jeweils optimale Modell wurde in einem *Hierarchical Likelihood Ratio Test* mit dem Programm MODELTEST (Version 3.0, POSADA & CRANDALL 1998) berechnet. Die errechneten Parameter wurden dann als *Maximum-Likelihood* Distanz in PAUP eingegeben. Die B‰ume wurden in einer heuristischen Suche ermittelt. Eine exakte Suche (*exhaustive Search*), die alle berechenbaren Bäume berücksichtigt, konnte aufgrund der Größe der jeweiligen Datensätze nicht durchgeführt werden. Bei der heuristischen Suche wird anhand des *stepwise addition* Verfahrens ein Initialbaum generiert, der dann mit Hilfe eines *branch swapping* Algorithmus optimiert wird. Die *Maximum Parsimony* Methode beruht nicht auf vorab ermittelten Distanzen zwischen den Sequenzen, sondern die Nukleotidpositionen werden einzeln berücksichtigt. Als optimaler Baum wird der "kürzeste" Baum betrachtet, das ist der Baum, der mit den wenigsten evolutiven Änderungen auf Nukleotidebene die Entwicklung der vorgefunden Linien erklären kann. Zum Auffinden dieses Baumes wurde ebenfalls eine heuristische Suche verwendet.

Bei allen Analysen wurde jeweils zusätzlich eine *Bootstrap*-Analyse (FELSENSTEIN 1985) durchgeführt. Dabei wird die Validität der Bäume durch Pseudo-Permutationen des Ausgangsdatensatzes getestet. Die Größe des Ausgangsdatensatzes wird dabei konstant gehalten. Die *Bootstrap*-Analyse erlaubt keine Aussagen über die Wahrscheinlichkeit, daß ein Zweig eines Baumes "real" ist, sie zeigt nur, wie stark dieser Zweig durch die Rohdaten unterstützt wird (HILLIS et al. 1993). Die Einstellungen für die PAUP-Analysen für *A*. *fluviatilis* und die Basommatophora sind der Tabelle 2 zu entnehmen.

Aufgrund der Unsicherheiten, mit denen ein *Alignment* behaftet ist (Schwierigkeit der Homologisierung von ungepaarten Regionen), wurden die beschriebenen Analysen mit jeweils drei unterschiedlichen Datensätzen durchgeführt. Zum einen mit dem vollständigen *Alignment* und zum anderen mit zwei reduzierten Datens‰tzen. Beim ersten wurden die Nukleotidpositionen, die bei mindestens einem Haplotyp Alignment-Lücken (gaps) enthalten, für alle Haplotypen weggelassen. Beim zweiten, noch stärker reduzierten Datensatz wurden die Nukleotidpositionen, die in der Sekundärstruktur des rRNA-Moleküls ungepaarten Regionen entsprechen, die Längenunterschiede größer als eins aufweisen, eliminiert. Die Datensätze werden im folgenden Ancylus a (*all*), Ancylus ng (*no gaps*) und Ancylus nl (*no loops*) genannt. Insgesamt wurden für *A. fluviatilis* 8 Analysen durchgeführt, und zwar die Distanz-K2-Analyse und die MP-Analyse mit allen drei Datensätzen sowie die Distanz-ML-Analyse mit den Datensätzen Ancylus a und Ancylus ng. Die Distanz-ML-Analyse konnte für den Datensatz Ancylus nl nicht durchgeführt werden, da die Rechenkapazität nicht ausreichte, um die Berechnung in einem angemessenen Zeitraum durchzuführen.

Für die phylogenetischen Analysen der Basommatophora wurden ebenfalls drei Datensätze benutzt, und zwar Baso\_a (*all*), Baso\_ng (*no gaps*) und Baso\_nl (*no loops*). Alle drei Analysen wurden mit den drei Datensätzen durchgeführt, somit ergaben sich insgesamt neun Analysen.

**Tabelle 2.** PAUP-Einstellungen für die phylogenetischen Analysen von *A. fluviatilis* (Ancylus\_a, Ancylus\_ng, Ancylus\_nl) und der Basommatophora (Baso\_a, Baso\_ng, Baso\_nl).

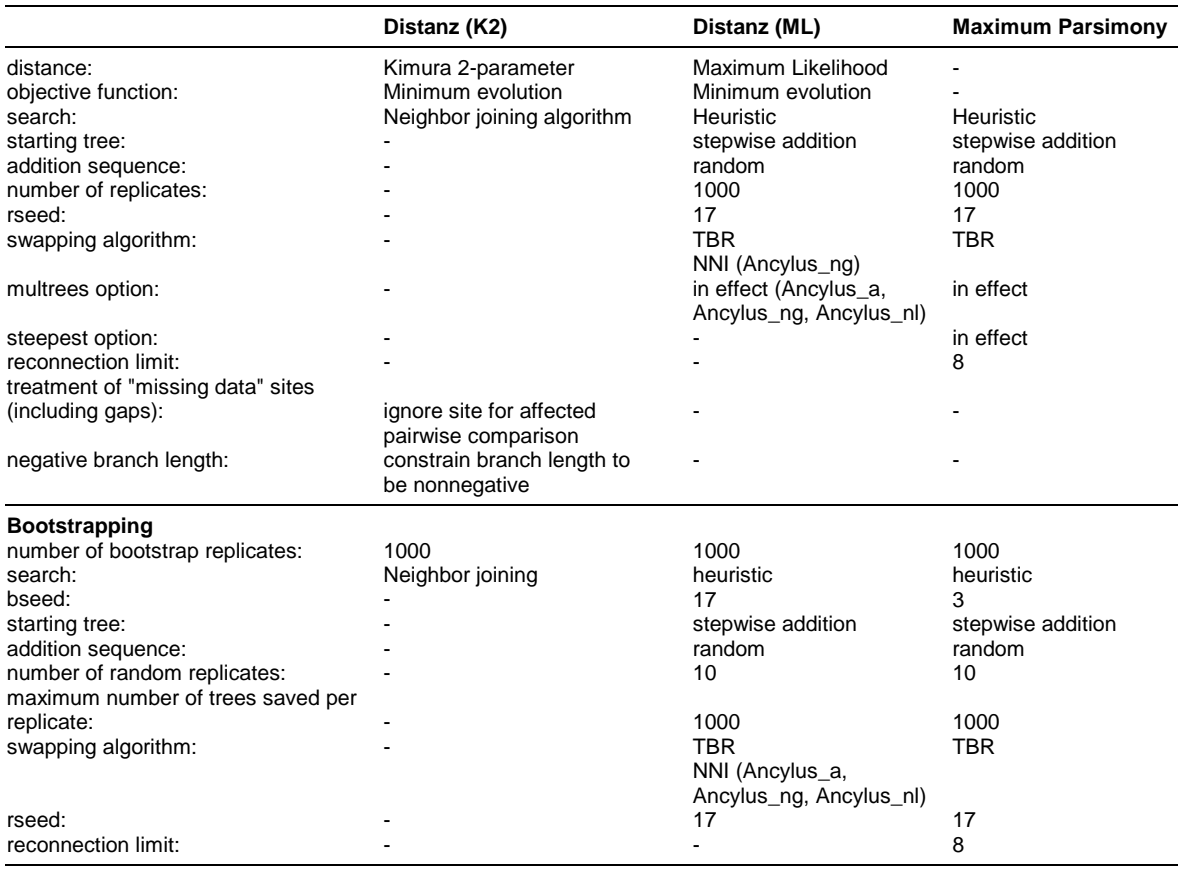

Ob die Datens‰tze jeweils ein phylogenetisches Signal beinhalten, konnte mit der g1- Statistik von HILLIS & HUELSENBECK (1992) überprüft werden. Dafür wurden jeweils  $10^6$ zufällig ausgewählte Bäume untersucht. Unter dem Kriterium Parsimonie wurde die Länge

der Bäume berechnet und daraus der Faktor g<sub>1</sub>, der die Form der Baumlängenverteilung beschreibt. Ein negativer Faktor weist auf eine linkslastige Verteilung hin. Der Vergleich mit Richtwerten von zufälligen Datensätzen (die kein phylogenetisches Signal beinhalten) zeigt für die vorliegenden Datensätze, ob sie ein phylogenetisches Signal beinhalten.

#### **2.3.2.2** *Split-decomposition***-Analyse**

Die *split-decomposition*-Analyse (BANDELT & DRESS 1992) beruht auf Distanzen. Sie wurde mit den Distanzen Hamming, Kimura 3ST und Jukes Cantor durchgeführt. Im Gegensatz zu den PAUP-Analysen bietet die *split-decomposition*-Analyse die Möglichkeit Konfliktgruppen in Form von Parallelogrammen darzustellen. Sie ist also keine Baumdarstellungsmethode, sondern sie zeigt Netzwerke auf. Es kann dadurch deutlich gemacht werden, welche phylogenetischen Beziehungen eindeutig sind, und wo mehrere Möglichkeiten gleichberechtigt vorkommen. Die *split-decompositio*n-Analyse wurde mit dem Programm SPLITSTREE (Version 3.1, HUSON 1998) durchgeführt.

# **2.3.2.3 Parsimonisches Netzwerk**

Da bei parsimonischen Analysen ausschließlich Synapomorphien berücksichtigt werden, führen die wenigen Merkmale, durch die sich intraspezifische Haplotypen meist unterscheiden, aufgrund von Homoplasien oft zu mehreren gleich kurzen Bäumen. Daher ist eine Darstellung als Netzwerk, in dem gleichzeitig mehrere alternative Bäume dargestellt sind, von größerem Informationsgehalt als ein Baum. TEMPLETON et al. (1992) entwickelten ein Verfahren zur parsimonischen Netzwerkerstellung. Die Haplotypen werden dabei in parsimonischer Weise verbunden, wenn diese Verbindungen mit über 95%-ger Wahrscheinlichkeit richtig sind. Liegt die Wahrscheinlichkeit unter 95% dann werden parsimonische und nicht parsimonische Verbindungen berücksichtigt, solange bis deren gemeinsame Wahrscheinlichkeit über 95% liegt. D.h. diese Netzwerke zeigen eine Vielzahl an möglichen Alternativen auf. Der Vorteil gegenüber der *split-decomposition*-Analyse liegt zum einen im kladistischen Ansatz (es werden einzelne Charaktermerkmale und nicht Gesamtdistanzen benutzt) und zum anderen darin, dafl auch Deletionen und Insertionen berücksichtigt werden können. Das parsimonische Netzwerk für *A. fluviatilis* wurde mit dem Programm TCS (Version 1.0, von David Posada zur Verfügung gestellt) berechnet.

#### **2.3.3 RAPD-Daten Analyse**

Um eine eventuelle Differenzierung auf nukle‰rer Ebene sichtbar zu machen, wurde mit den RAPD-Daten eine principal *co-ordinates analysis* (GOWER 1966) durchgeführt. Dafür wurde die aus dem Bandenmuster resultierende 0/1-Matrix in das Programm NTSYS (Version 2.01, ROHLF 1997) eingegeben, in dem die Analyse durchgeführt wurde. Die principal *co-ordinates analysis* ordnet die untersuchten Individuen in einem zweidimensionalen Raum an und kann dadurch eventuelle genetische Strukturierungen anzeigen.

# **2.3.4 Phylogeographische Analysen**

#### **2.3.4.1 Test auf** *isolation-by-distance*

Mit Hilfe eines Mantel-Tests wurde überprüft, ob die geographische Verteilung der Haplotypen einem *isolation-by-distance* Muster folgt, oder ob die Haplotypen zufällig verteilt sind. Der Mantel-Test wurde mit dem Programm NTSYS (Version 2.01, ROHLF 1997) durchgeführt. Grundlage des Tests waren zwei Distanzmatrizes, die jeweils die geographischen oder die genetischen Distanzen enthielten. Jedes untersuchte Individuum wurde dabei mit jedem anderen untersuchten Individuum in Relation gesetzt. Als genetische Distanz wurde dabei die Kimura-2 (K-2)-Distanz verwendet. Die geographischen Distanzen wurden anhand der Dezimalkoordinaten mit dem Programm GEODIST (Version 3.x, vom Autor Andreas Heidenreich, Universität Mainz, zur Verfügung gestellt) berechnet. Der Mantel-Test wurde mit 1000 Permutationen durchgeführt. Berechnet wurden der Korrelationsfaktor r und dessen Signifikanz p, die die Wahrscheinlichkeit darstellt mit der die geographische Verteilung der Haplotypen nicht zufällig ist. Ist der Faktor p kleiner als 0.05 kann die Hypothese "zufällige geographische Verteilung" nicht zurückgewiesen werden.

#### **2.3.4.2** *Nested clade***-Analyse**

Grundlage der *nested clade*-Analyse (TEMPLETON et al. 1995) ist ein parsimonisches Netzwerk, auf das ein hierarchisches Kladen-Netzwerk abgebildet wird. Die Kladeneinteilung erfolgte nach den *nesting-rules* von TEMPLETON et al. (1987) und den ergänzenden Regeln von TEMPLETON & SING (1993). Zuerst werden alle terminalen Haplotypen (*0 step-clades*) mit allen Haplotypen und hypothetischen Zwischenstufen, die nur einen Mutationsschritt von diesen entfernt sind, zu *1-step-clades* zusammengefaflt. Danach wird weiter von außen nach innen vorgegangen, bis das ganze Netzwerk unterteilt ist. Anschlieflend werden die gefundenen *1-step-clades* nach den gleichen Regeln in *2-step-clades* zusammengefaßt. Das ganze wird solange fortgeführt, bis der nächste Schritt zu einer einzigen Klade führen würde. Diese Regeln dienen einer objektiven Kladeneinteilung, die somit unabhängig vom Wissen über die geographische Verteilung der Haplotypen erfolgt. Der Nutzen der Kladeneinteilung liegt in der zeitlichen Information, die dem *nested* Kladogramm innewohnt. Je höher die Kladenebene ist, desto länger ist der Zeitraum, der zur Entwicklung der beinhalteten Haplotypen geführt hat.

# **2.3.4.2.1 Kategorischer Test für geographische Assoziation**

Ein kategorischer Test für geographische Assoziation wurde mit dem Programm GEODIS (Version 2.0, POSADA et al. 1999) durchgeführt. Mit Hilfe eines Permutationstests wurde geprüft, ob eine Assoziation zwischen den geographischen Fundorten der Haplotypen und den jeweiligen *nested clades* vorliegt. Die geographischen Fundorte der Haplotypen gehen dabei als Variablen ein, unabhängig von deren geographischer Lage oder den Distanzen zwischen ihnen. Dieser Test sagt somit nichts über phylogeographische Prozesse aus, es wird nur geprüft, ob die Nullhypothese "zufällige geographische Verteilung" für die verschiedenen Kladen zurückgewiesen werden kann.

#### **2.3.4.2.2 Statistischer Test phylogeographischer Prozesse**

Detaillierte und statistisch abgesicherte Aussagen über phylogeographische Prozesse lassen sich unter Berücksichtigung geographischer Distanzen nach dem Verfahren von TEMPLETON et al. (1995) machen. Die *nested-clade*-Analyse unterscheidet zwischen Auswirkungen der rezenten Populationsstruktur und Auswirkungen historischer Prozesse. Drei Arten von phylogeographischen Prozessen lassen sich unterscheiden: Eingeschränkter Genflufl (*isolation-by-distance*), Expansion und Fragmentierung. Bei der Expansion wird zwischen kontinuierlicher Expansion (*contiguous range expansion*) und Besiedlung über weite Distanzen (*long-distance dispersal*) unterschieden.

Für jede Klade werden zwei verschiedene Arten von geographischen Distanzen berechnet, die *clade distance* (D<sub>c</sub>) und die *nested clade distance* (D<sub>n</sub>). Für die *clade distance* wird zuerst der geographische Mittelpunkt der Klade X berechnet und dann der durchschnittliche Abstand aller Individuen, die in dieser Klade zusammengefaflt sind, zu diesem Mittelpunkt. Die *clade distance* drückt aus, wie weit verbreitet eine Klade ist. Für die *nested clade distance* wird zuerst der geographische Mittelpunkt der übergeordneten Klade von Klade X (*nesting clade* = Klade Y) berechnet und dann der durchschnittliche Abstand aller Individuen in Klade X zum Mittelpunkt der *nesting clade* (Klade Y). Die *nested clade distance* drückt aus, wie weit die Individuen der Klade X vom Mittelpunkt der *nesting clade* (Klade Y), die noch andere nah verwandte Kladen von Klade X enthält, entfernt sind. Für beide Distanzen wird zusätzlich noch das Verhältnis der terminalen zu den inneren Kladen berechnet. Dafür wird die durchschnittliche Distanz der terminalen Kladen von der durchschnittlichen Distanz der inneren Kladen subtrahiert, (Int-Tip)<sub>c</sub>, bzw. (Int-Tip)<sub>n</sub>. Alle Distanzen werden aus den Koordinaten der Fundorte über die Standard-Formel für globale Distanzen in km-Angaben berechnet.

Um zu testen, ob die berechneten Distanzen signifikant klein oder groß sind (in Relation zur Nullhypothese, nämlich keine geographische Assoziation), wurde ein Permutationstest durchgeführt. 1000 Permutationen, in denen die geographischen Daten der Kladen zufällig vertauscht werden, wurden durchgeführt, wobei die Randbedingungen (Häufigkeit der Kladen, Probengröße) gleichgehalten wurden. Ist die Wahrscheinlichkeit (p), daß eine Distanz unter der Nullhypothese einen gleich hohen oder höheren Wert erreicht als die

berechnete Distanz, unter 5%, dann ist die berechnete Distanz signifikant groß und umgekehrt. Diese Berechnungen können nur für Kladen durchgeführt werden, in denen sowohl genetische als auch geographische Variation vorliegt. Die Berechnungen der Distanzen und der Permutationstest wurden mit dem Programm GEODIS (Version 2.0, POSADA et al. 1999) durchgeführt.

Unter Berücksichtigung der signifikanten Werte können dann Schritt für Schritt alle *nested clades* eines Gesamt-Kladogramms mit Hilfe des Schlüssels von TEMPLETON et al. (1995) auf die zugrundeliegenden phylogeographischen Prozesse überprüft werden. In den Schlüssel sind nicht nur die unten genannten Grundmuster phylogeographischer Prozesse integriert, sondern es wird auch aufgezeigt, unter welchen Umständen die Qualität der Probenahme einen Einfluß auf die Aussagekraft der Analyse hat.

Kennzeichen für eingeschränkten Genfluß (*isolation-by-distance*) sind: 1. Signifikant kleine D<sub>c</sub>s, vor allem für terminale Kladen (*tip clades*). Einige innere Kladen (*interior clades*) mit signifikant großen  $D_c$ s. 2. (Int-Tip)<sub>c</sub> signifikant groß. 3. Durchschnittliche  $D_c$ s wachsen mit ansteigendem Kladen-Level in einer *nested* Serie von Kladen an. 4. Die obengenannte Muster gelten auch für  $D_n s$ , wenn kein Genfluß durch Besiedlung über weite Distanzen vorkommt. Ist dies der Fall, können signifikante Umkehrungen der obengenannten Muster für die  $D_n$ s vorkommen.

Kennzeichen für Expansion (*range expansion*) sind: 1. Signifikant große D<sub>c</sub>s und D<sub>n</sub>s für *tip clades*, und in einigen Fällen signifikant kleine D<sub>c</sub>s und D<sub>n</sub>s für *interior clades* unter kontinuierlicher Expansion (*contiguous range expansion*), oder einige *tip clades* mit signifikant kleinen D<sub>c</sub>s unter Besiedlung über weite Distanzen (long-distance colonization). 2. (Int-Tip)<sub>c</sub> und (Int-Tip)<sub>n</sub> signifikant klein für kontinuierliche Expansion (*contiguous range expansion*) oder (Int-Tip)<sub>n</sub> signifikant klein für Besiedlung über weite Distanzen (*long distance dispersal*. 3. Die oben genannte Muster kommen nur einmalig im Kladogramm vor.

Kennzeichen für Fragmentierung (*allopatric fragmentation*) sind: 1. Signifikant kleine D<sub>c</sub>s primär für höhere Kladen-Level. 2. Das oben genannte Muster stellt einen Stillstand oder eine Umkehrung der Muster auf den unteren Kladenebenen dar. 3. Betreffende Kladen sind durch eine überdurchschnittliche Zahl von Mutationsschritten vom Rest des Kladogramms entfernt. 4. Die obengenannten Muster wiederholen sich nicht im Kladogramm.

# **3 Ergebnisse**

#### **3.1 Molekulare Charakterisierung des 16S mtDNA-Fragments von** *A. fluviatilis*

Für 147 Individuen aus 62 Populationen der Formengruppe *A. fluviatilis* wurde das 16S mtDNA-Fragment sequenziert. Die Sequenzierung ergab 67 verschiedene Haplotypen mit einer Fragmentlänge von 429-436 Basenpaaren ( $\varnothing$ =431 bp). Das Alignment hat eine Länge von 446 Positionen. Die Verlängerung entsteht durch das Einfügen von *gaps* (fehlende Nukleotide im Vergleich mit anderen Haplotypen) bei der Alignmenterstellung. Das Alignment ist dem Anhang zu entnehmen.

# **3.1.1 Substitutionsmuster der 16S mtDNA-Sequenzen**

Von den 446 Nukleotidpositionen der 16S-Sequenz sind bei *A. fluviatilis* 107 variabel. Die durchschnittlichen Nukleotidanteile der Sequenzen betragen 35.7% für Adenin, 11.3% für Cytosin, 15.9% für Guanin und 37.1% für Thymin. Es besteht ein starkes AT-Übergewicht. Das Substitutionsmuster der Haplotypen im paarweisen Vergleich ergibt 14611 Transitionen (Ts) und 16668 Transversionen (Tv). Das sind weniger Transitionen als Transversionen und es ergibt sich eine Ts/Tv-Rate von 0.88. Die Transitionsereignisse sind relativ gleich verteilt (54% A↔G-Substitutionen und 46% C↔T-Substitutionen). Unter den Transversionen dominieren die A↔T-Substitutionen mit 79.2%, sie stellen insgesamt die häufigste Substitutionsart dar. Die A↔C-Substitutionen machen 12.4% aus, die G↔T-Substitutionen 8.0%. G↔C-Substitutionen stellen nur 0.3% aller Transversionen dar. Bedingt durch den hohen Anteil an A↔T-Basenaustauschen nimmt die Ts/Tv-Rate im paarweisen Vergleich aufgetragen über die Sequenzdivergenz relativ schnell ab (Abb. 2).

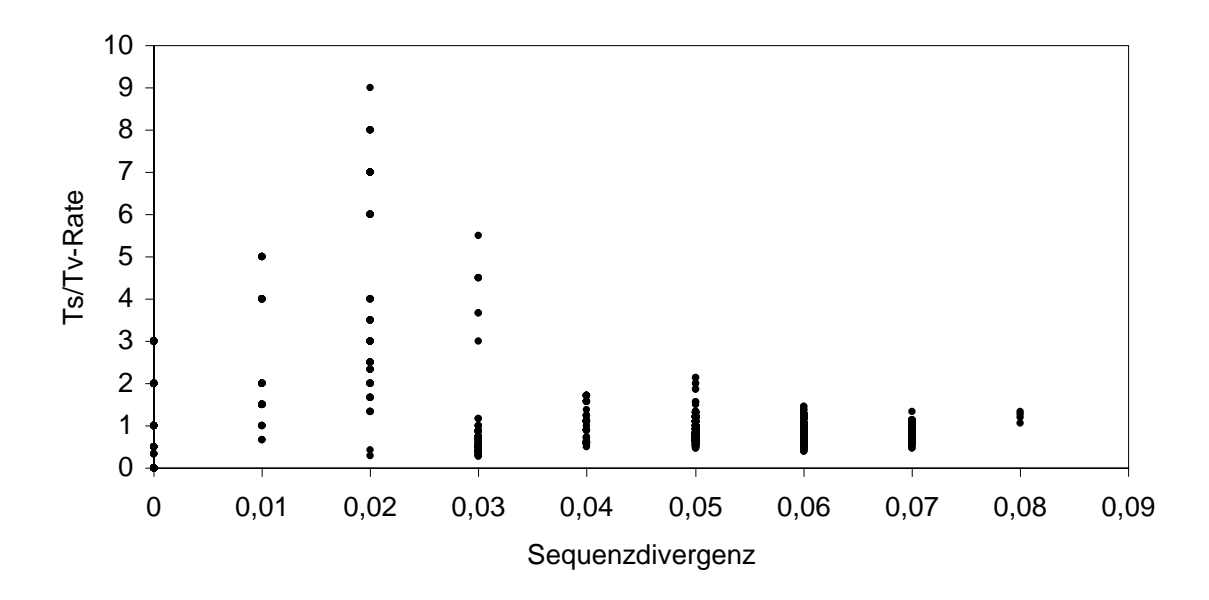

**Abb. 2.** Ts/Tv-Rate im paarweisen Vergleich aller Haplotypen von *A. fluviatilis* aufgetragen über die unkorrigierte Sequenzdivergenz.

# **3.1.2 Sekundärstruktur der 16S rRNA**

Das Sekundärstrukturmodell des 16S rRNA-Fragments von *A. fluviatilis* wurde anhand des speziell für Mollusca entwickelten Modells von LYDEARD et al. (2000) erstellt (siehe Abb. 3). Die Nomenklatur der Strukturen erfolgte nach dem *Helix numbering-system* von DE RIJK et al. (2000). Das Sekundärstruktur-Modell dient als Basis sowohl für das intraspezifische Alignment von *A. fluviatilis* (Kapitel 3.2) als auch für das interspezifische Alignment der Basommatophora (Kapitel 3.4). Außerdem kann anhand des Modells überprüft werden, ob es sich bei den sequenzierten Abschnitten wirklich um funktionale mitochondriale Gene handelt, und nicht etwa um nukleäre Genkopien. Das rRNA-Molekül setzt sich aus vier verschiedenen Strukturklassen zusammen (VARANI & PARDI 1994): a) Helices oder *Stems* (gepaarte Regionen komplementärer Basen), b) Ausbauchungen (ungepaarte Basen innerhalb einer Helix), c) Schleifen oder *Loops* (ungepaarte Regionen) innerhalb (*internal Loops*) oder zwischen dem proximalen und dem distalen Arm einer Helix (*hairpin Loops*) und d) ungepaarten Regionen außerhalb von Helices.

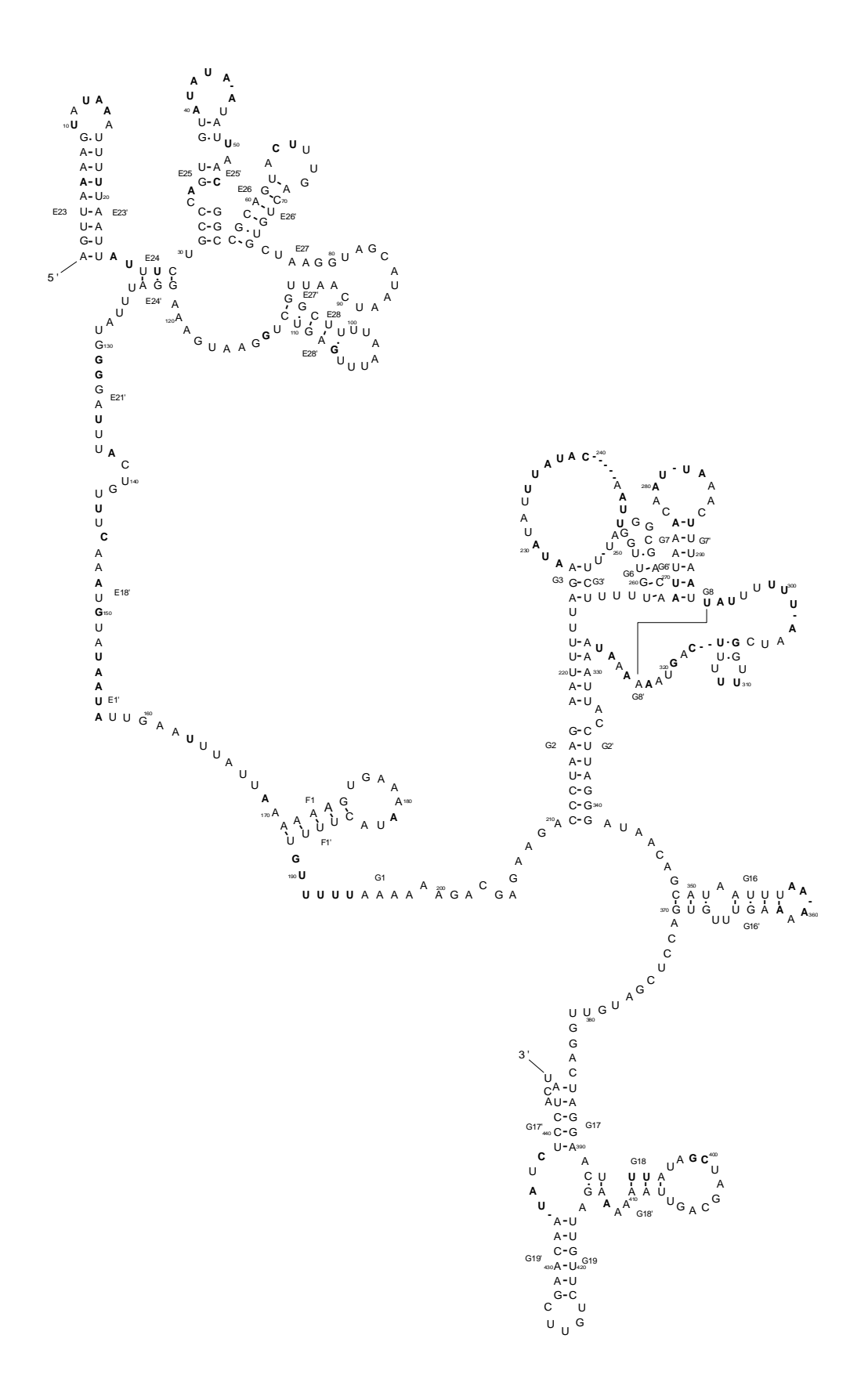

**Abb. 3.** Modell zur Sekundärstruktur des 16S rRNA-Fragments von *A. fluviatilis*. Die Länge des Fragments beträgt 446 bp. Die polymorphen Nukleotidpositionen sind fett dargestellt. Jede zehnte Nukleotidposition ist numeriert und die Bezeichnungen der *stems* sind angegeben. Watson-Crick-Paarungen sind mit Strichen, G/U-Paarungen mit Punkten dargestellt.

In rRNA-Molekülen sind zusätzlich zu den Watson-Crick-Paarungen auch G-U-Paarungen möglich, in seltenen Fällen auch A-C-Paarungen und A-G-Paarungen (GUTELL et al. 1994). Betrachten wir die Verteilung der Mutationen innerhalb des untersuchten Fragments, so finden wir eine auffällige Häufung in den ungepaarten Regionen (*loops*). Von den 107 variablen Positionen liegen 76 in ungepaarten Regionen. In Länge und Zusammensetzung sehr variable Regionen befinden sich zwischen den Strängen G3 und G3' und zwischen G8 und G8'. 15 variable Positionen liegen in Helices, von denen nur ein Strang sequenziert wurde. Über die Auswirkungen dieser Mutationen auf die Sekundärstruktur kann deshalb keine Aussage gemacht werden. Die restlichen 16 variablen Positionen liegen in gepaarten Helices. Bei sieben dieser Positionen ‰ndern die Mutationen nichts an einer stabilen Basenpaarbindung (Watson-Crick-Paarung, G-U-Paarung). Für die verbleibenden neun Positionen kann nicht mit Sicherheit ausgesagt werden, ob die gegenüberliegenden Basen sich paaren, oder ob es zu einer Ausbauchung in der Helix kommt. Die betreffenden Helices sind E23/E23', G7/G7', G8/G8' und G18/G18'. Fünf dieser Positionen führen zu A-C-Kombinationen, die wie oben erwähnt, ebenfalls zu Paarbindungen führen können. Letztlich sind es nur vier Positionen, an denen es zu U-U-, A-A- oder U-C-Kombinationen kommt. Diese Mutationen treten jeweils bei nur einem Haplotyp auf.

#### **3.1.3 Mikrosatellitenvariation in einer loop-Sequenz der 16S rDNA**

Von den 147 untersuchten Sequenzen enthielten 17 eine Mikrosatellitenvariation. Diese 17 Sequenzen wurden alle in der Population Portugal-1 gefunden. Die 17 Sequenzen lassen sich 12 verschiedenen Haplotypen zuordnen. Die betreffende Mikrosatelliten-Sequenz liegt in einem *loop* zwischen den *stems* G3 und G3' (vergleiche Sekundärstrukturmodell Abb. 3). Abb. 4 zeigt alle Allele, die für diese *loop*-Sequenz insgesamt bei *A. fluviatilis* gefunden wurden. Die *loop*-Sequenzen weisen bei den meisten Haplotypen nur eine geringe L‰ngenvariation von 16 - 19 Basenpaaren auf. Die Haplotypen der Population Portugal-1 weisen jedoch eine erhebliche Längenvariation von 16 - 24 Basenpaaren auf. In diesen Haplotypen finden sich perfekte Wiederholungen des Grundmusters "TA", und zwar von  $[TA]_4$  -  $[TA]_8$ . Die am nächsten verwandten Haplotypen (Allele I und II, HT 1-20, siehe Kapitel 3.2), weisen nur einen Basenpaarunterschied zur Mikrosatellitensequenz von  $[TA]_5$  auf.

Ein parsimonisches Netzwerk (TEMPLETON et al. 1992) aller Haplotypen der Population Portugal-1 zeigt die Abb. 5. Dieses Netzwerk beruht auf den Unterschieden der gesamten Sequenz aufler der betreffenden *loop*-Sequenz. Aufgrund von Homoplasien bleibt das Netzwerk unaufgelöst, d.h. es werden mehrere mögliche Verbindungen dargestellt. Auffallend ist, daß alle Haplotypen, deren Mikrosatellitensequenz vom Grundmuster [TA]<sub>5</sub> abweicht, jeweils mit einem Haplotypen vom Grundmuster [TA]<sub>5</sub> zusammenfallen. Wird das parsimonische Netzwerk mit der gesamten Sequenz einschliefllich der Mikrosatellitensequenz berechnet, zeigt sich folgendes Bild (Abb. 6). Die Mikrosatellitenvariationen, die vom Grundmuster [TA]<sub>5</sub> abweichen, befinden sich (unabhängig davon, welche Verbindungen des Netzwerkes richtig sind) zumindest in zwei Fällen an endständigen Positionen.

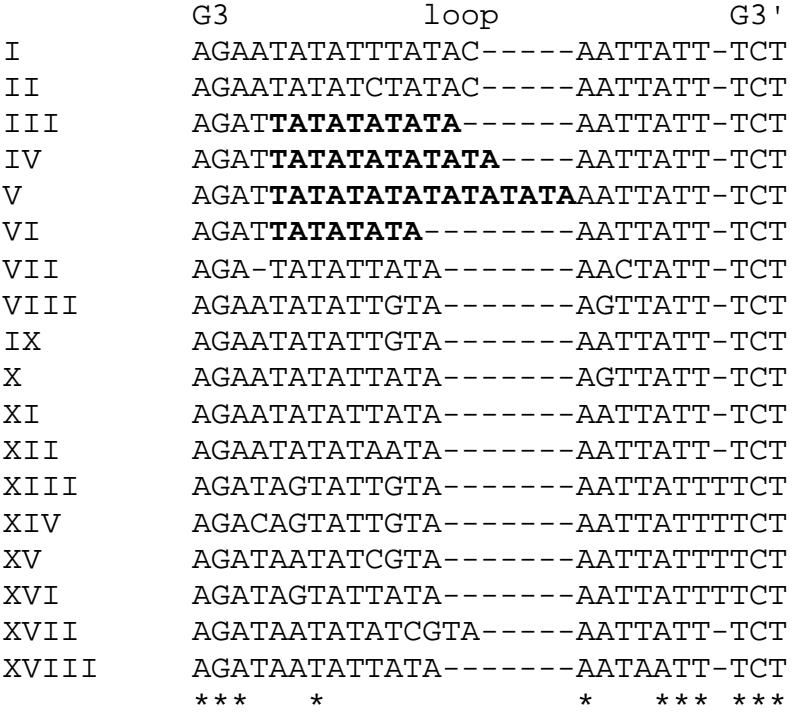

**Abb. 4.** Alignment der 16S-*loop*-Sequenz zwischen den *stems* G3 und G3' von *A. fluviatilis* . Römische Zahlen bezeichnen die 18 verschiedenen Allele bezüglich der *loop*-Sequenz. Das Mikrosatellitenmotiv ist fett gedruckt. Sterne zeigen nichtvariable Nukleotidpositionen an.

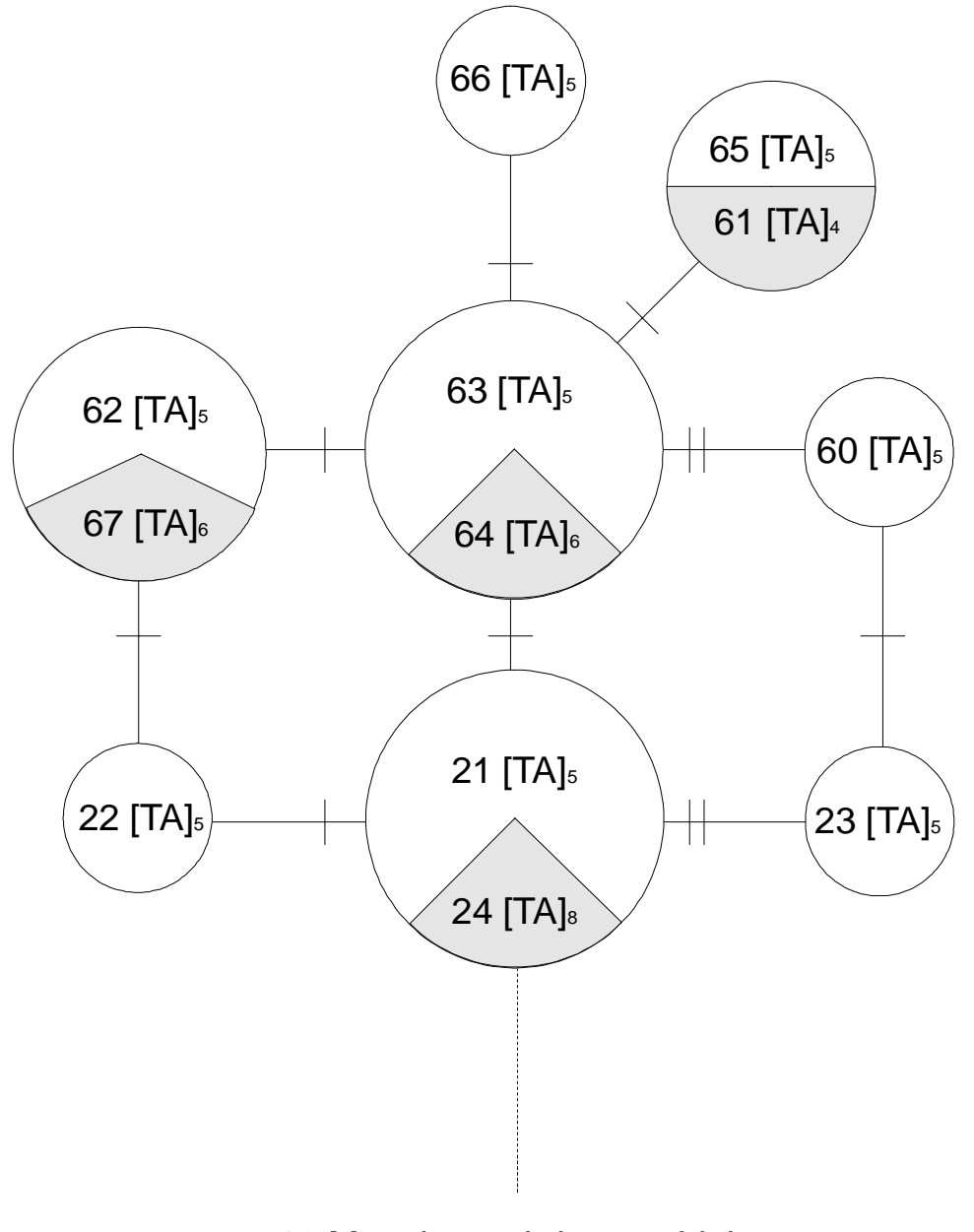

16 Mutationsschritte zur Linie a

**Abb. 5.** Parsimonisches Netzwerk der 12 Haplotypen von *A. fluviatilis* aus der Population Por-1. Die gesamte Fragmentlänge des 16S mtDNA-Fragments außer dem *loop* mit der Mikrosatellitenvariation wurde benutzt. Der Kreisdurchmesser ist proportional zur Häufigkeit der Haplotypen. Für jeden Haplotyp ist die Wiederholungsrate des Mikrosatellitenmotivs angegeben. Querbalken zeigen jeweils einen Mutationsschritt an.

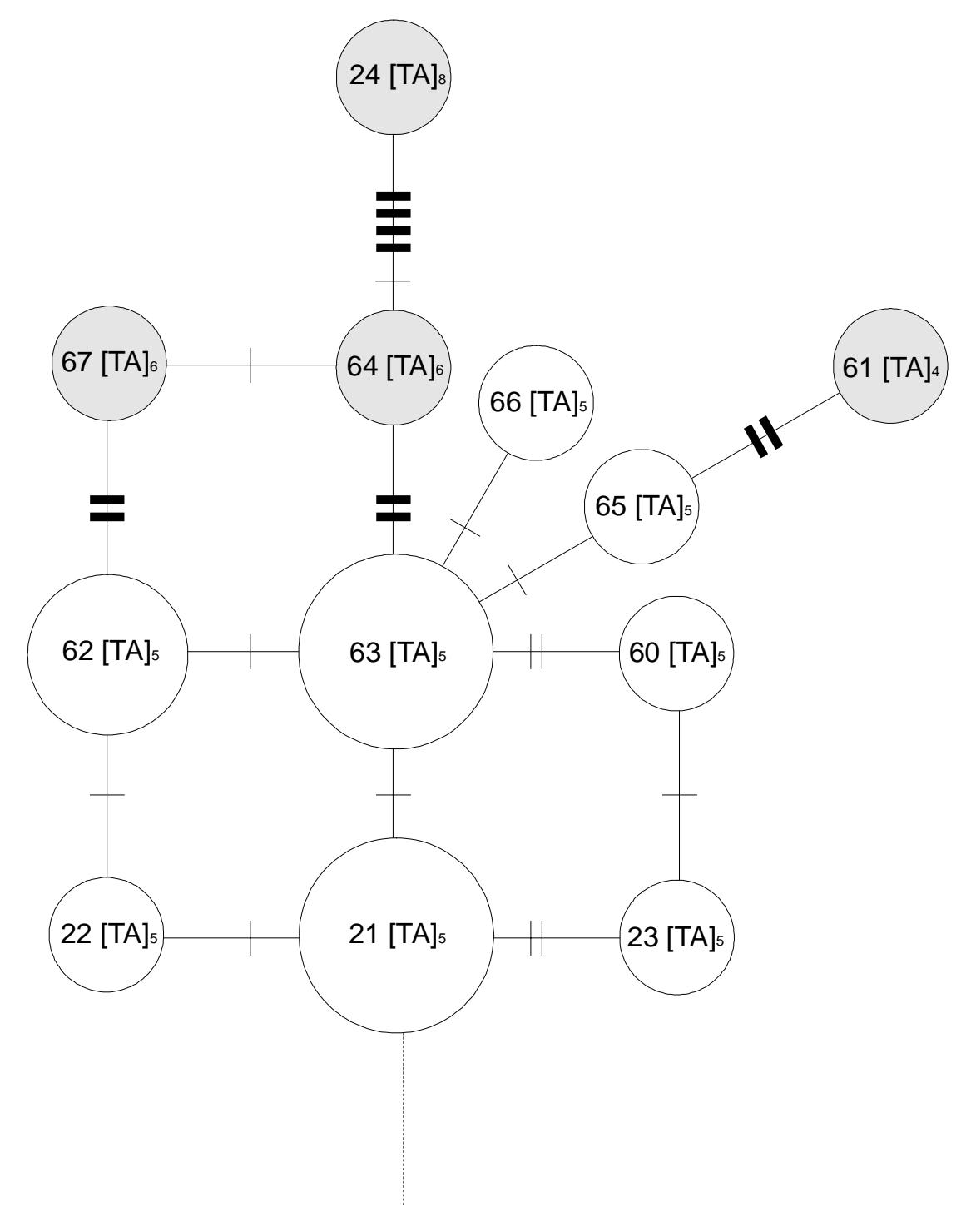

16 Mutationsschritte zur Linie a

**Abb. 6.** Parsimonisches Netzwerk der 12 Haplotypen von *A. fluviatilis* aus der Population Por-1. Die gesamte Fragmentlänge des 16S mtDNA-Fragments wurde benutzt. Der Kreisdurchmesser ist proportional zur Häufigkeit der Haplotypen. Für jeden Haplotyp ist die Wiederholungsrate des Mikrosatellitenmotivs angegeben. Querbalken zeigen jeweils einen Mutationsschritt an. Dicke Querbalken zeigen Mutationen an, die die Mikrosatellitenvariation betreffen.
# **3.2 Phylogenie der Formengruppe** *A. fluviatilis*

Von den insgesamt 67 gefundenen Haplotypen von *A. fluviatilis* wurden für die folgenden phylogenetischen Berechnungen nur 59 verwendet. Die 8 zus‰tzlichen Haplotypen aus der Population Portugal-1 wurden erst im nachhinein erfaßt (siehe Kap. 3.1.3) und konnten für die Phylogenie nicht mehr berücksichtigt werden. Sie sind jedoch alle eng verwandt zu den anderen Haplotypen der Population Portugal-1 (siehe Abb. 5 und 6), die in der Phylogenie enthalten sind.

## **3.2.1 Identifizierung und Verteilung der 16S mtDNA-Haplotypen**

Anhand der 107 variablen Positionen des 16S rDNA-Fragments von *A. fluviatilis* konnten 59 Haplotypen von 136 Individuen unterschieden werden. Die Zuordnung der einzelnen Individuen zu den Haplotypen zeigt Tabelle 3. 31 Haplotypen wurden bei nur jeweils einem Individuum gefunden, sie stellen somit Unikate dar. Manche Haplotypen wurden dagegen sehr h‰ufig gefunden, wie z.B. Haplotyp 6 bei 17 Individuen. Haplotyp 6 wurde in 12 verschieden Populationen gefunden. Demgegenüber gibt es Populationen, in denen mehrere Haplotypen vorkommen. In der Population Por 2 wurden 7 verschiedene Haplotypen gefunden.

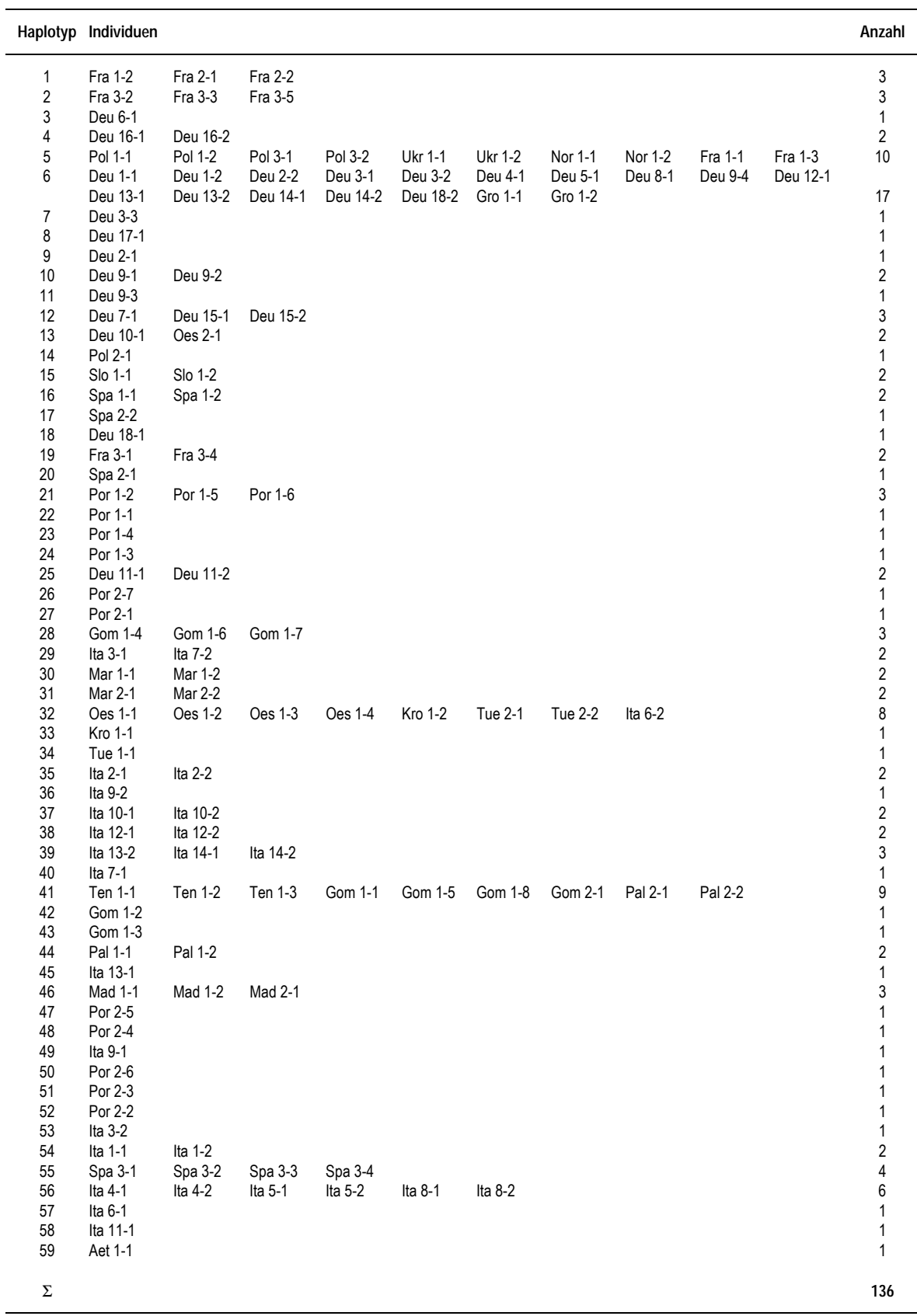

**Tabelle 3.** Die 136 sequenzierten Individuen von *A. fluviatilis* lassen sich 59 mitochondrialen Haplotypen zuordnen. Das Landeskürzel und die erste Zahl stehen für die Population, die zweite Zahl kennzeichnet ein Individuum innerhalb einer Population

## **3.2.2 Phylogenetische Analysen**

Für die phylogenetischen Berechnungen wurden drei verschiedene Datensätze verwendet (siehe Kap. 2.3.2.1), Ancylus\_a (*all*), Ancylus\_ng (*no gaps*) und Ancylus\_nl (*no loops*). Der Datensatz Ancylus a besteht aus 449 Nukleotidpositionen (nt), von denen 116 variabel sind. 69 der variablen Positionen sind phylogenetisch informativ. Ancylus ng enthält 423 nt, von denen 90 variabel sind (53 phylogenetisch informativ), und Ancylus\_nl enth‰lt 393 nt, von denen 72 variabel sind (47 phylogenetisch informativ).

Für alle Analysen wurde als Außengruppe die Art *Ferrissia wautieri* verwendet. Sie stellt eine Schwestergruppe zu *A. fluviatilis* dar (siehe Kap. 3.4). Insgesamt wurden 8 Analysen durchgeführt, und zwar die Distanz (Kimura-2-Parameter)-Analyse und die *Maximum* Parsimony -Analyse mit allen drei Datensätzen sowie die Distanz (Maximum Likelihood)-Analyse mit den Datensätzen Ancylus a und Ancylus ng. Alle Analysen wurden mit dem Programm PAUP (Version 4.0b3a, SWOFFORD 1998) durchgeführt. Das optimale Modell für die *Maximum Likelihood* Berechnungen wurde in einem *Hierarchical Likelihood Ratio Test* mit dem Programm MODELTEST (Version 3.0, POSADA & CRANDALL 1998) berechnet. Die PAUP-Einstellungen für die einzelnen Analysen sind dem Kap. 2.3.2.1 zu entnehmen. Die in Modeltest berechneten *Maximum Likelihood*-Einstellungen für die beiden Datens‰tze sind der Tabelle 4 zu entnehmen. Die *Maximum Parsimony*-Analyse ergab für die drei Datensätze eine unterschiedliche Anzahl an kürzesten Bäumen. Die Anzahl kürzester Bäume, die Baumlängen und drei Indizes zur Beschreibung der Baumqualit‰t (*consistency index*, *homoplasy index* und *retention index*) sind in der Tabelle 5 aufgeführt.

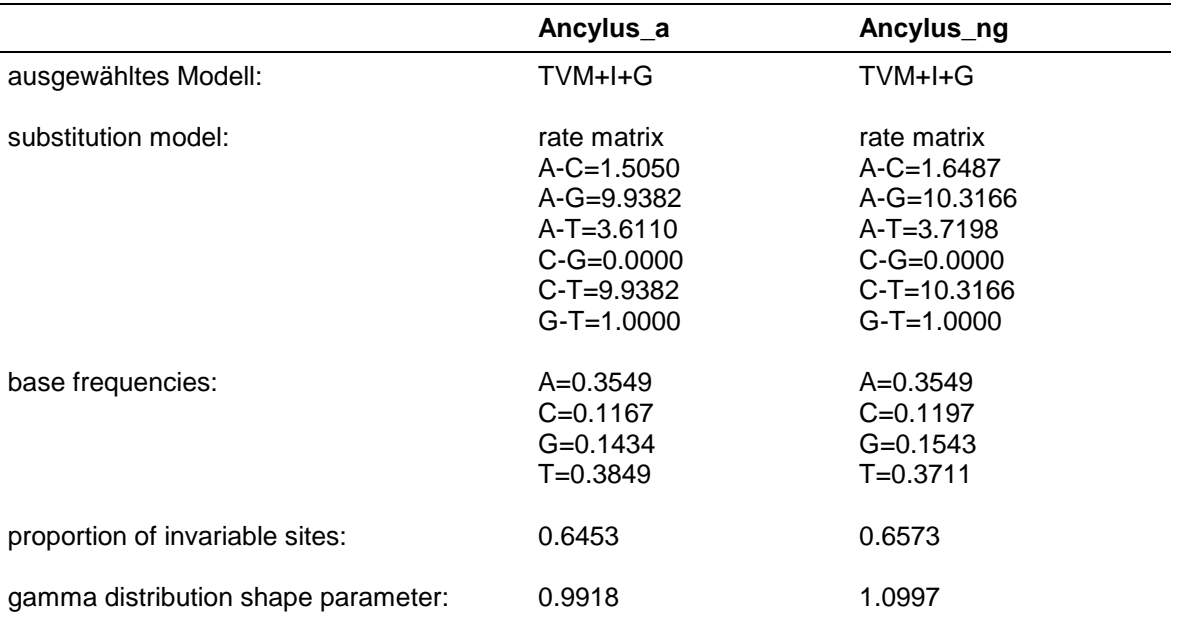

**Tabelle 4.** Ergebnisse der MODELTEST-Analyse für die Datensätze Ancylus\_a und Ancylus\_ng. Angegeben ist das optimale Modell und die Parameter für die *Maximum Likelihood* Analyse.

**Tabelle 5.** Ergebnisse der *Maximum Parsimony*-Analyse. Angegeben sind die Anzahl kürzester Bäume, die Länge des kürzesten Baumes, der *Consistency-Index* (CI), der *Homoplasy-Index* (HI), und der *Retention-Index* (RI).

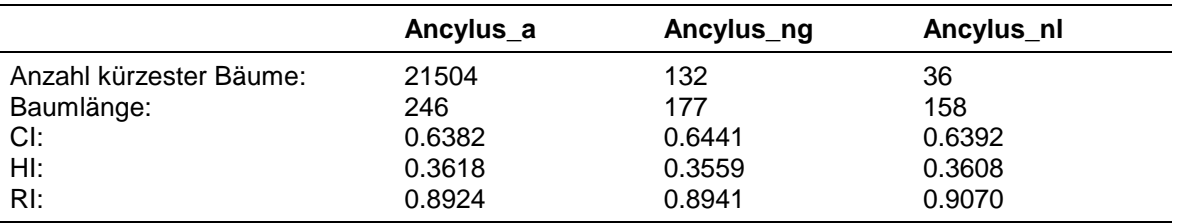

## **3.2.2.1 Baumtopologie**

Zur phylogenetischen Interpretation wurden die aus den acht Analysen resultierenden B‰ume vergleichend betrachtet. Die Distanz-K2-*Neighbor-joining*-Analyse ergab jeweils nur einen Baum, so daß die relativen Astlängen abgelesen werden können. Für die Distanz-*Maximum Likelihood*-Analyse und die *Maximum Parsimony*-Analyse wurden aus den mehreren resultierenden gleich kurzen B‰umen jeweils der 50% *majority rule consensus tree* gebildet. Die beste Übereinstimmung in der Gesamttypologie der Bäume für die drei verschiedenen Analysen (Distanz-K2, Distanz-ML und MP) lassen sich bei dem Datensatz Ancylus ng erkennen. Die Abb. 7, 8 und 9 zeigen die entsprechenden Bäume für die Distanz-K2-, die Distanz-ML- und die MP-Analyse. Alle drei Phylogenien zeigen fast identische Topologien.

Die Baumtopologie zeigt eine große genetische Diversität innerhalb von *A. fluviatilis*. Es lassen sich sieben Gruppen erkennen (a, b+e, c+f, d, g, h, und i; siehe Abb. 7 - 9). Die Bezeichnung der Gruppen beinhaltet die mitochondrialen Linien, die anhand der parsimonischen Netzwerke (Kap. 3.2.4) definiert wurden. Vier Gruppen setzen sich aus mehreren näher verwandten Haplotypen zusammensetzen (a, b+e, c+f, und d), und drei Gruppen sind jeweils durch einen einzelnen Haplotyp (g, h und i) repräsentiert. Diese Gruppen sind mit Ausnahme einer Analyse immer monophyletisch. Bei der MP-Ancylus\_nl-Analyse (ohne Abb.) erscheint die Gruppe c+f nicht mehr monophyletisch. Das liegt daran, daß die Auflengruppe *Ferrissia* innerhalb dieser Gruppe angesiedelt wird. Die sieben Gruppen werden zusätzlich immer durch *bootstrap*-Werte über 50% unterstützt, mit Ausnahme der oben erwähnten Analyse und der MP-Ancylus ng-Analyse, wo der Haplotyp 25 (Linie f) nur mit einem *bootstrap*-Wert von 49,3% zur Restgruppe (Linie c) fällt (siehe Abb. 9).

Im Gegensatz zu diesen konstanten und gut abgesicherten Gruppen ist die phylogenetische Beziehung zwischen diesen Gruppen mehr variabel. Obwohl die Anordnung der Gruppen bei einem Groflteil der Analysen konstant ist, sind sie doch fast nie durch *bootstrap*-Werte größer 50% unterstützt. Eine Ausnahme bildet die gemeinsame Abstammung der Gruppen a und d. Diese hat bei allen MP- und Distanz-K2-Analysen *bootstrap*-Werte über 50%, nicht aber bei den Distanz-ML-Analysen. Eine einzige Analyse hat für die gemeinsame Wurzel von a, d und g einen *bootstrap*-Wert größer 50% (Distanz-K2-Ancylus ng, siehe Abb. 7). Die genealogischen Beziehungen der Gruppen untereinander stimmt in den Abb. 7, 8 und 9 bis auf die Stellung der Gruppe h überein. Die Gruppen a und d haben einen gemeinsamen Ursprung und bilden mit der Gruppe g eine gemeinsame Klade. Diese hat eine gemeinsame Wurzel mit der Gruppe b+e, die dann mit der Gruppe c+f zusammengefaflt wird. Diese Groflklade und die Gruppe g bilden nun keine gemeinsame Klade mehr gegen die Auflengruppe *Ferrissia*. Es handelt sich hierbei um eine Polytomie, wie sie auch vielfach innerhalb der Gruppen auftritt. Die Gruppe h setzt entweder nach der Gruppierung a, d und g an (Abb. 9), oder erst nach der Gruppierung a, d, g und b+e (Abb. 7 und 8). Eine stark veränderte Großtopologie tritt nur bei der MP-Ancylus a-Analyse auf (ohne Abb.). Bei dieser Analyse kommt es zu einer neuen Stellung der Gruppe d, diese zweigt hier wie der Rest der Haplotypen und die Auflengruppe *Ferrissia* von der gemeinsamen Wurzel des Baumes ab. Ansonsten unterscheiden sich die anderen Analysen nur noch in manchen Fällen in der Stellung der divergenten einzelnen Haplotypen (g, h und i). In der Abb. 7 wird die grofle genetische Distanz der Auflengruppe *Ferrissia* zu *A. fluviatilis* deutlich.

Auch innerhalb der Gruppen können phylogenetische Trends erkannt werden (siehe Abb. 9). Innerhalb der Gruppe a fallen die HT 14 und 15 und die HT 17, 20, 16 und 19 zusammen. Mit den HT 2 und 5 bilden sie eine gemeinsame Untergruppe. Im Vergleich zu den anderen beiden groflen Gruppen b+e und c+f ist die Gruppe a insgesamt am wenigsten divers. Innerhalb der Gruppe b+e fällt zunächst der HT 28 (Linie e) auf, der eine große genetische Distanz zum Rest der Gruppe (Linie b) aufweist. Im restlichen Teil der Gruppe fallen die HT 42, 46, 41, 43 und 44 zusammen, außerdem HT 39 und 45. Zusammen mit HT 35 bilden sie eine gemeinsame Untergruppe. In der Gruppe c+f befindet sich ebenfalls ein stark divergenter Haplotyp (HT 25=Linie f). Außerdem bilden die HT 57, 58 und 56 eine divergente Untergruppe.

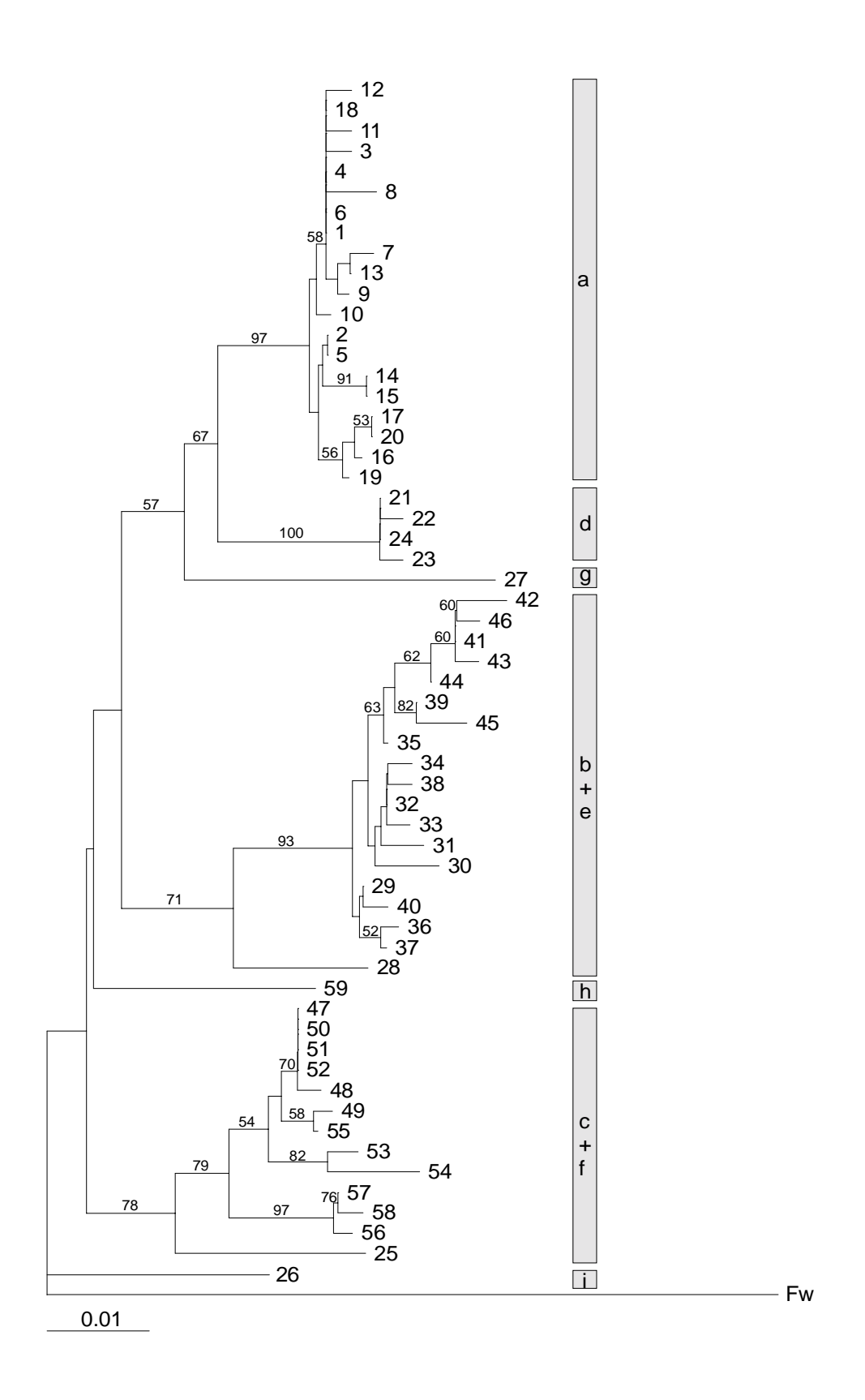

**Abb. 7.** Distanz (Kimura 2-Parameter)-Phylogramm (Datensatz Ancylus\_ng). OTUs sind die 59 Haplotypen von *A. fluviatilis.* Außengruppe ist *Ferrissia wautieri* (Fw). Die Zahlen über den Ästen sind *bootstrap*-Werte in Prozent (1000 Wiederholungen). Die Astlängen sind proportional zur Skalierung. Die grauen Balken zeigen die Gruppenzuordnung der Haplotypen und die Buchstaben darin bezeichnen die Linien.

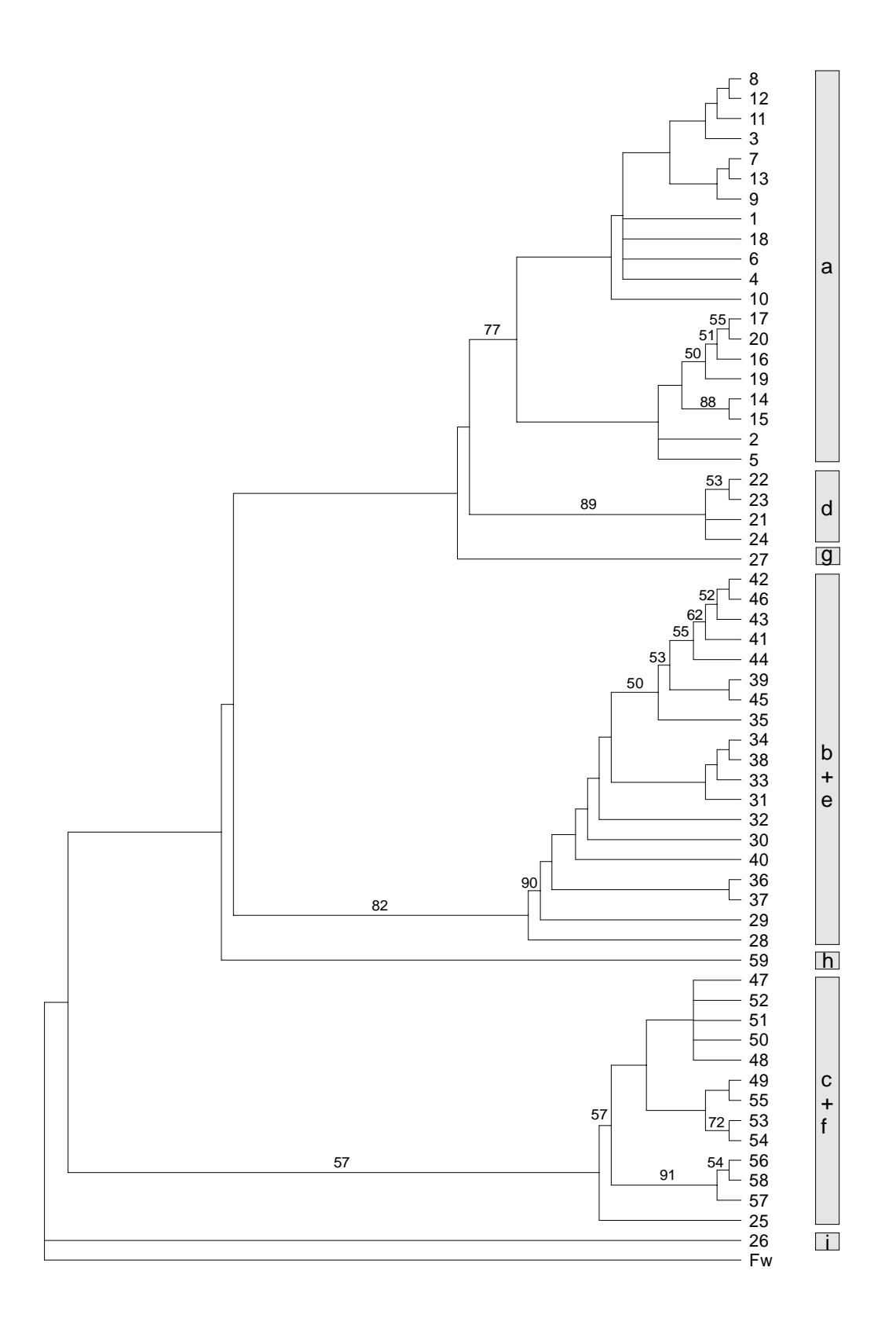

Abb. 8. Distanz (Maximum Likelihood)-Phylogramm (Datensatz Ancylus ng). Dargestellt ist der 50% *majority rule consensus tree*. OTUs sind die 59 Haplotypen von *A. fluviatilis.* Außengruppe ist *Ferrissia wautieri* (Fw). Die Zahlen über den Ästen sind *bootstrap*-Werte in Prozent (1000 Wiederholungen). Die grauen Balken zeigen die Gruppenzuordnung der Haplotypen und die Buchstaben darin bezeichnen die Linien.

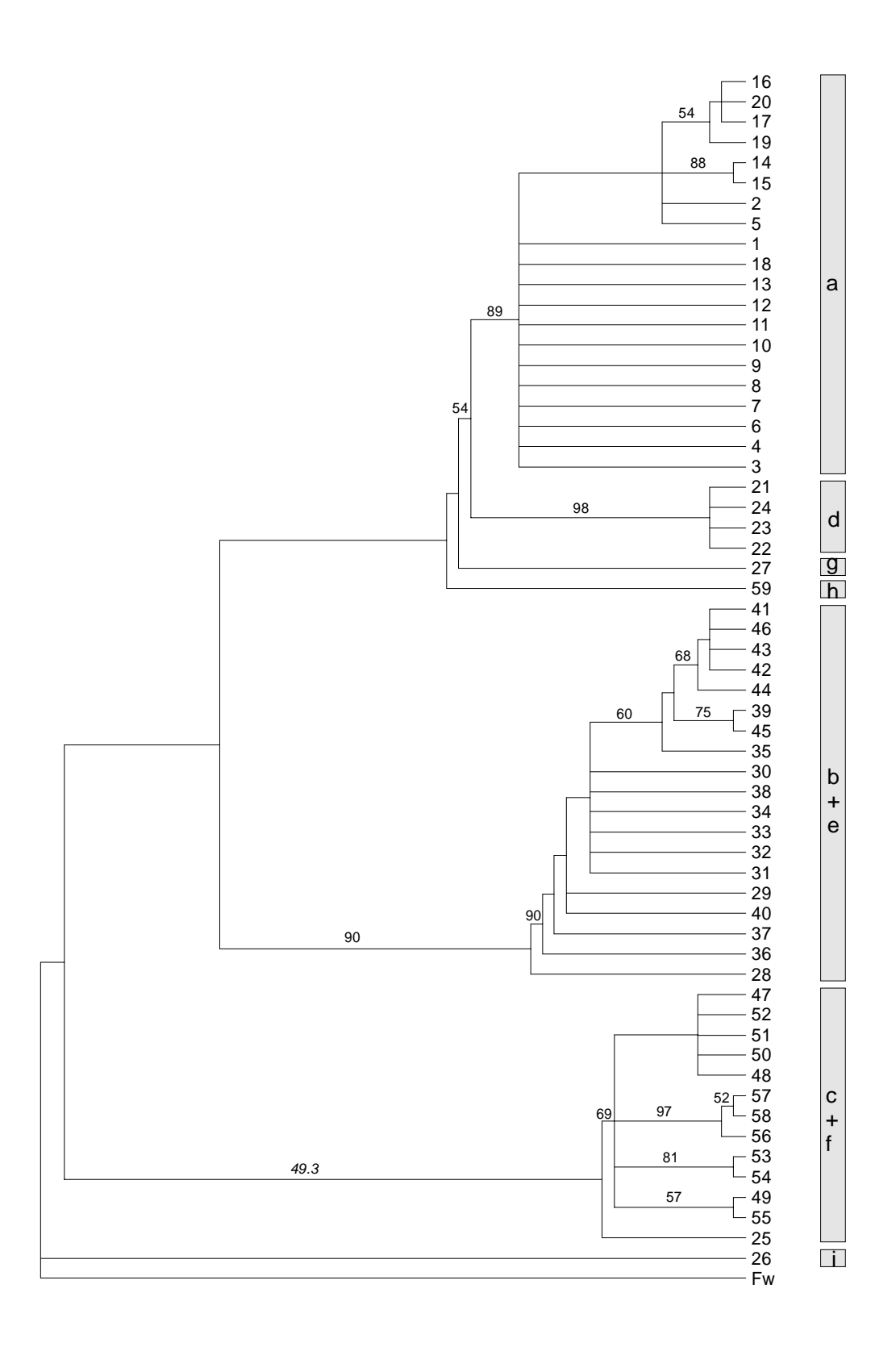

**Abb. 9.** *Maximum Parsimony*-Phylogramm (Datensatz Ancylus\_ng). Dargestellt ist der 50% *majority rule consensus tree*. OTUs sind die 59 Haplotypen von *A. fluviatilis.* Außengruppe ist *Ferrissia wautieri* (Fw). Die Zahlen über den Ästen sind *bootstrap*-Werte in Prozent (1000 Wiederholungen). Die grauen Balken zeigen die Gruppenzuordnung der Haplotypen und die Buchstaben darin bezeichnen die Linien.

Mit der g<sub>1</sub>-Statistik nach HILLIS & HUELSENBECK (1992) kann überprüft werden, ob die variablen Positionen in einem Datensatz auf ein phylogenetisches Signal hinweisen, oder ob sie rein zufällig verteilt sind, d.h. ob das betreffende Gen mutationsgesättigt ist. Für die drei Datensätze wurden jeweils 10<sup>6</sup> zufällig ausgesuchte Bäume untersucht. Unter dem Kriterium Parsimonie wurde die Länge der Bäume berechnet und damit der Faktor g<sub>1</sub>, der die Form der Baumlängenverteilung beschreibt. Ein negativer g<sub>1</sub>-Faktor weist auf eine linkslastige Verteilung hin. Für einen Datensatz mit 25 Taxa und mit vier Variablen (vier Nukleotiden) und einem Anteil von 100 variablen Positionen bedeutet ein g<sub>1</sub>-Faktor von -0.12, dafl der Datensatz mit einer Wahrscheinlichkeit von p=0.01 zuf‰llig ist, d.h. mit einer Wahrscheinlichkeit von 99% ein phylogenetisches Signal aufweist. Dieser Wert, angewandt auf einen Datensatz mit 60 Haplotypen, bedingt eine konservative Schätzung, da der g<sub>1</sub>-Faktor für p=0.01 bei einer größeren Anzahl Taxa sinkt. Für den Datensatz Ancylus a ergab sich ein g<sub>1</sub>=-0.371, für Ancylus ng ein g<sub>1</sub>=-0.385 und für Ancylus nl ein  $g_1 = -0.367$ . Der  $g_1$ -Faktor ist somit für alle drei Datensätze kleiner als -0.12, daraus folgt p<0.01, d.h. die Wahrscheinlichkeit, dafl die Datens‰tze ein phylogenetisches Signal aufweisen, ist größer als 99%. Der g<sub>1</sub>-Faktor unterscheidet sich für die drei Datensätze nicht stark, ist aber bei Ancylus ng am kleinsten, d.h. er weist auf ein stärkeres phylogenetisches Signal hin. Dies ist auch der Datensatz, der für die verschiedenen Analysen die größte Übereinstimmung zeigte.

#### **3.2.3** *Split-decomposition***-Analyse**

Die bisher durchgeführten Analysen führen alle zu Bäumen mit endständigen OTUs (*operational taxonomical units*). Diese Darstellungsart ist für intraspezifische Untersuchungen nicht immer ideal, weil rezente Haplotypen auch an internen Verzweigungspunkten vorkommen können. Eine entsprechende Abbildungsart wird mit der *splitdecomposition*-Analyse erreicht. Auflerdem kˆnnen unsichere Verzweigungen (*weak compatible splits*) durch Parallelogramme dargestellt werden. Genealogische Darstellungen, die zyklische Verbindungen (Parallelogramme) enthalten, werden per Definition

Netzwerk genannt, Darstellungen ohne zyklische Verbindungen werden als Bäume bezeichnet (HILLIS et al. 1996).

Die *split-decomposition*-Analyse der Haplotypen von *A. fluviatilis* zusammen mit der Außengruppe *Ferrissia* zeigt erneut die große genetische Distanz der Außengruppe zu A. *fluviatilis* (Abb. 10). Ein wichtiges Ergebnis dieser Analyse ist, dafl *Ferrissia* von der gemeinsamen Wurzel der Haplotypgruppen abzweigt. Betrachten wir nur die Innengruppe (Abb. 11), wird ein sternförmiger Baum abgebildet. Die sieben Haplotypgruppen, die bei den vorhergehenden Berechnungen unterschieden wurden (a, b+e, c+f, d, g, h, i), gehen alle von einer zentralen gemeinsamen Wurzel aus. Deutlich zu sehen sind auch die distanten Haplotypen 25 (Linie f) und 28 (Linie e) innerhalb der Gruppen b+e und c+f. Diese Struktur bleibt bei drei verschiedenen Distanzberechnungen (Hamming, Kimura 3ST und Jukes Cantor) gleich (Abb. 11.A). Werden die *gap*-Positionen bei der Berechnung ignoriert, ergibt sich ein ähnliches Bild, jedoch verbleiben nur noch fünf Gruppen, die von der zentralen Wurzel abzweigen (Abb. 11.B). Die Haplotypgruppen a und d und g und i fallen jeweils zusammen. Auch diese Anordnung stimmt bei den drei verschiedenen Distanzen überein. Insgesamt sind bei der Analyse des Gesamtdatensatzes keine unsicheren Verzweigungen (*weak compatible splits*) zu erkennen.

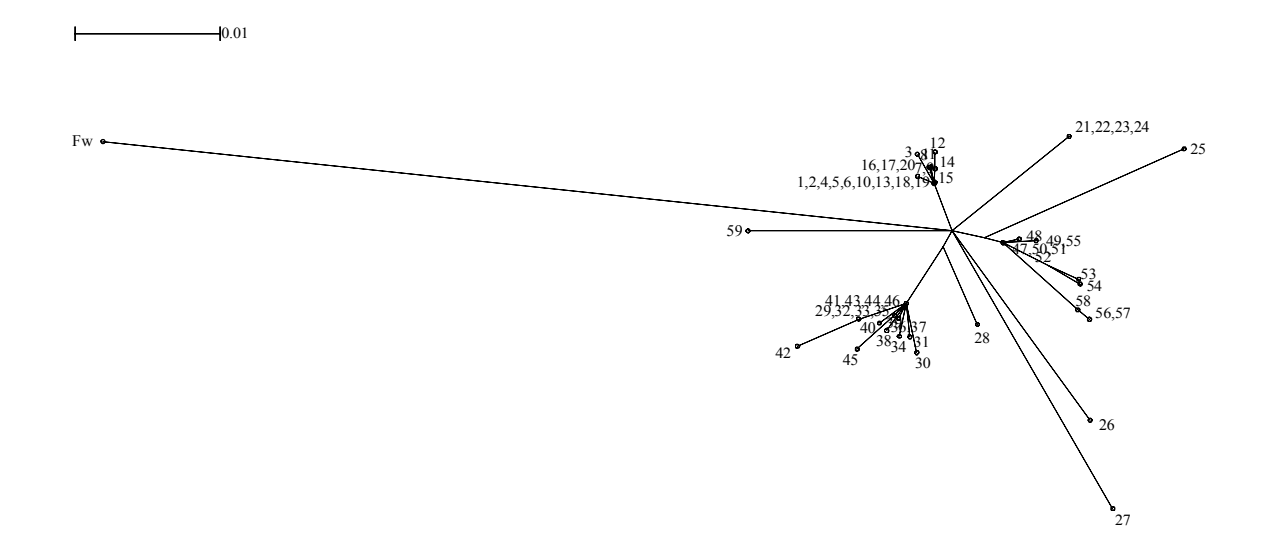

**Abb. 10.** *Split-decomposition*-Phylogramm (Hamming-Distanz). OTUs sind die 59 Haplotypen von *A. fluviatilis.* Außengruppe ist *Ferrissia wautieri* (Fw). Die Astlängen sind proportional zur Skalierung.

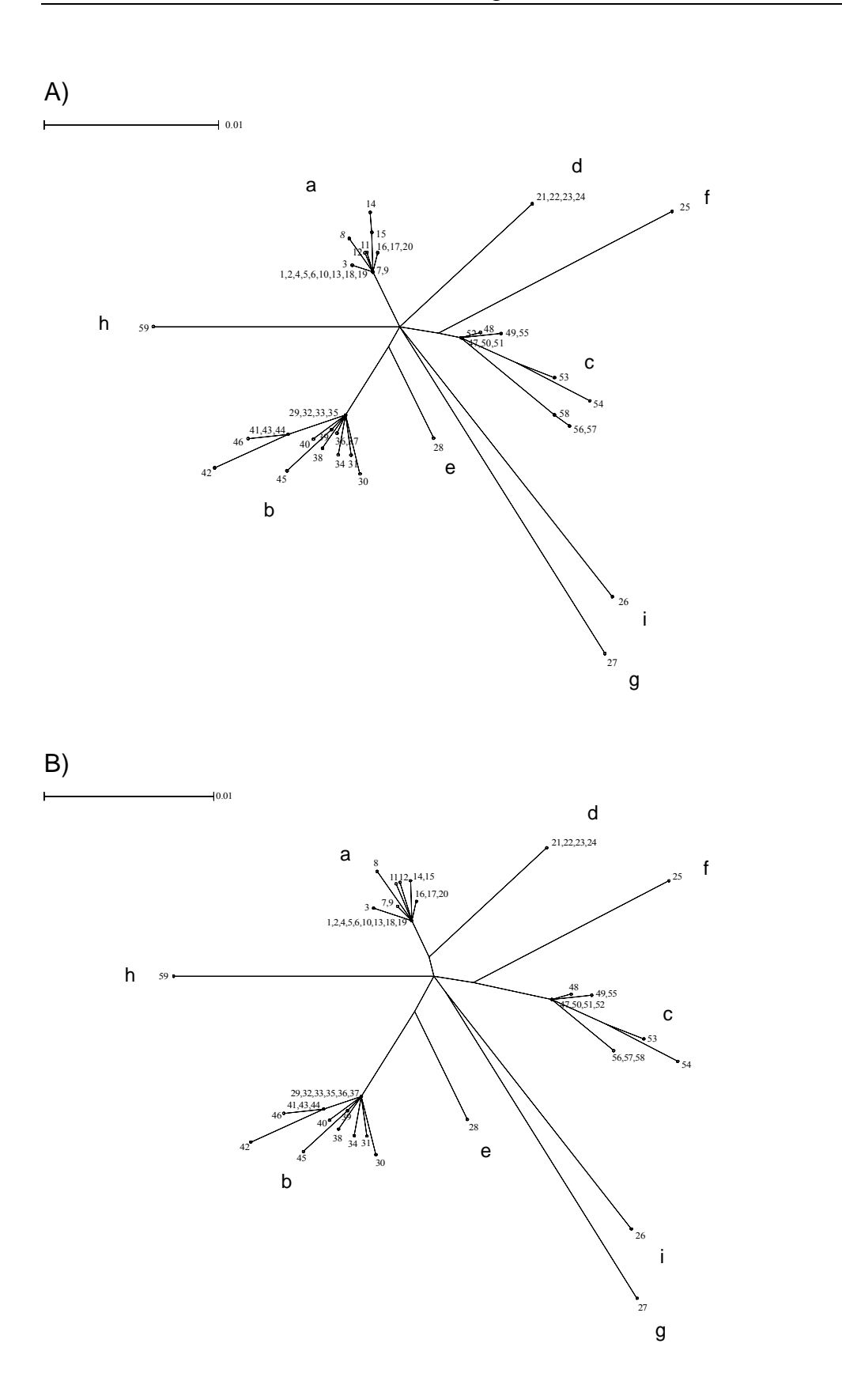

**Abb. 11.** *Split-decomposition*-Phylogramme (Hamming-Distanz). OTUs sind die 59 Haplotypen von *A. fluviatilis.* Die Astlängen sind proportional zur Skalierung. Die Buchstaben zeigen die Linienzuordnung der Haplotypen. A) Gap-Positionen wurden berücksichtigt. B) Gap-Positionen wurden im paarweisen Vergleich nicht berücksichtigt.

Bei der Analyse der einzelnen Gruppen treten interne Vernetzungen (Unsicherheiten in der Darstellung des korrekten Baumes) auf (Abb. 12). Es handelt sich also in diesem Fall um Netzwerke, nicht um Bäume. Innerhalb der Gruppe a (Abb. 12.A) ist nur ein Parallelogramm zu sehen. Es zeigt die Unsicherheit der Abstammung der Haplotypen 7, 9 und 13. Das Netzwerk der Gruppe b+e (Abb. 12.B) weist zwei Unsicherheiten auf, die insgesamt die Haplotypen 38, 39, 41, 42, 43, 44, 45 und 46 betreffen. Im Netzwerk der Gruppe c+f (Abb. 12.C) sind insgesamt sechs Parallelogramme zu sehen, d.h. die Beziehungen der gesamten Gruppe sind nicht eindeutig. Auffällig innerhalb der Gruppen b+e und c+f sind die sehr divergenten Haplotypen 28 (Linie e) und 25 (Linie f).

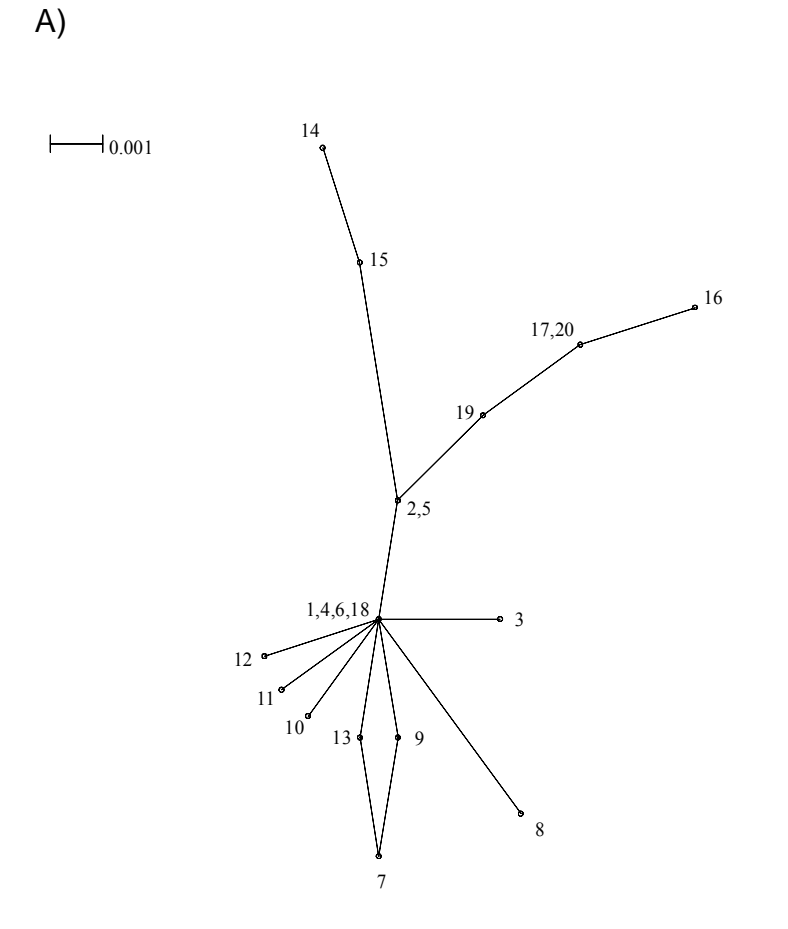

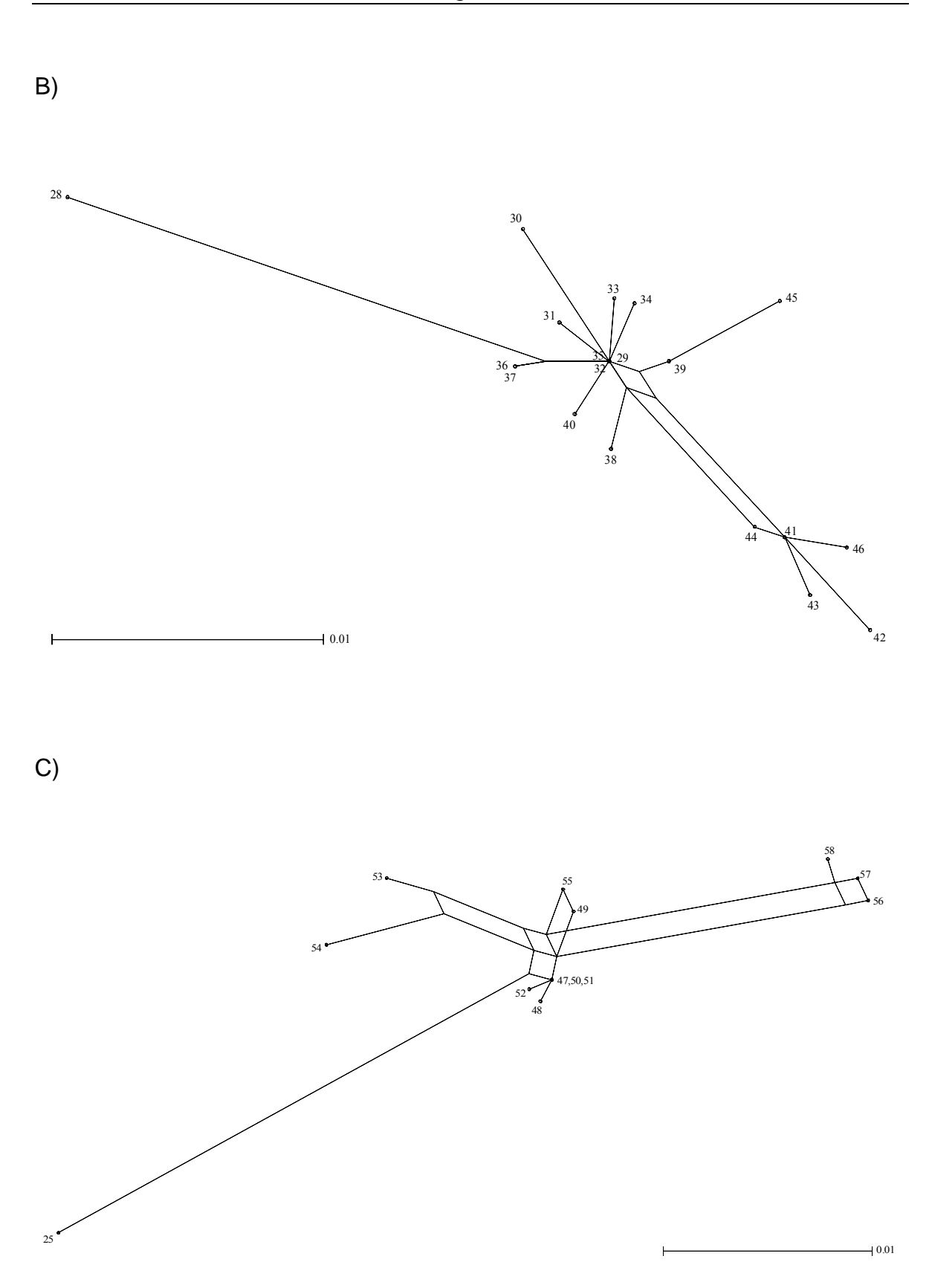

**Abb. 12.** *Split-decomposition*-Phylogramme (Hamming-Distanz). Die Astlängen sind proportional zur Skalierung. A) Linie a. B) Linie b (HT 29-46) und Linie e (HT 28). C) Linie c (HT 47-58) und Linie f (HT 25).

## **3.2.4 Parsimonisches Netzwerk**

Eine andere Netzwerkserstellungsmethode ist die von TEMPLETON et al. (1992). Es werden die parsimonischen Verbindungen und die 95% Vertrauensintervalle der parsimonischen Verbindungen berechnet. Der Vorteil gegenüber der *split-decomposition*-Analyse ist, daß auch *gap*-Positionen mit berücksichtigt werden können, da die parsimonischen Berechnungen im Gegensatz zu den Distanz-Berechnungen *gaps* als fünften Charakterstatus werten können

Für die Berechnung wurde der Gesamtdatensatz eingegeben, das Ergebnis zeigt jedoch vier getrennte Netzwerke und fünf einzelne Haplotypen. Die Verbindungen zwischen diesen Netzwerken liegen nicht mehr im 95%-Vertrauensintervall für parsimonische Verbindungen. Die resultierenden Netzwerke entsprechen den bei den Baum-Berechnungen gefundenen Gruppen, nur die Haplotypen 28 und 25 sind nicht mehr mit dem Rest der Gruppen verbunden, sondern bleiben getrennt. Diese beiden Haplotypen wurden auch schon bei der Betrachtung der phylogenetischen Beziehungen innerhalb der Gruppen bei den Baum-Analysen und auch bei der *split-decomposition*-Analyse als sehr divergent erkannt. Die resultierenden neun Gruppen werden im folgenden als genetische Linien bezeichnet (Linien a-i), die Bezeichnungen stimmen mit den Gruppenbezeichnungen bei den Baumanalysen überein.

Das parsimonische Netzwerk der Linie a (Abb. 13.A) zeigt HT 6 als einen zentralen Haplotypen, aus dem sich eine Vielzahl der restlichen Haplotypen über einen oder zwei Mutationsschritte ableiten. Er stellt somit den Most Recent Common Ancestor (MRCA) für zumindest einen Teil der Gruppe dar. Zwei Vernetzungen (Parallelogramme) machen Unsicherheiten in den phylogenetischen Beziehungen deutlich. Eine divergente Linie führt zu den Haplotypen 19, 16, 17 und 20 und eine weitere zu den Haplotypen 15 und 14. Kein Haplotyp ist weiter als vier Mutationsschritte von HT 6 entfernt. Das parsimonische Netzwerk der Linie b (Abb. 13.B) zeigt HT 32 als einen zentralen Haplotypen, aus dem mehrere Linien hervorgehen. Die Linie mit den Haplotypen 41, 42, 43, 44 und 46 ist am weitesten vom Rest der Gruppe entfernt. HT 41 ist MRCA für die Haplotypen 42, 43 und 46. Es gibt keine Unsicherheiten in den phylogenetischen Beziehungen. Die Gruppe c (Abb. 13.C) zeigt das parsimonische Netzwerk mit den divergentesten Haplotypen. Ein zentraler Haplotyp ist nicht im Datensatz enthalten, er ist jedoch in der Nähe der Haplotypen 47 und 49 anzusiedeln. Die Haplotypen 48, 50, 51 und 52 liegen am nächsten zu diesem Zentrum. Die Haplotypen 53, 54 und 55 bilden eigene Linien. Die Linie mit den Haplotypen 56, 57 und 58 ist am weitesten vom Rest der Gruppe entfernt. Eine Vernetzung tritt auf, die eine Unsicherheit im zentralen Bereich des Netzwerks betrifft. Die Linie d (Abb. 13.D) bildet ein kleines parsimonisches Netzwerk ohne Unsicherheiten. HT 21 stellt den MRCA dar. Die Haplotypen 25 (Linie f), 26 (Linie i), 27 (Linie g), 28 (Linie e) und 59 (Linie h) stellen einzelne Haplotypen dar, deren Verbindungen zu den anderen Linien nicht mehr im 95%-Vertrauensintervall für parsimonische Verbindungen liegen.

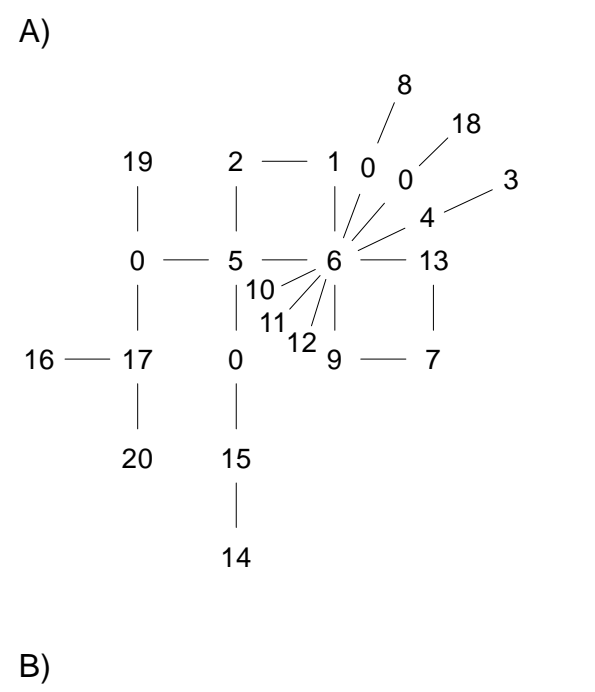

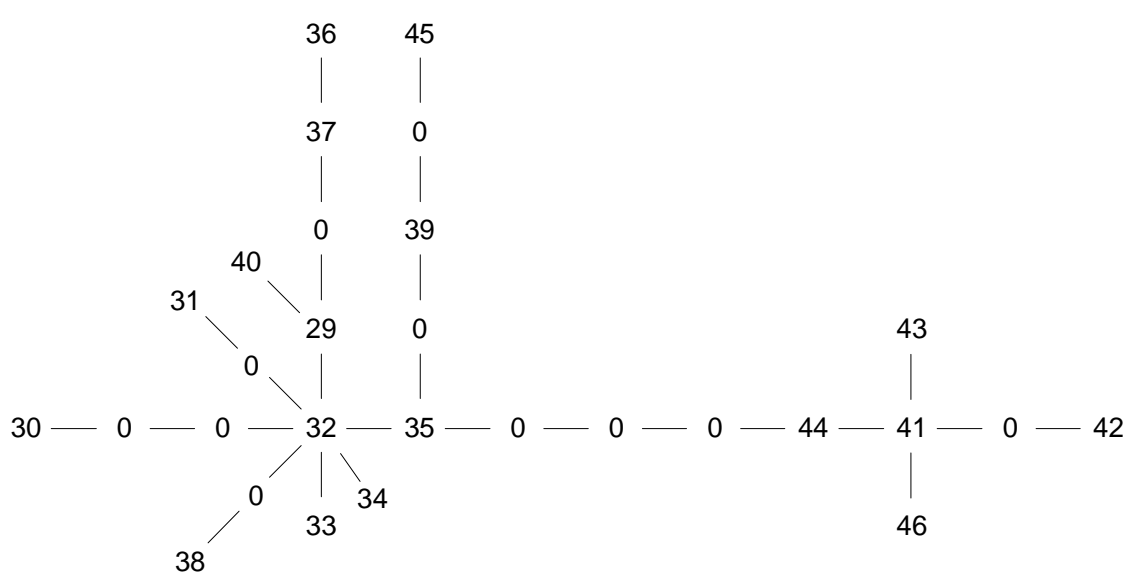

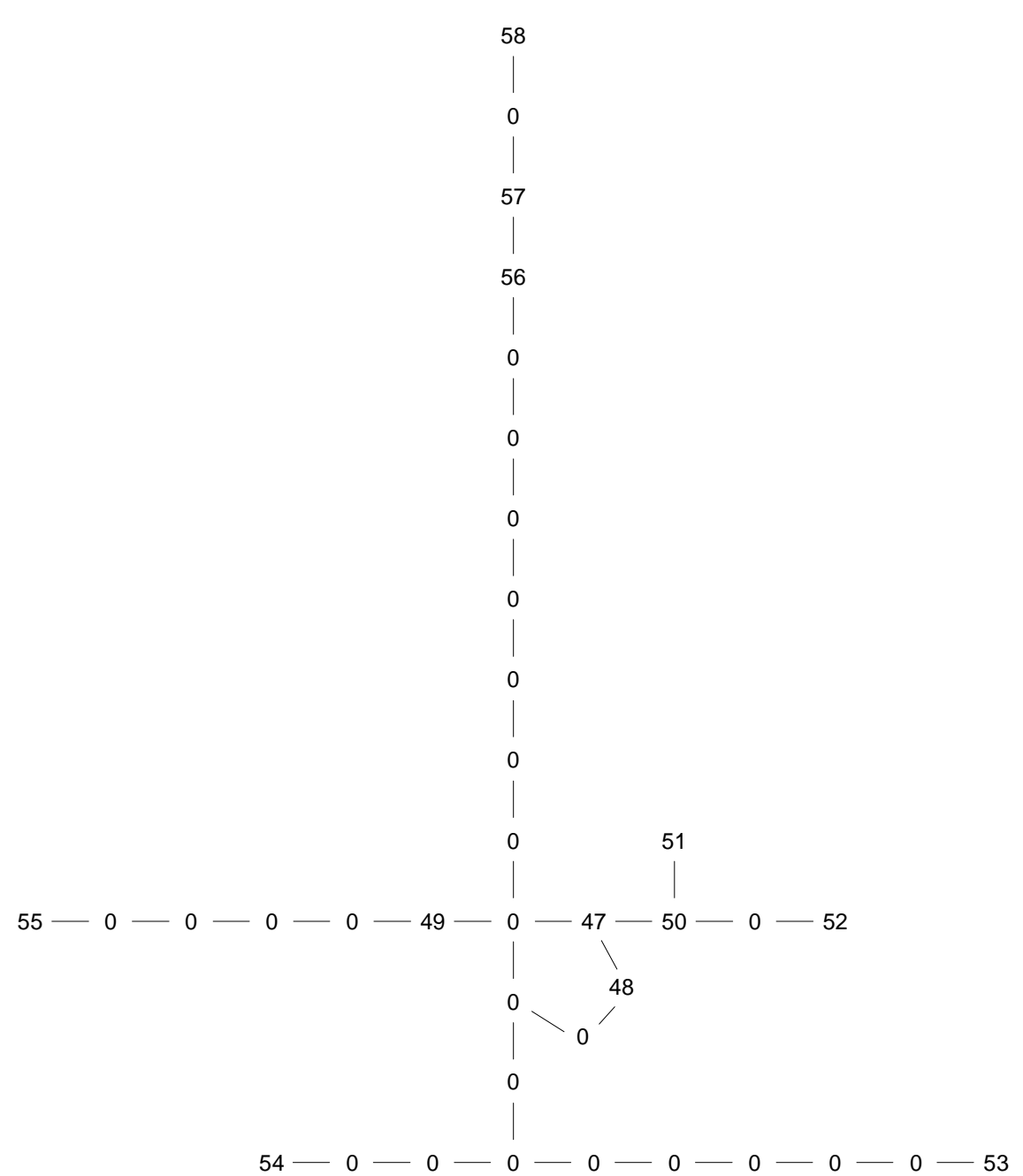

D)

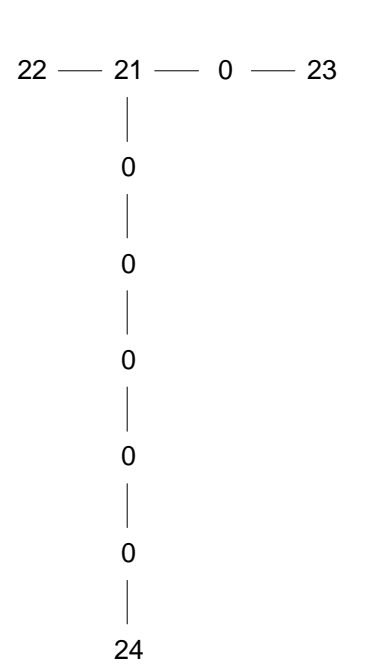

**Abb. 13.** Parsimonische Netzwerke. Jede Verbindung zeigt einen Mutationsschritt. 0 steht für hypothetische Zwischenstufen für die keine Haplotypen in der Stichprobe präsent waren. A) Linie a. B) Linie b. C) Linie c. D) Linie d.

# **3.2.5 Sequenzdivergenz**

Für die Angabe der Sequenzdivergenz der mitochondrialen Linien innerhalb der Formengruppe *A. fluviatilis* wurde die Hamming-Distanz (unkorrigierte Distanz) berechnet. Diese gibt die prozentualen Basenpaarunterschiede über die Länge des Alignments (449nt) wieder. In die Berechnung gehen nur die paarweisen Basenaustausche mit ein, nicht aber die Deletionen und Insertionen. Die Sequenzdivergenzen im paarweisen Vergleich aller Haplotypen sind dem Anhang zu entnehmen. Die durchschnittlichen Sequenzdivergenzen von Haplotypen innerhalb einer Linie und zwischen den neun genetischen Linien sind in der Tabelle 6 aufgeführt. Außerdem sind die Standardabweichung und die Minima und Maxima angeben. Die Sequenzdivergenzen der einzelnen Linien zur Außengruppe *Ferrissia wautieri* sind ebenfalls angegeben. Die durchschnittliche Sequenzdivergenz von *A. fluviatilis* zu *Ferrissia wautieri* betr‰gt 10% mit einer Standardabweichung von 0.4%. Die größte gefundene Sequenzdivergenz zwischen zwei Haplotypen von *A. fluviatilis* beträgt 8.2% (HT 27 aus der Population Por-2 und HT 42 aus der Population Gom-1).

**Tabelle 6.** Paarweise Sequenzdivergenz zwischen und innerhalb der Linien von *A. fluviatilis* und der Außengruppe *Ferrissia wautieri* (Fw). Es wurden jeweils alle Haplotypen innerhalb einer Linie mit allen Haplotypen innerhalb einer anderen Linie verglichen. Angegeben sind Minima (Min), Maxima (Max), Mittelwert (Mw) und Standardabweichung (Std).

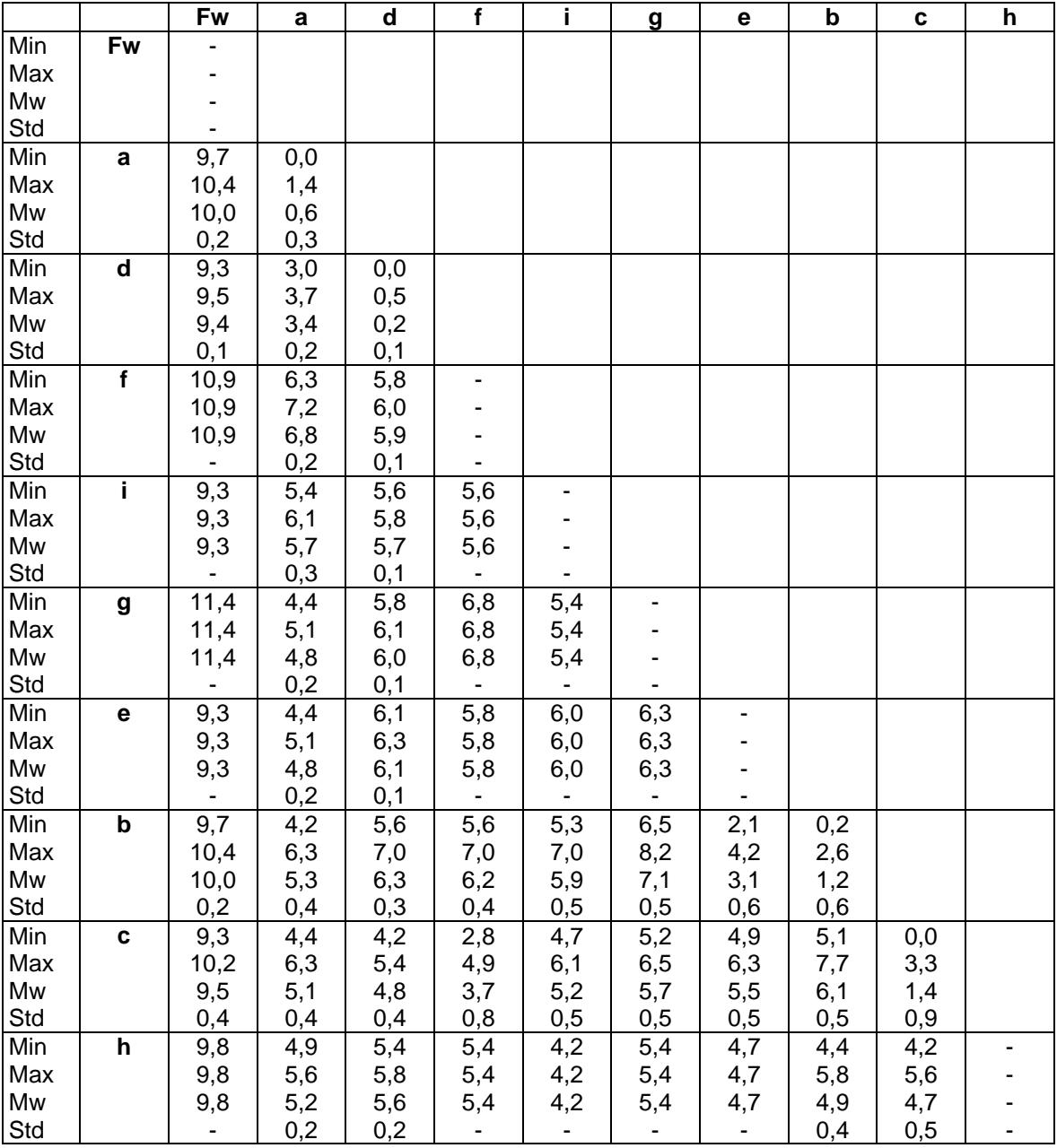

## **3.2.6 Nukleäre Differenzierung**

In 5 von 62 untersuchten Populationen wurden jeweils zwei verschiedene mitochondriale Linien zusammen in einer Population gefunden. Es sind die Populationen Italien-3, Italien-6, Italien-9, Gomera-1 und Portugal-2. Für diese Populationen sollte geprüft werden, ob die mitochondrialen Linien auch im nukleären Genom differenziert sind, obwohl sie gemeinsam in einer Population vorkommen. Dieses sollte mit Hilfe einer RAPD-Analyse (*random amplified polymorphic DNA*) untersucht werden. Um eine ausreichende Stichprobe für die RAPD-Analyse zu erhalten, wurde der mitochondriale Haplotyp mittels einer RFLP-Analyse (Restriktions-Fragment-Längen-Polymorphismus) geprüft.

### **3.2.6.1 Haplotypzuordnung mittels Restriktionsenzymanalyse**

Zunächst wurde für drei heterogene Populationen (Ita-6, Ita-9 und Gom-1) die RFLP-Analyse durchgeführt. Wie aus der Tabelle 7 ersichtlich ist, wurden für die Populationen Italien-6 und Italien-9 nur ein, bzw. zwei Tiere der jeweils anderen mitochondrialen Linie gefunden. Deshalb wurde für die RAPD-Analyse der Standort Gomera-1 gewählt, wo jeweils für beide Linien genügend Individuen gefunden wurden. Der Haplotyp 28 (Linie e) weist eine Sequenzdivergenz von ca. 4% zu den Haplotypen 41, 42 und 43 (Linie b) auf. Zusätzlich zu den 42 Individuen der Population Gomera-1 wurden 13 Individuen der Population Teneriffa-1 untersucht, da in dieser Population ebenfalls der Haplotyp 41 (Linie b) vorkommt. Die Haplotypen 41 und 42 konnten anhand der RFLPs nicht unterschieden werden, da die Mutationen, die die Sequenzen unterscheiden, nicht an einer RFLP-Schnittstelle liegen, die untersucht wurde. Wichtig für die RFLP-Analyse war nur, dafl zwischen den Linien unterschieden werden konnte. Bei drei Individuen wurde ein RFLP-Muster gefunden, das zwar der Haplotypgruppe 41/42/43 (nah verwandte Haplotypen) zugeordnet werden konnte, nicht aber einem bereits bekanntem Haplotypen. Diese neuen Haplotypen wurden HT x und HT y genannt. Insgesamt ergibt sich für die Population Gomera-1 ein Verhältnis von 11:31 zwischen Haplotyp 28 (Linie e) und der Haplotypgruppe 41/42/43 (Linie b).

| Linie | b  |                          |       |    |   |   | c  |                | е  |    |
|-------|----|--------------------------|-------|----|---|---|----|----------------|----|----|
| HT    | 32 | 36                       | 41/42 | 43 | X | ν | 49 | 57             | 28 | n  |
| Ita-6 | 17 | ۰                        |       |    |   |   | -  |                | -  | 18 |
| Ita-9 |    | 2                        |       |    |   |   | 19 | $\blacksquare$ | -  | 21 |
| Gom-1 |    | ۰                        | 10    | 19 |   | - | -  | $\blacksquare$ |    | 42 |
| Ten-1 |    | $\overline{\phantom{0}}$ | 12    |    |   |   | ۰  | $\blacksquare$ | -  | 13 |

**Tabelle 7.** Zuordnung von Individuen aus vier Populationen zu den 16S-Haplotypen mittels Restriktionsenzymanalyse. x und y steht für neue Haplotypen, die mit Hilfe der RFLPs entdeckt wurden, von denen aber keine Sequenzen vorliegen.

## **3.2.6.2 RAPD-Analyse**

Für die RAPD-Analyse wurden für den Standort Gomera-1 10 Tiere vom Haplotyp 28 (Linie e) und 10 Tiere von der Haplotypgruppe 41/42/43 (Linie b) untersucht. Zusätzlich wurden 10 Tiere der Haplotypgruppe 41/42/43 (Linie b) vom Standort Teneriffa-1 untersucht. Die drei Primer M2, C8 und C2 ergaben insgesamt 18 auswertbare Marker-Banden. Die 0/1-Matrix ist dem Anhang zu entnehmen. Die Ergebnisse der *principal coordinates*-Analyse (Abb. 14) zeigen eine deutliche nukleäre Differenzierung zwischen den mitochondrialen Linien b und e. Die Haplotypgruppe  $41/42/43$  (Linie b) weist für die Populationen Gomera-1 und Teneriffa-1 ein fast vollkommen identisches Muster auf. Lediglich zwei Tiere aus der Population Teneriffa-1 weisen eine zusätzliche Bande auf, die sonst bei keinem Tier vorkommt. Der Haplotyp 28 (Linie e) unterscheidet sich von der Haplotypgruppe 41/42/43 (Linie b) an 13 von 18 Banden. Zwei Tiere vom Haplotyp 28 (Linie e) aus der Population Gomera-1 zeigen ein intermediäres Muster, da bei ihnen auch Banden der Linie b exprimiert werden. Es werden jedoch nicht alle Banden der Linie b exprimiert. Insgesamt liegen diese Tiere näher bei den restlichen Tieren der Linie e als bei der Linie b.

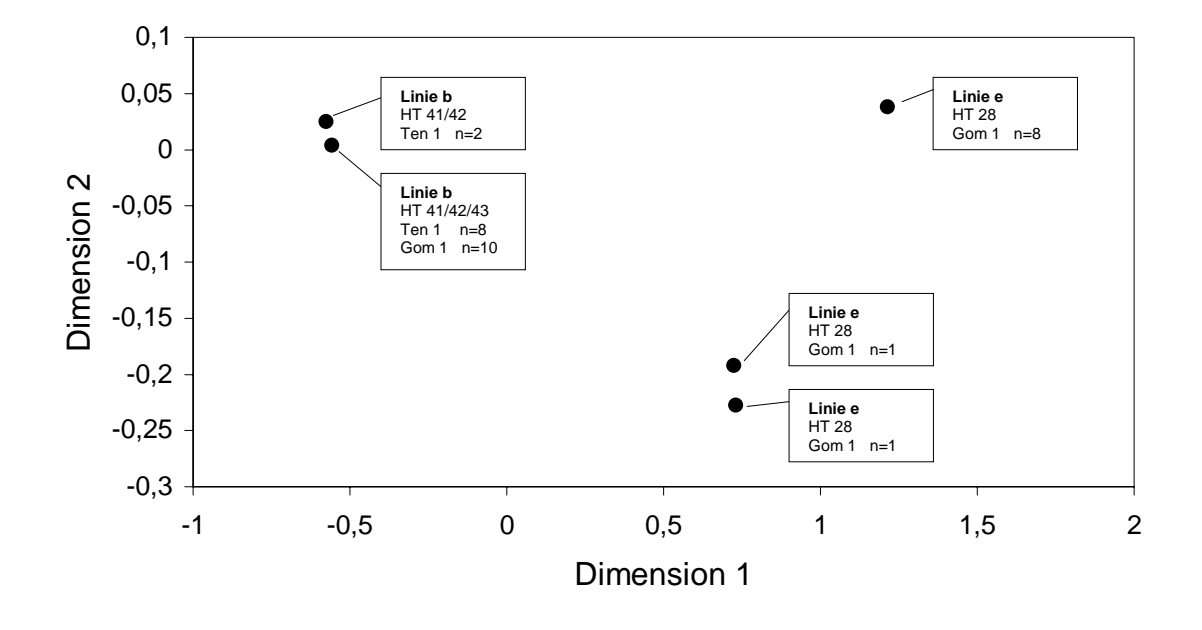

**Abb. 14.** *Principal co-ordinates analysis* der RAPD-Daten. Abgesehen von 2 Individuen der Linie e werden die Linien b und e deutlich getrennt abgebildet.

## **3.3 Phylogeographie der Formengruppe** *A. fluviatilis*

#### **3.3.1 Haplotypverteilung**

Die 59 Haplotypen der Formengruppe *A. fluviatilis* wurden in 62 Populationen gefunden. Die Zuordnung der Haplotypen zu den 62 Populationen sind der Tabelle 8 zu entnehmen. Die Anzahl der Individuen eines Haplotyps, die in einer bestimmten Population gefunden wurden, ist verzeichnet. Es ist zu erkennen, dafl manche Haplotypen in mehreren Populationen gefunden wurden, die meisten aber nur in jeweils einer Population. Haplotyp 6 ist der h‰ufigste Haplotyp, er wurde in 12 Populationen gefunden. Andererseits gibt es Populationen, in denen mehrere Haplotypen gefunden wurden, in den meisten Fällen jedoch nur einer. Am stärksten variabel ist die Haplotypzusammensetzung in der Population Por 2, dort wurden 7 Haplotypen gefunden.

Anhand der phylogenetischen Analysen konnten innerhalb der Formengruppe *A. fluviatilis* 9 mitochondriale Linien unterschieden werden (Abb. 11). Die geographische Verbreitung dieser Linien ist in Abb. 15 farblich dargestellt. Die Linie a wurde in Deutschland, in Großbritannien, in Norwegen, in Polen, in der Ukraine, in Österreich, in Slowenien, in Frankreich und in Spanien gefunden. Die Linie b wurde in Italien, in Österreich, in Kroatien, in der Türkei, in Marokko, auf den Kanarischen Inseln und auf Madeira gefunden. Die Linie c wurde in Italien, in Spanien und in Portugal gefunden. In der Population Por 2 wurden zusätzlich zur Linie c noch die Linien g und i gefunden. Die Linie d wurde ausschliefllich in der Population Portugal 1 gefunden. Die Linie f wurde in der Population Deutschland 11 (Rhein) gefunden. Die Linie e wurde in der Population Gomera 1 gefunden und die Linie h in der Population Äthiopien 1. Insgesamt ist zu erkennen, daß die Linien a, b und c sehr großräumige Verbreitungsgebiete haben. Die Linie a kommt weitgehend geschlossen in Nord- und Mitteleuropa vor, wohingegen die Linien b und c ein überlappendes Verbreitungsgebiet haben, das grob betrachtet den Mittelmeerraum umfaflt.

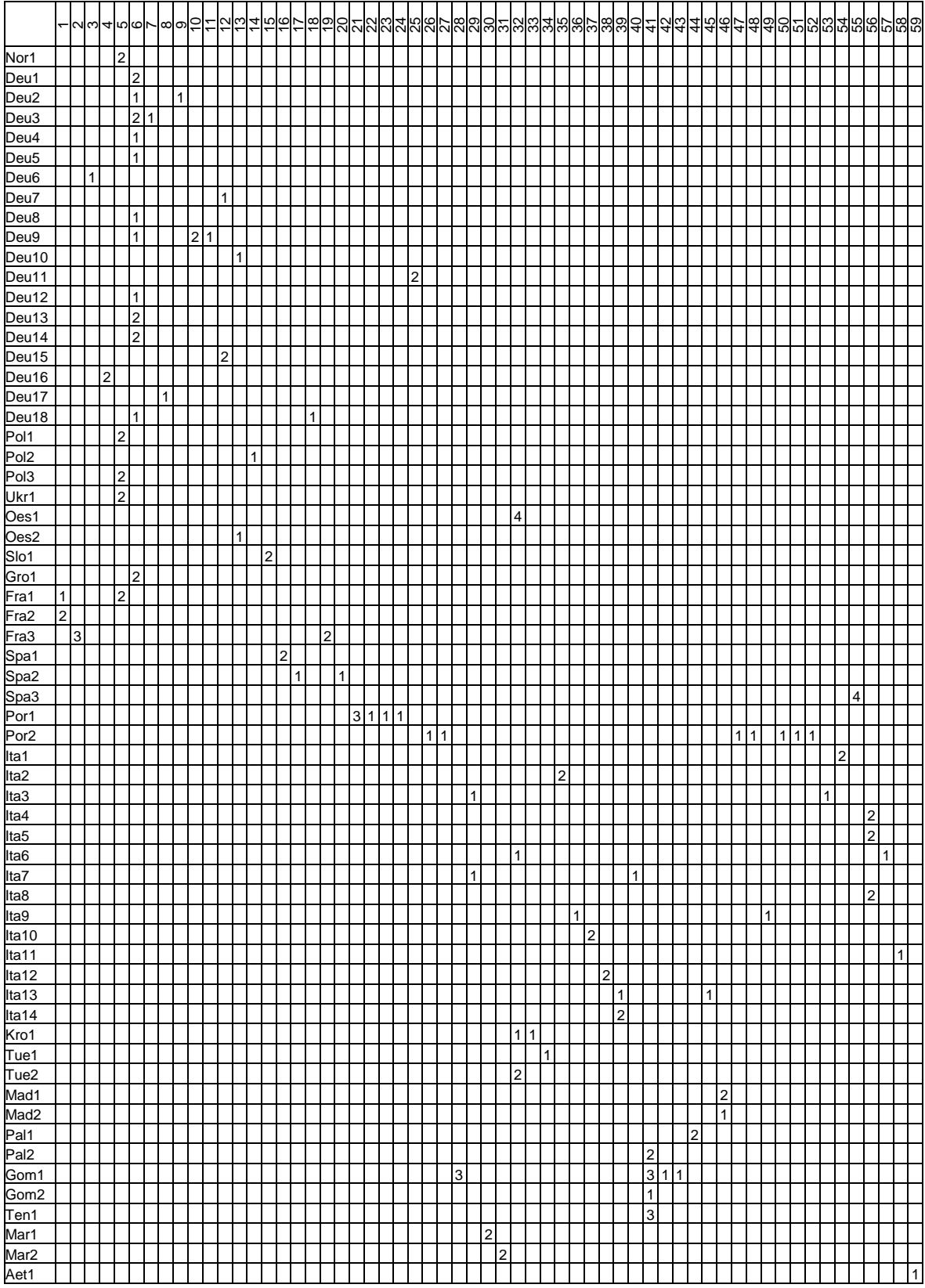

**Tabelle 8.** Zuordnung der Haplotypen (Spalten) zu den Populationen (Zeilen). Angegeben ist die Anzahl der sequenzierten Individuen, die den entsprechenden Haplotyp aufweisen.

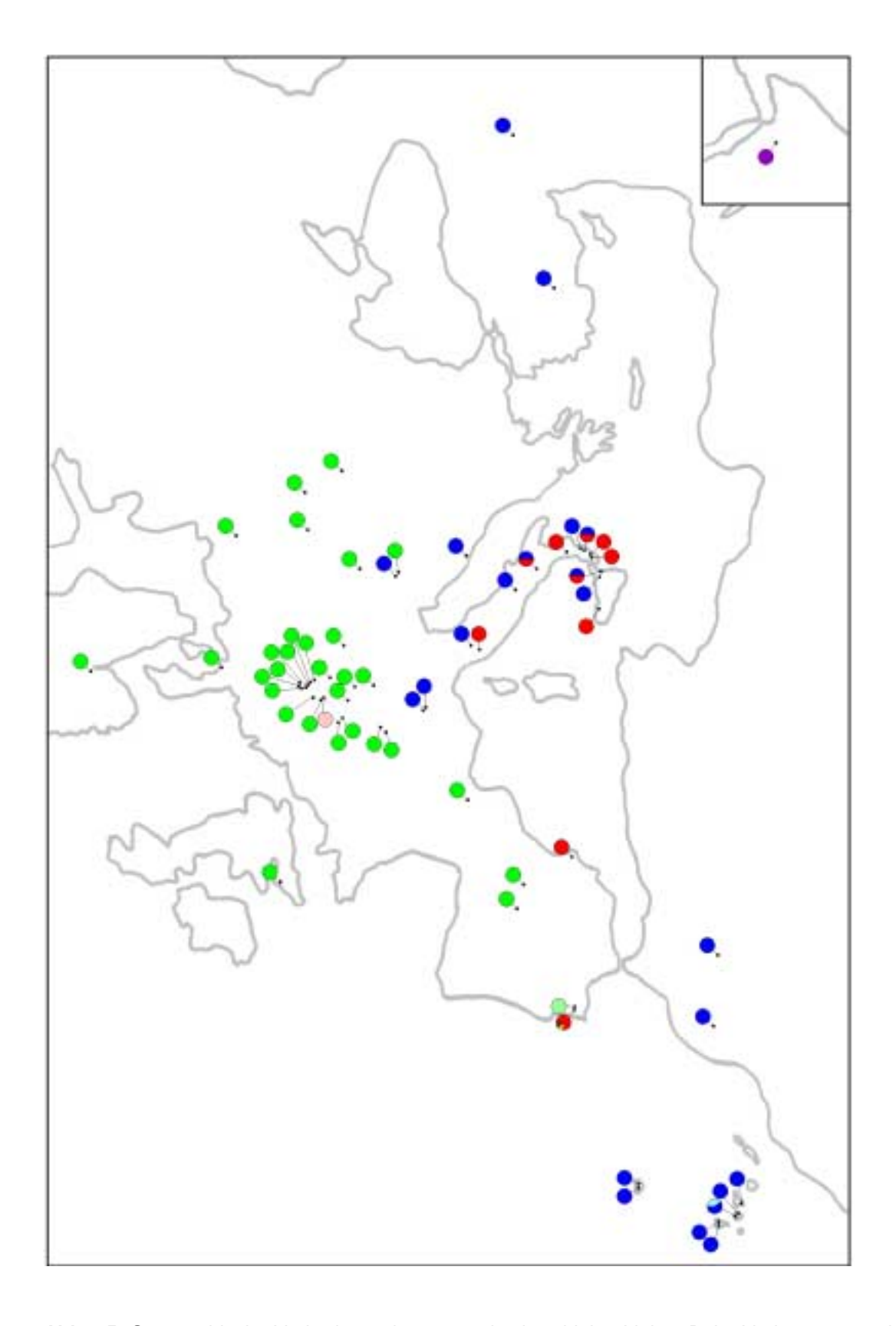

**Abb. 15.** Geographische Verbreitung der neun mitochondrialen Linien. Beim Vorkommen mehrerer Linien innerhalb einer Population wurden diese anteilsmäßig dargestellt. grün = Linie a, blau = Linie b, rot = Linie c, hellgrün = Linie d, hellblau = Linie e, rosa = Linie f, braun = Linie g, violett = Linie h, gelb = Linie i. Der Kartenausschnitt unten rechts zeigt die Population in Äthiopien.

Die geographische Verbreitung der einzelnen Haplotypen ist für die Linien a, b und c in Abb. 16 zu sehen. Innerhalb der Linie a (Abb. 16.A) sind die Haplotypen 5 und 6 weitverbreitet. Das Verbreitungsgebiet von HT 5 umschlieflt das Verbreitungsgebiet von HT 6 weitgehend ringförmig. Die anderen Haplotypen kommen meist nur in einer Population oder in eng benachbarten Populationen vor, abgesehen von HT 12 und HT 13, die weiter entfernt voneinander gefunden wurden. Innerhalb der Linie b (Abb. 16.B) weist HT 32 ein größeres Verbreitungsgebiet auf. Die anderen Haplotypen wurden entweder einzeln gefunden, oder sie kommen in kleinerem oder größeren Rahmen benachbart vor. Innerhalb der Linie c (Abb. 16.C) wurde nur HT 56 in mehreren Populationen gefunden. Diese weisen aber ein relativ eng begrenztes Verbreitungsgebiet auf. Alle anderen Haplotypen kommen nur in einer Population vor, wobei in Population Por 2 fünf verschiedene Haplotypen der Linie c vorkommen (zusätzlich zu den Linien g und i).

A)

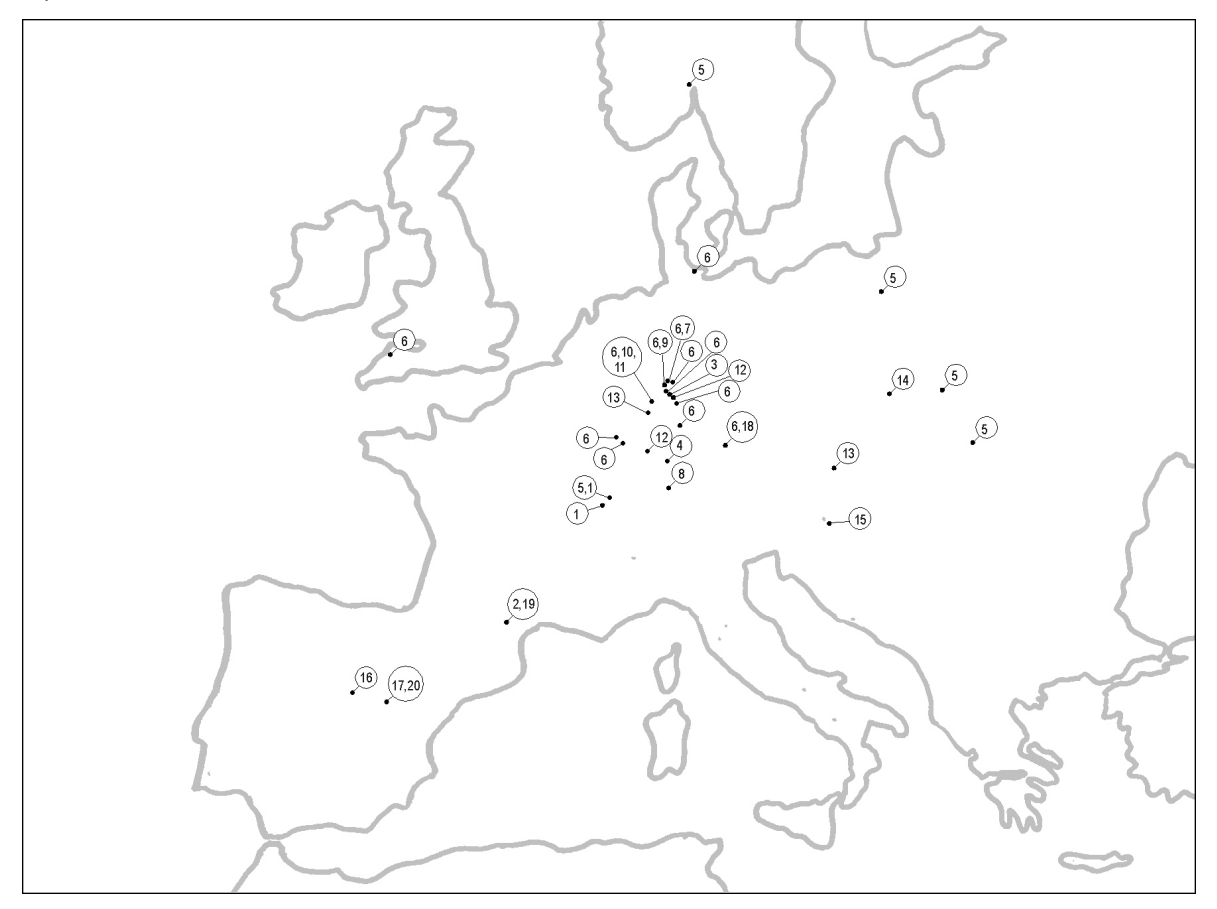

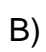

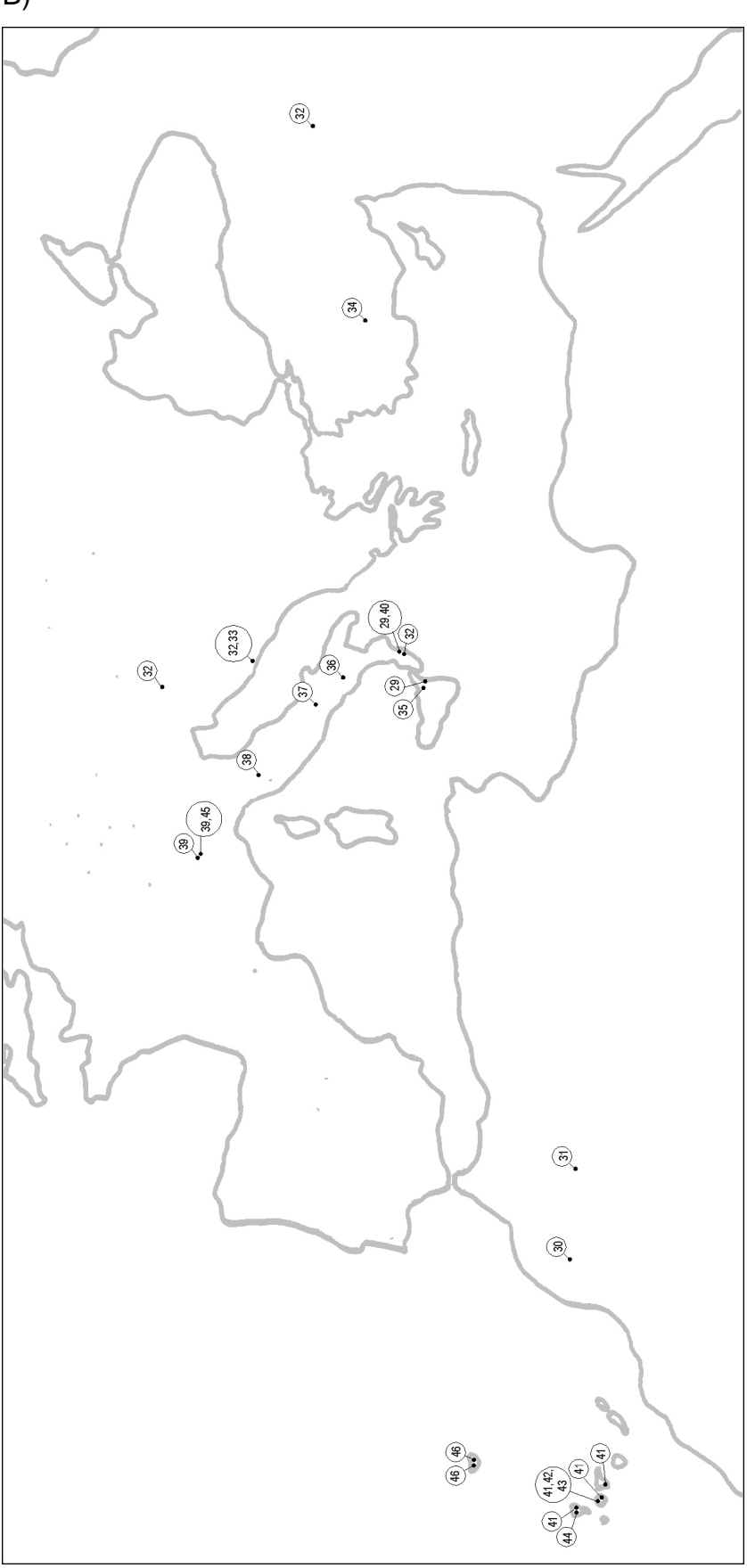

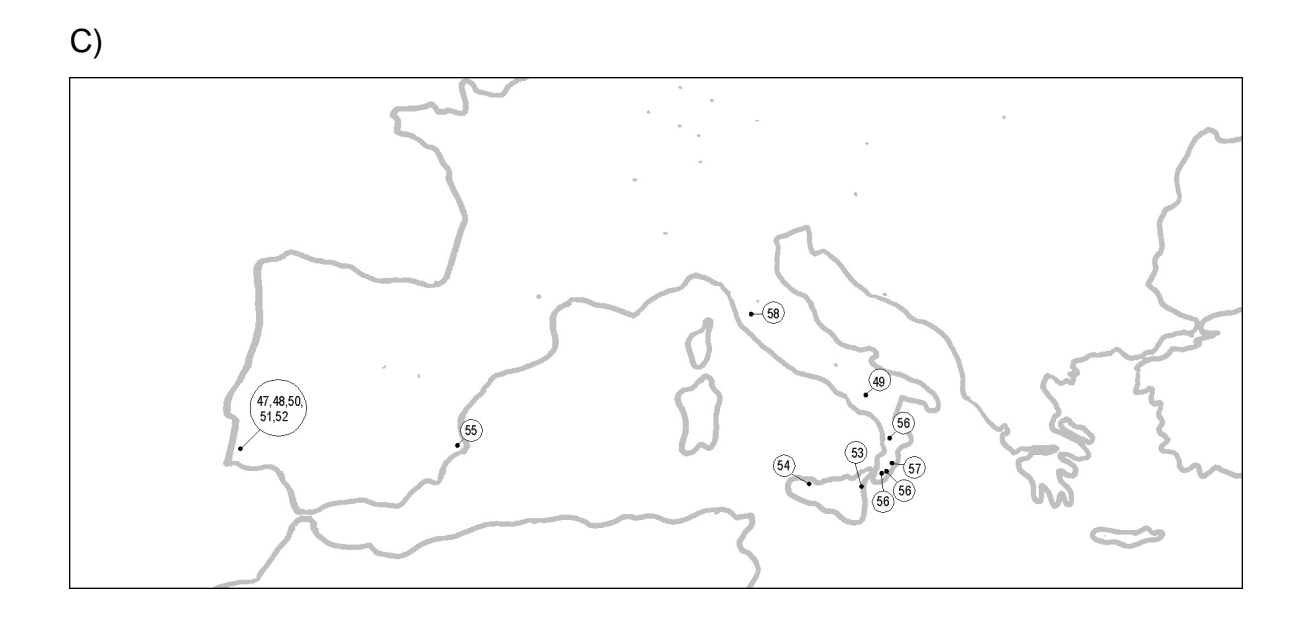

**Abb. 16.** Geographische Verbreitung der einzelnen Haplotypen. A) Linie a. B) Linie b. C) Linie c.

### **3.3.2 Phylogeographische Muster**

In der Abb. 17 ist dargestellt, wie die einzelnen Individuen im parsimonischen Netzwerk miteinander in Beziehung stehen. Das Landeskürzel und die erste Zahl stehen dabei für die Population, die zweite Zahl unterscheidet die Individuen einer Population. Den Abbildungen liegen die parsimonischen Netzwerke (TEMPLETON et al. 1992) aus Kap. 3.2.4 zugrunde.

Für die Linie a (Abb. 17.A) ist zu sehen, daß die beiden weitverbreiteten Haplotypen 5 und 6 im Zentrum des Netzwerks stehen. Haplotyp 6 beinhaltet Individuen aus 11 deutschen Populationen und einer Population aus Groflbritannien, alle anderen Haplotypen, die in Deutschland vorkommen, lassen sich aus HT 6 ableiten. Haplotyp 5 umfaflt Individuen aus Polen, der Ukraine, aus Norwegen und auch aus Frankreich. Der slowenische Haplotyp und ein weiterer polnischer Haplotyp lassen sich daraus ableiten. Aufgrund einer Unsicherheit im Netzwerk ist für die französischen Haplotypen 1 und 2 nicht klar, ob sie sich aus HT 5 oder 6 ableiten lassen. Der franzˆsische Haplotyp 19 sowie alle spanischen Haplotypen lassen sich jedoch sicher aus HT 5 ableiten. Innerhalb der Linie b (Abb. 17.B) stellt der weitverbreitete HT 32 einen zentralen Haplotypen dar. Er beinhaltet Individuen aus Österreich, Kroatien, der Türkei und Italien. Noch weiter im Zentrum des Netzwerks steht der italienische HT 35, aus dem sich zwei weitere italienische Haplotypen ableiten lassen. Alle anderen italienischen Haplotypen sowie zwei weitere Haplotypen aus Kroatien und der Türkei lassen sich aus HT 32 ableiten. Die zwei Haplotypen, die in Marokko vorkommen, lassen sich ebenfalls aus HT 32 ableiten. Alle Haplotypen von den Kanaren und Madeira bilden eine separate Gruppe, die von den anderen Haplotypen durch 4 Mutationsschritte entfernt sind. Der Haplotyp 44 von La Palma liegt am nächsten zu den kontinentalen Haplotypen, aus ihm läßt sich HT 41 ableiten, der Individuen von Teneriffa, Gomera und La Palma enthält. Aus HT 41 gehen wiederum zwei Haplotypen von Gomera hervor sowie der Haplotyp, der auf Madeira vorkommt. Im Netzwerk der Linie c (Abb. 17.C) liegen an den zentralen Verzweigungspunkten keine beobachteten Haplotypen sondern nur hypothetische Vorfahren (MRCAs = Most Recent Common Ancestors). Die fünf Haplotypen, die alle gemeinsam in einer portugiesischen Population vorkommen, stehen nah beieinander. Haplotyp 47 und auch der italienische HT 49 liegen am nächsten zum Mittelpunkt des Netzwerks. Aus HT 49 läßt sich der spanische HT 55 ableiten. Die restlichen italienischen Haplotypen bilden zwei Gruppen, die sich relativ viele Mutationsschritte vom Zentrum entfernt befinden. HT 56 beinhaltet Individuen von 3 italienischen Populationen, die Haplotypen 57 und 58 lassen sich aus ihm ableiten.

A)

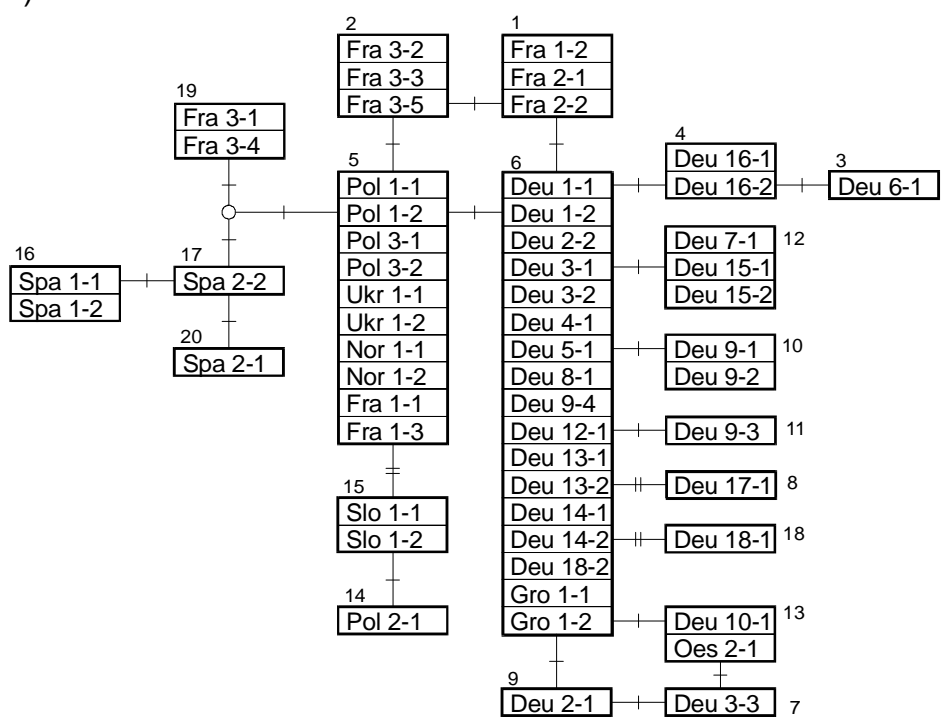

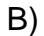

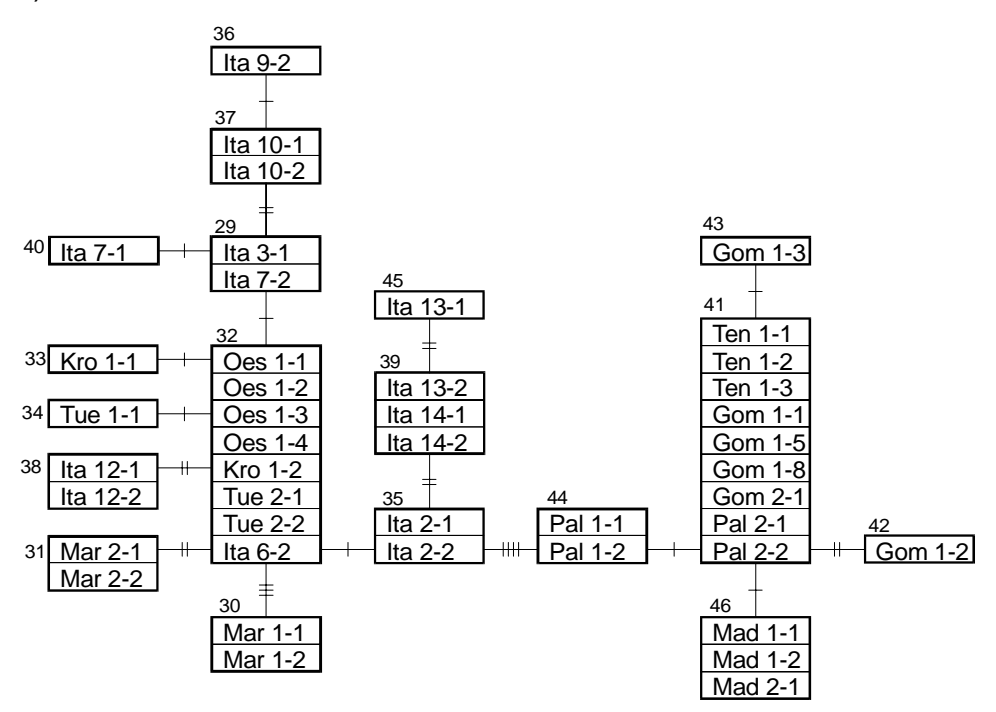

C)

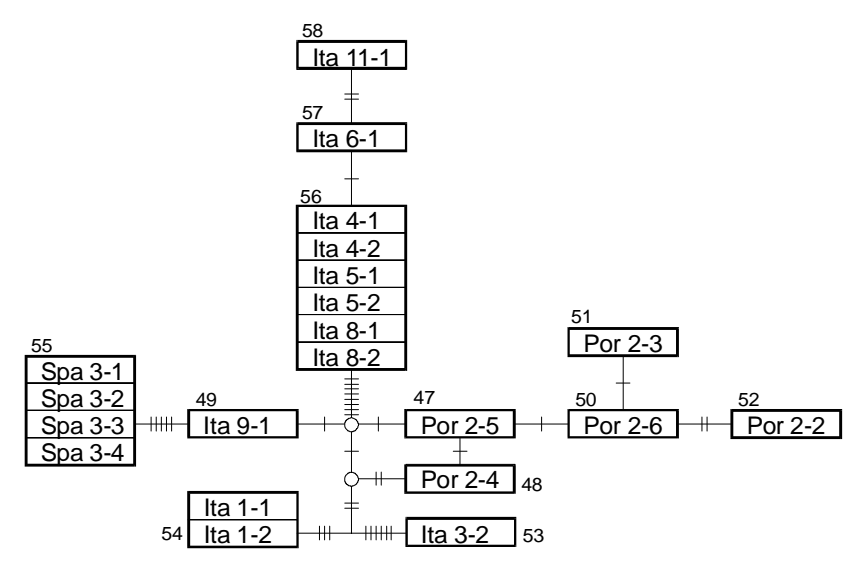

**Abb. 17.** Parsimonische Netzwerke. Ein Kasten umfaßt alle Individuen eines Haplotyps (kleine Zahl). Ein Balken steht für einen Mutationsschritt, ein Kreis steht für eine hypothetische Zwischenstufe. A) Linie a. B) Linie b. C) Linie c.

## **3.3.3 Test auf** *isolation-by-distance*

Um zu testen, ob die geographische Verteilung der Haplotypen einem *isolation-bydistance* Muster folgt, wurden genetische und geographische Distanzen miteinander korreliert (Mantel-Test). Wenn die Hypothese einer *isolation-by-distance* Verteilung zuträfe, müßte die genetische Distanz mit der geographischen Distanz zunehmen. Für alle 136 Individuen wurde die paarweise genetische Distanz über der paarweisen geographischen Distanz aufgetragen und ein Korrelationsfaktor r berechnet. Die graphische Darstellung für alle Individuen der Formengruppe *A. fluviatilis* ist in Abb. 18 zu sehen.

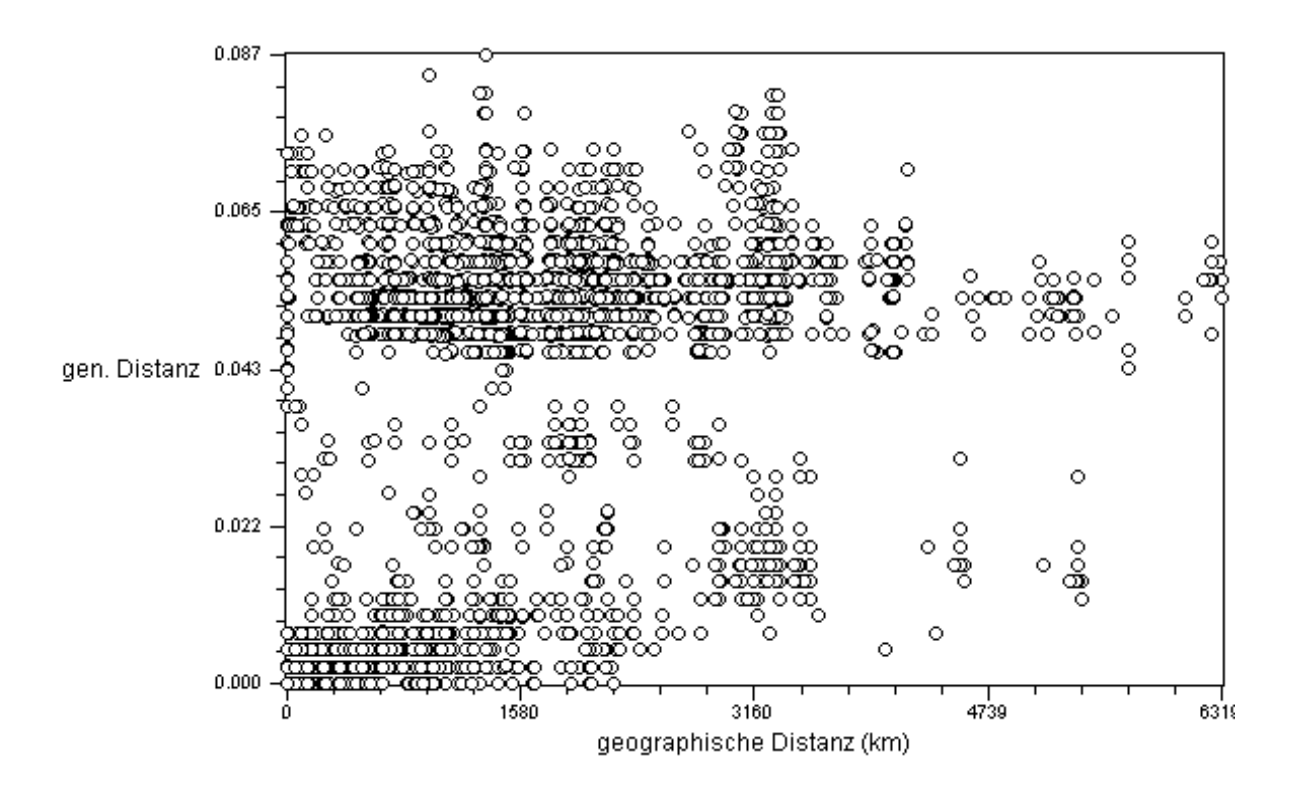

**Abb. 18.** Korrelation zwischen genetischen und geographischen Distanzen für alle Haplotypen mit paarweisen Vergleichen aller Individuen. Ein Mantel-Test von 1000 Permutationen ergab einen Korrelationsfaktor von  $r = 0.23$  ( $p = 1$ ).

Es liegt nur eine sehr schwache Korrelation (r=0.23, p=1) vor. Schon auf geringer geographischer Distanz kommen Haplotypen mit grofler genetischer Distanz zueinander vor. Außerdem lassen sich in der Graphik zwei große Gruppen erkennen, paarweise Vergleiche von Haplotypen mit geringer genetischer Distanz und paarweise Vergleiche von Haplotypen mit großer genetischer Distanz. Paarweise Vergleiche von Haplotypen mit mittlerer genetischer Distanz kommen sehr selten vor. Dies zeigt wiederum die Besonderheit der genetischen Struktur innerhalb der Formengruppe *A. fluviatilis*. Diese zeichnet sich durch das Auftreten von mehreren separaten genetischen Linien aus. Paarweise Vergleiche innerhalb einer Linie weisen geringe genetische Distanzen auf, paarweise Vergleiche zwischen zwei Linien weisen große genetische Distanzen auf.

Um zu testen, ob die Individuen innerhalb der Linien einem *isolation-by-distance* Muster folgen, wurde der Mantel-Test für die Linien a, b und c separat durchgeführt. Die graphische Darstellung für die Linie a zeigt die Abb. 19.A. Auch hier ist nur eine schwache Korrelation zu erkennen. Der Korrelationsfaktor r beträgt aber 0.35 (p=1) und ist somit höher als beim Vergleich des Gesamtdatensatzes. Die deutlichste Korrelation von genetischer und geographischer Distanz zeigt die Linie b (Abb. 19.B). Der Korrelationsfaktor r beträgt 0.51 (p=1). Dies kann zwar noch nicht als signifikante Korrelation betrachtet werden, ist aber deutlich höher als bei den anderen Vergleichen. Innerhalb der Linie c (Abb. 19.C) läßt sich keine Korrelation erkennen. Das liegt wiederum daran, daß große genetische Distanzen in geringer geographischer Distanz zueinander vorkommen. Der Korrelationsfaktor r beträgt hier nur  $0.02$  (p=1).

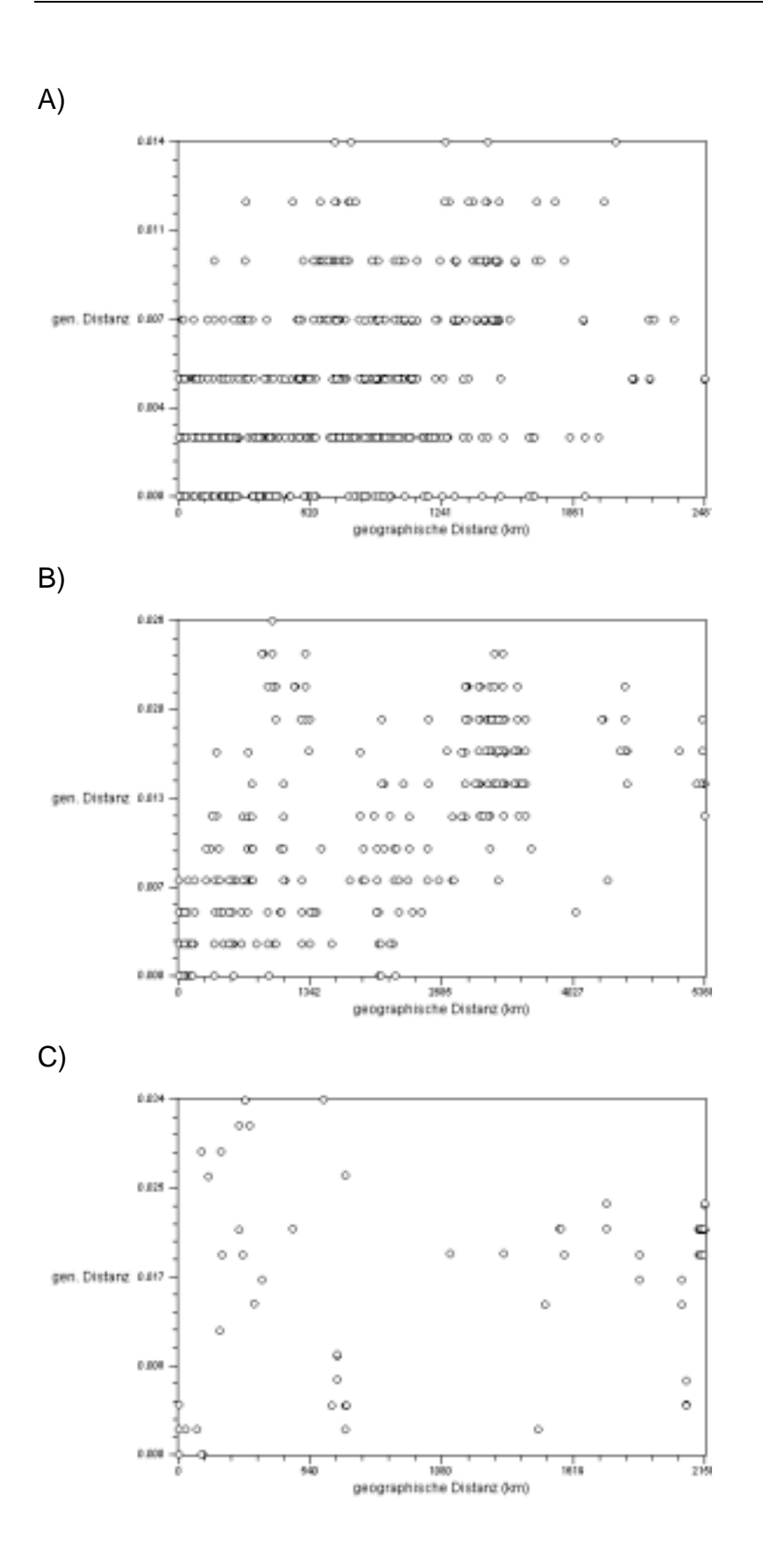

**Abb. 19.** Korrelation zwischen genetischen und geographischen Distanzen mit paarweisen Vergleichen aller Individuen. Ein Mantel-Test von 1000 Permutationen ergab den Korrelationsfaktor: A) Linie a:  $r = 0.35$  (p = 1). B) Linie b:  $r = 0.51$  (p = 1). C) Linie c:  $r = 0.02$  (p = 1).

## **3.3.4** *Nested clade***-Analyse**

Mit Hilfe der *Nested clade*-Analyse nach TEMPLETON et al. (1995) können historische von rezenten Populationsprozessen unterschieden werden. Voraussetzung dafür ist ein *nested phylogram*. Dafür wurden die parsimonischen Netzwerke der drei Linien a, b und c, die genetische und geographische Variation aufweisen, nach einer festgelegten Methodik in hierarchischer Weise in sogenannte *nested clades* unterteilt. Die *nested clades* der parsimonischen Netzwerke für die Linien a, b und c sind in der Abb. 20 zu sehen. Innerhalb der Linie a wurden die Haplotypen 2 und 7, die zu einer Unsicherheit im Netzwerk führten, weggelassen, damit eine eindeutige Zuordnung der *nested clades* möglich war. Die erste Zahl der Bezeichnung für die nested clades steht für die Kladenebene (1-step-clade, 2-step-clade, usw.) und die zweite Zahl für die Nummer der Klade innerhalb einer Ebene. Die Haplotypen stellen *0-step-*Kladen dar. Für die Linie a ist die höchste Ebene unter dem Gesamt-Kladogramm eine 2-step-Ebene (Abb. 20.A), für die Linien b (Abb. 20.B) und c (Abb. 20.C) eine *3-step*-Ebene.

A)

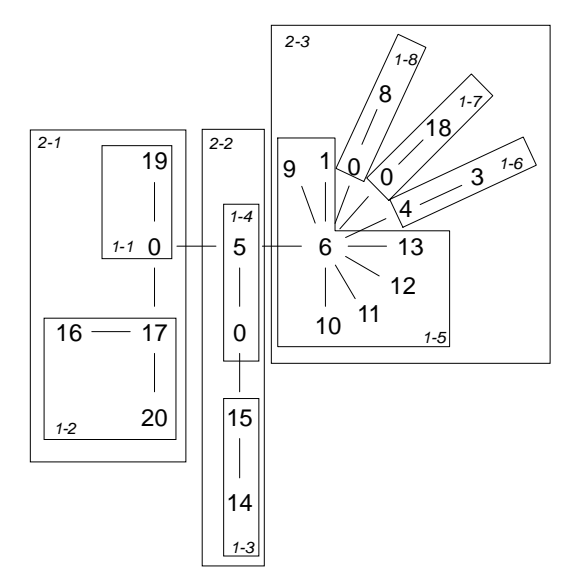

B)

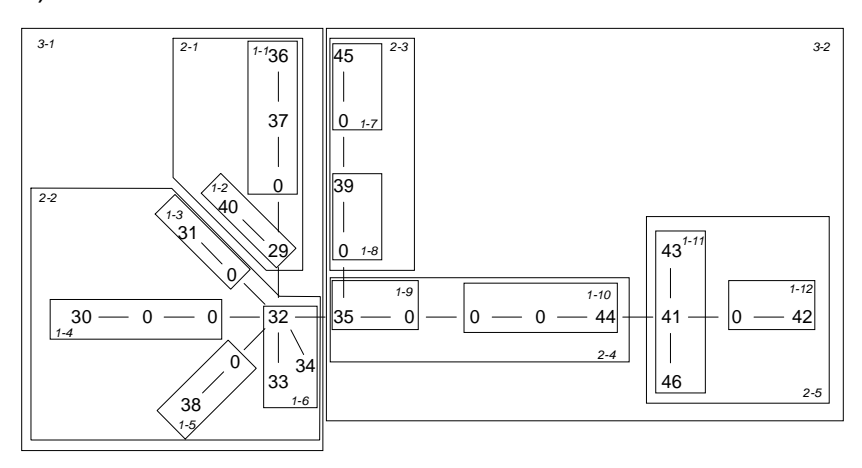

C)

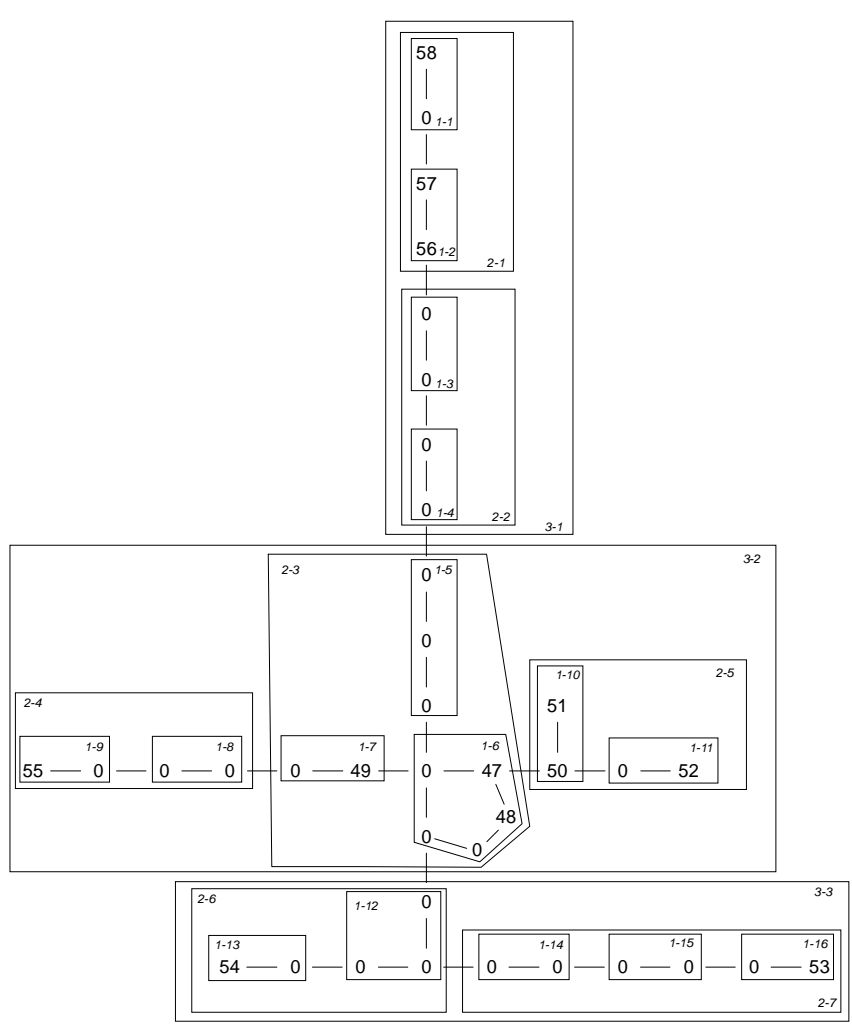

**Abb. 20.** *Nested* Kladogramme. Als Grundlage dienen die parsimonischen Netzwerke. Ein Kasten umfaßt eine Klade. Bei der Kladenbezeichnung steht die erste Zahl für die Kladenebene, die zweite Zahl für die Nummer der Klade innerhalb der Kladenebene. A) Linie a. B) Linie b. C) Linie c.

# **3.3.4.1 Kategorischer Test für geographische Assoziation**

Die Ergebnisse des *Exact Contingency Test* sind in Tabelle 9 für die Linien a, b und c aufgeführt. Mit Hilfe eines Permutationstests wurde berechnet, ob die geographische Verteilung der genetischen Variation zufällig ist, d.h. mit welcher Wahrscheinlichkeit die Null-Hypothese (zufällige geographische Verteilung) zutrifft. In diese Berechnung gehen die geographische Lokationen der Populationen als Variablen ein, nicht aber die geographischen Distanzen zwischen den Populationen. Wahrscheinlichkeiten unter 0.05 gelten als signifikante Verneinung der Null-Hypothese. Für die insgesamt berechneten 26 Kladen, in denen genetische und geographische Variation vorkommt, kann die Null-Hypothese achtmal sicher abgelehnt werden. Für das Gesamt-Kladogramm der Linien a, b und c ist die Wahrscheinlichkeit der Null-Hypothese in jedem Fall 0.

| Linie       | <b>Klade</b>      | <b>Chi-square-Statistic</b> | Wahrscheinlichkeit der<br>Nullhypothese |
|-------------|-------------------|-----------------------------|-----------------------------------------|
| a           | $1 - 2$           | 4.00                        | 0.3280                                  |
|             | $1 - 3$           | 3.00                        | 0.3320                                  |
|             | $1 - 5$           | 121.12                      | 0.1150                                  |
|             | $1-6$             | 3.00                        | 0.3370                                  |
|             | $2 - 1$           | 6.00                        | 0.1830                                  |
|             | $2 - 2$           | 13.00                       | 0.0260                                  |
|             | $2 - 3$           | 81.91                       | 0.0740                                  |
|             | Gesamt-Kladogramm | 100.28                      | 0.0000                                  |
| b           | $1 - 1$           | 3.00                        | 0.3220                                  |
|             | $1 - 2$           | 0.75                        | 1.0000                                  |
|             | $1-6$             | 14.38                       | 0.1460                                  |
|             | $1 - 11$          | 15.17                       | 0.1330                                  |
|             | $2 - 1$           | 6.00                        | 0.2130                                  |
|             | $2 - 2$           | 48.00                       | 0.0010                                  |
|             | $2 - 3$           | 1.33                        | 1.0000                                  |
|             | $2 - 4$           | 4.00                        | 0.3360                                  |
|             | $2 - 5$           | 1.94                        | 1.0000                                  |
|             | $3 - 1$           | 22.00                       | 0.0010                                  |
|             | $3 - 2$           | 44.00                       | 0.0000                                  |
|             | Gesamt-Kladogramm | 44.00                       | 0.0000                                  |
| $\mathbf C$ | $1 - 2$           | 7.00                        | 0.1440                                  |
|             | $2 - 1$           | 8.00                        | 0.2520                                  |
|             | $2 - 3$           | 3.00                        | 0.3710                                  |
|             | $3 - 2$           | 12.00                       | 0.0010                                  |
|             | $3-3$             | 3.00                        | 0.3310                                  |
|             | Gesamt-Kladogramm | 42.00                       | 0.0000                                  |

**Tabelle 9.** *Exact Contingency Test*: Für alle Kladen, in denen genetische und geographische Variation vorkommt, wurde die *chi-square statistic* und die Wahrscheinlichkeit der Nullhypothese berechnet.
# **3.3.4.2 Statistischer Test phylogeographischer Prozesse**

Die berechneten geographischen Distanzen (D<sub>c</sub>=clade-Distanz und D<sub>n</sub>=nested-clade-Distanz) für die 25 Kladen, in denen geographische und genetische Variation vorkommt, sind in der Abb. 21 dargestellt. Um zu testen, ob diese Distanzen signifikant groß oder klein sind, wurde eine *chi-statistic* durchgeführt. Die signifikant großen Werte sind mit einem L (large) versehen, die signifikant kleinen Werte mit einem S (small). In 10 von den 26 Kladen kommen signifikante Distanzen vor. Nur für diese Kladen lassen sich Aussagen über phylogeographische Prozesse machen.

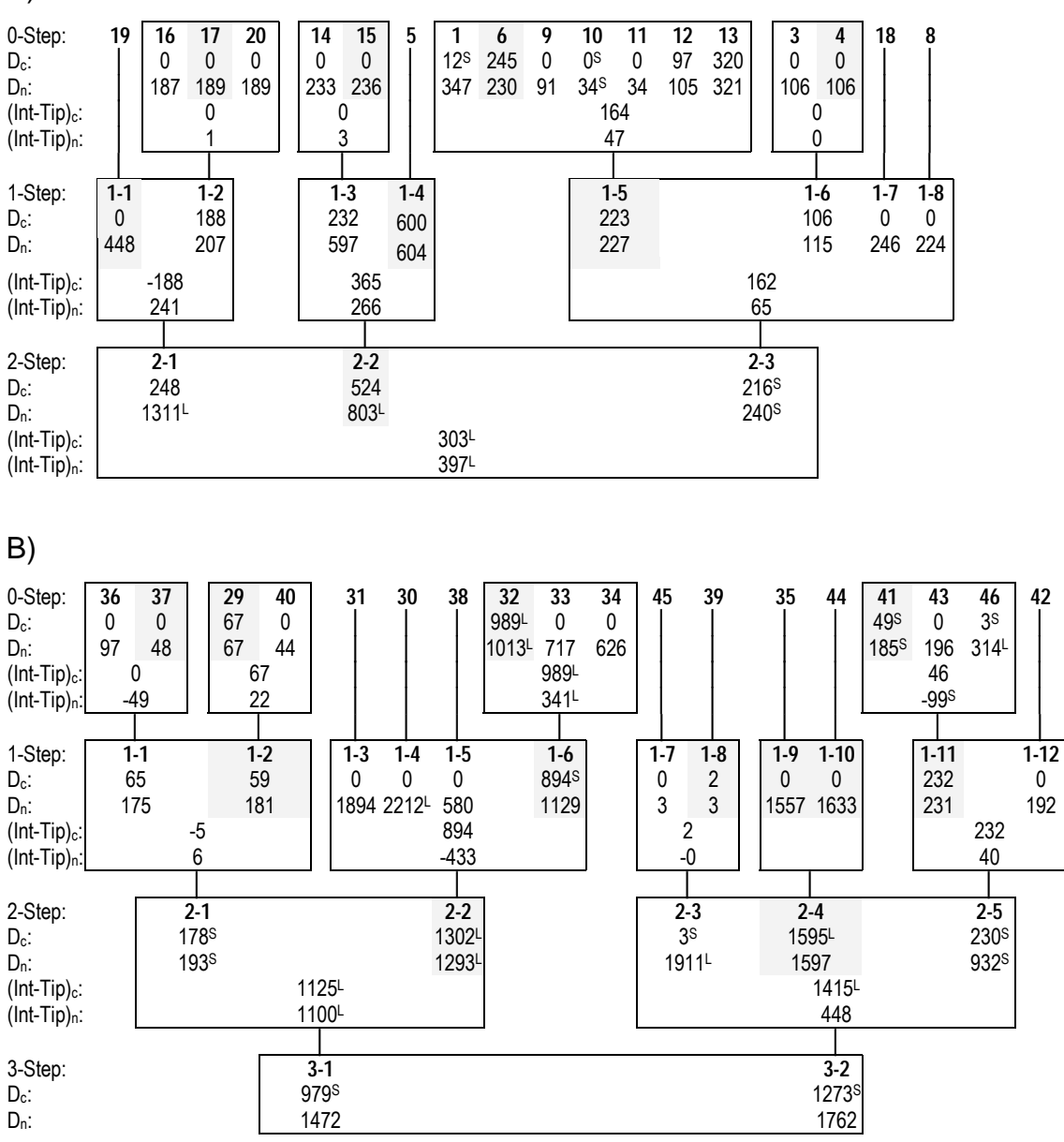

A)

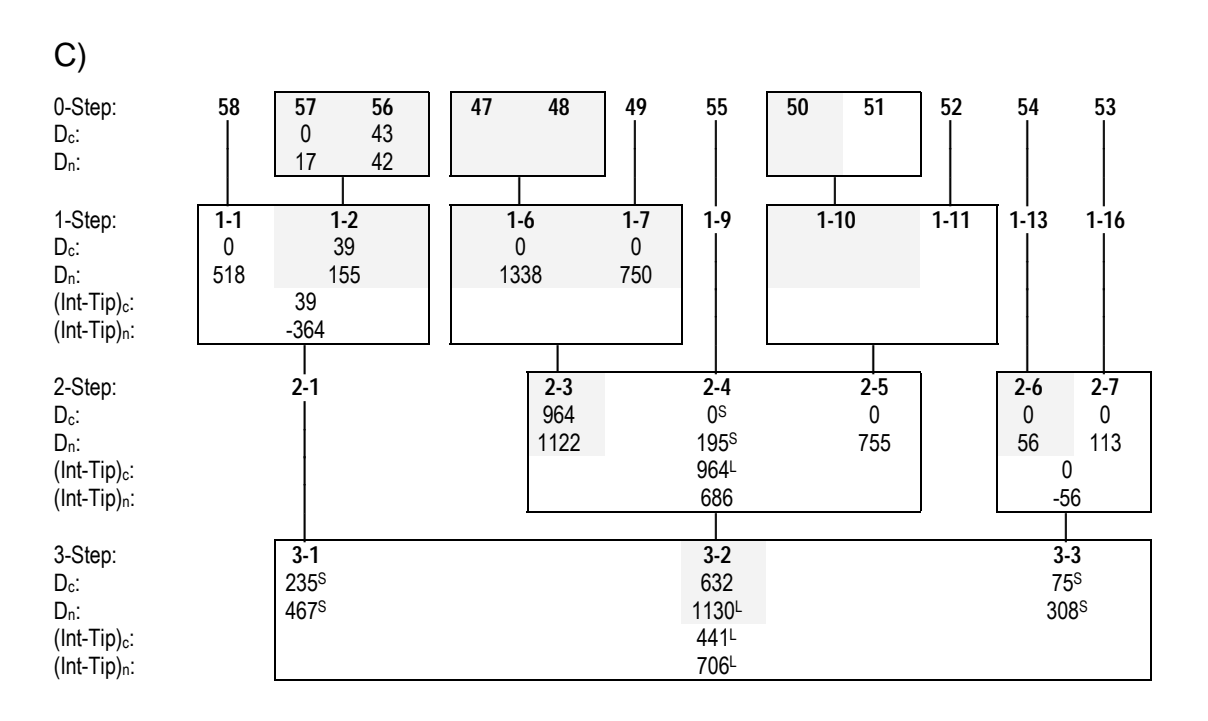

**Abb. 21.** *Nested clade* Analyse. Die Distanzen sind als km-Angaben gegeben. Distanzen, die mit S gekennzeichnet sind, sind signifikant klein (*small*), Distanzen, die mit L gekennzeichnet sind, sind signifikant groß (*large*). D<sub>c</sub> = *clade distance*, D<sub>n</sub> = *nested clade distance*, (Int-Tip)<sub>c</sub> = *clade distance* zwischen *interior-* und *tip-clades*, (Int-Tip)<sub>n</sub> = *nested clade distance* zwischen *interior-* und *tipclades*. *Interior clades* sind grau unterlegt. A) Linie a. B) Linie b. C) Linie c.

Die Ergebnisse der *nested-clade-Analyse sind in der Tabelle 10 dargestellt. Für die* insgesamt 10 Kladen, zu denen sich Aussagen machen lassen, wurde sechsmal eingeschränkter Genfluß diagnostiziert und dreimal Expansionsereignisse. Bei einem Fall handelt es sich um eingeschränkten Genfluß, aber mit gleichzeitiger Besiedlung über weite Distanzen. Bei den Expansionsereignissen handelt es sich einmal um kontinuierliche Expansion, einmal um Besiedlung über weite Distanzen, und in einem Fall konnte nicht zwischen beiden Expansionsmodi unterschieden werden. Es läßt sich also insgesamt kein einheitliches phylogeographisches Muster erkennen.

Innerhalb der Linie a wurde für die Klade 1-5 eingeschränkter Genfluß diagnostiziert. Es handelt sich dabei um die Klade mit den meisten Haplotypen. In Abb. 16.A ist zu erkennen, dafl der interne Haplotyp 6 weitverbreitet ist und die restlichen von ihm abgeleiteten Haplotypen hauptsächlich punktuell vorkommen, oft in der selben Population wie HT 6. Eine Ausnahme bildet HT 13, der als externer Haplotyp trotzdem über eine weite Distanz gefunden wurde (vergleiche  $D_c$  für HT 13). Für das Gesamt-Kladogramm wurde ein Expansionsereignis diagnostiziert. Dieses bezieht sich auf die Klade 2-1 (HT 16, 17, 19

und 20), die trotz eines relativ kleinen Verbreitungsgebiets (kleine  $D<sub>c</sub>$ ) eine große geographische Distanz zum Rest der Gruppe aufweist (große  $D_n$ ). Es läßt sich mit Hilfe des Bestimmungsschlüssels (TEMPLETON et al. 1995) nicht entscheiden, ob es sich um eine kontinuierliche Expansion gehandelt hat oder um Besiedlung über weite Distanzen. Zwischen der Klade 2-1 und dem Rest der Gruppe liegt ein relativ großes Gebiet in Frankreich, das nicht besammelt wurde.

Innerhalb der Linie b wurde für die Klade 1-6 eingeschränkter Genfluß berechnet. Der interne Haplotyp 32 ist weit verbreitet, die beiden von ihm abgeleiteten Haplotypen 33 und 34 kommen nur punktuell vor (Abb. 16.B). Für die Klade 1-11, die auf den Kanaren und Madeira vorkommt, wurde eingeschränkter Genfluß diagnostiziert, aber zusammen mit einer Besiedlung über weite Distanzen, über Gebiete hinweg, in denen die Art nicht vorkommt. Diese Besiedlung bezieht sich auf den Haplotyp 46, der auf Madeira vorkommt (große  $D_n$ ), und der über eine große Strecke des Atlantiks von den Kanaren getrennt ist. Für die Klade 2-2 wurde kontinuierliche Expansion berechnet. Das beruht auf der Tatsache, daß die interne Klade 1-6 nicht das Gesamtverbreitungsgebiet umfaßt (kleine D<sub>c</sub>), und die aus ihr abgeleiten Kladen (externe Kladen) weit von ihr entfernt vorkommen (große D<sub>n</sub>). Innerhalb der Klade 3-1 wurde wiederum eingeschränkter Genfluß gefunden. Die interne Klade 2-2 umfaflt ein weites Verbreitungsgebiet, wohingegen die externen Kladen auf geographisch beschränktem Raum vorkommen. Innerhalb der Klade 3-2 wurde Besiedlung über weite Distanzen gefunden. Diese Besiedlung bezieht sich auf die Haplotypen 39 und 45, die trotz beschränktem Verbreitungsgebiet (kleine D<sub>c</sub>) in großer Entfernung zum Rest der Gruppe vorkommen (große  $D_n$ ). Für das Gesamt-Kladogramm gilt wieder eingeschränkter Genfluß, da die beiden *3-step-clades* ein eingeschränktes Verbreitungsgebiet aufweisen.

Innerhalb der Linie c wurde nur eingeschränkter Genfluß gefunden, und zwar für die Klade 3-2 und für das Gesamt-Kladogramm. Die Klade 2-3 stellt eine interne Klade in der Klade 3-2 dar. Sie weist ein grofles Verbreitungsgebiet auf (Portugal - Italien) (Abb. 16.C). Die externen Kladen 2-4 und 2-5 kommen nur punktuell vor. Im Gesamt-Kladogramm stellt die Klade 3-2 die interne Klade dar. Sie hat ein grofles Verbreitungsgebiet (Portugal, Spanien, Italien). Die externen Kladen 3-1 und 3-3 kommen nur in Italien vor.

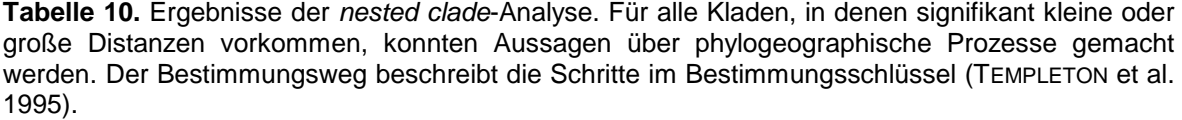

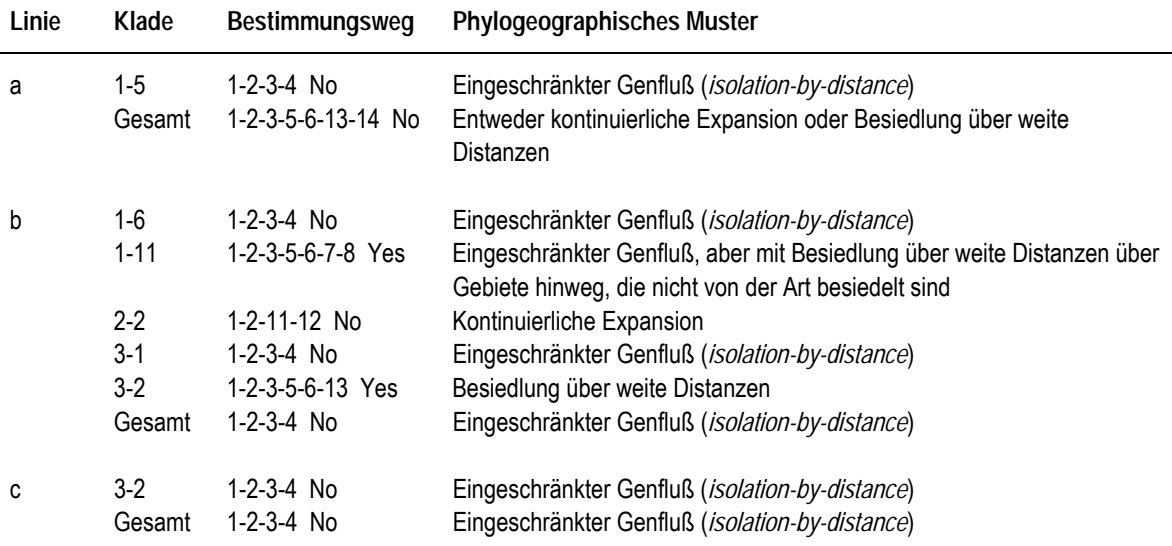

#### **3.4 Phylogenie der Basommatophora**

Um die phylogenetische Stellung von *A. fluviatilis* und der Familie Ancylidae innerhalb der höheren Basommatophora zu untersuchen, wurde zusätzlich zur Formengruppe *A. fluviatilis* das 16S mtDNA-Fragment von weiteren 13 Tieren aus der Familie Ancylidae und aus den Familien Acroloxidae und Planorbidae sequenziert. Bei den Ancylidae handelt es sich um zwei Individuen von *Ferrissia wautieri* aus der Saar (Dillingen), um zwei Individuen von *Ferrissia* sp. aus Nepal (Central Zone, Punyamati bei Shree Khandapur) und um drei Individuen von *Burnupia stenochorias* aus Südafrika (Visgat, Botha River, Grahamstown). Für die Acroloxidae wurden zwei *Acroloxus lacustris* aus der Saar (Dillingen) sequenziert. Für die Planorbidae wurden eine *Planorbarius corneus*, eine *Planorbis planorbis* und zwei *Hippeutis complanatus* untersucht. Die Planorbidae stammen aus einem Teich in Frankfurt am Main.

#### **3.4.1 Charakterisierung des 16S mtDNA-Fragments**

Für die phylogenetischen Berechnungen wurden 20 ausgewählte Haplotypen benutzt. 13 Haplotypen stammen aus der Formengruppe *A. fluviatilis*, wobei alle 9 gefundenen mitochondrialen Linien vertreten sind (siehe Abb. 11). Für die anderen Arten wurde jeweils ein Haplotyp ausgewählt. Für die Ancylidae kommen noch *Ferrissia wautieri* und Burnupia stenochorias hinzu. Acroloxus lacustris steht für die Acroloxidae, und *Planorbarius corneus, Planorbis planorbis* und *Hippeutis complanatus* für die Planorbidae. Drei Sequenzen aus der Familie Lymnaeidae wurden der *GenBank* entnommen: *Lymnaea stagnalis* (*accession number* U82072), *Stagnicola palustris* (*accession number* U82082) und *Radix peregra* (*accession number* U82074). Das 16S mtDNA-Fragment der 20 Haplotypen hat eine Fragmentlänge von 425-448 Basenpaaren  $(\mathcal{O}= 432$  bp). Für die Lymnaeidae konnte nur ein kleineres Fragment verwendet werden. Die Fragmentlängen betragen 354 bp für *Lymnaea stagnalis*, 364 bp für *Stagnicola palustris* und 366 bp für *Radix peregra*. Das Alignment hat eine Länge von 470 Positionen (Nukleotide und *gaps*). Es ist dem Anhang zu entnehmen.

#### **3.4.2 Substitutionsmuster der 16S mtDNA-Sequenzen**

Im Alignment der Basommatophora sind von den 470 Nukleotidpositionen 252 variabel. Die durchschnittlichen Nukleotidanteile der Sequenzen betragen 36.0% für Adenin, 11.6% für Cytosin, 15.9% für Guanin und 36.6% für Thymin. Es besteht ein starkes AT-Übergewicht. Das Substitutionsmuster der 20 Haplotypen im paarweisen Vergleich ergibt 3545 Transitionen (Ts) und 8830 Transversionen (Tv). Das sind weniger Transitionen als Transversionen und es ergibt sich eine Ts/Tv-Rate von 0.40. Bei den Transitionen machen die A↔G-Substitutionen 57% aus, die C↔T-Substitutionen 43%. Unter den Transversionen dominieren die A↔T-Substitutionen mit 82%, sie stellen insgesamt die häufigste Substitutionsart dar. Die A↔C-Substitutionen machen 7% aus, die G↔T-Substitutionen 10% und die G↔C-Substitutionen 1%. Die Ts/Tv-Rate im paarweisen Vergleich ist in Abb. 22 über die Sequenzdivergenz aufgetragen. Aufgrund des hohen Anteils an  $A \leftrightarrow T$ -Substitutionen nimmt die Ts/Tv-Rate bei steigender Sequenzdivergenz relativ schnell ab und liegt schon ab einer Sequenzdivergenz kleiner als 7% unter 1.

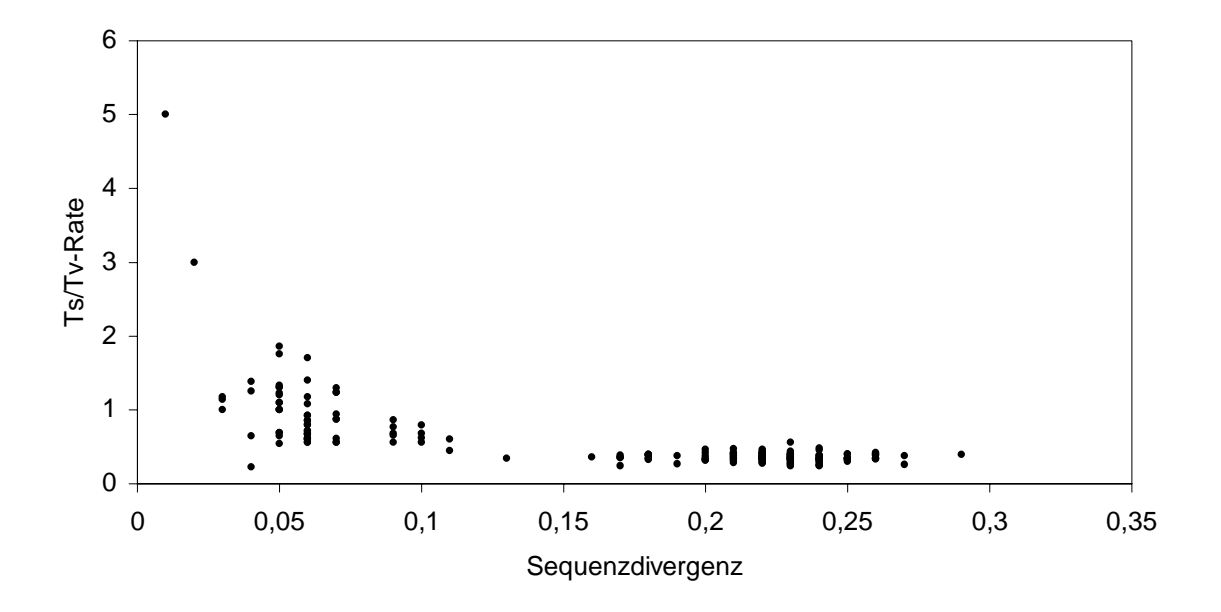

**Abb. 22.** Ts/Tv-Rate im paarweisen Vergleich aller Haplotypen aufgetragen über die unkorrigierte Sequenzdivergenz.

Für die Berechnung der Sequenzdivergenz wurde von jeder Art nur ein Haplotyp verwendet. Für die Berechnung der Sequenzdivergenz innerhalb einer Familie wurden jeweils drei Gattungen verwendet. Für die Lymnaeidae stehen *Lymnaea stagnalis*, *Stagnicola palustris* und *Radix peregra*, für die Planorbidae *Planorbarius corneus*, *Planorbis planorbis* und *Hippeutis complanatus.* Bei der Berechnung für die Ancylidae gehen *A. fluviatilis*, *Ferrissia wautieri* und *Burnupia stenochorias* mit ein. Die unkorrigierten genetischen Distanzen (Hamming-Distanzen) sind in Tabelle 11 dargestellt. Auffällig ist, daß die Sequenzdivergenz innerhalb der Ancylidae, wenn *Burnupia stenochorias* mitberechnet wird, bis zu 27% beträgt, wobei die Sequenzdivergenz innerhalb aller Basommatophora nur bis zu 29% beträgt. Für die Arten (abgesehen von *A. fluviatilis*), bei denen zwei oder drei Individuen sequenziert wurden, beträgt die Sequenzdivergenz zwischen unterschiedlichen Haplotypen nur bis zu 1%. Das gilt auch für *Ferrissia wautieri* aus der Saar und *Ferrissia* sp. aus Nepal, die sich nur durch eine Sequenzdivergenz zwischen 0.5 und 0.9% unterscheiden.

|                       | <b>Minimum</b> | <b>Maximum</b> | <b>Durchschnitt</b> |
|-----------------------|----------------|----------------|---------------------|
| Basommatophora gesamt | 11             | 29             | 23                  |
| Lymnaeidae            | 13             | 21             | 18                  |
| Planorbidae           | 17             | 18             | 17                  |
| Ancylidae             | 11             | 27             | 20                  |

**Tabelle 11.** Paarweise Sequenzdivergenz innerhalb der drei untersuchten Familien und der gesamten Basommatophora.

## **3.4.4 Phylogenetische Analysen**

Ebenso wie für die *Ancylus*-Daten wurden die phylogenetischen Berechnungen der Basommatophora mit drei verschiedenen Datensätzen durchgeführt. Dabei steht Baso a (*all*) für den gesamten Datensatz, Baso ng (*no gaps*) für den Datensatz, in dem die Nukleotidpositionen, die *gaps* enthalten, gestrichen wurden und Baso\_nl (*no loops*) steht für den Datensatz, in dem alle *loop*-Positionen entfernt wurden. Die entsprechenden Nukleotidpositionen sind in diesem Fall 10-17, 42-53, 234-268, 288-300, 311-339,

374-382 und 455-462. Der Datensatz Baso\_a enth‰lt 470 Nukleotidpositionen. Davon sind 252 nt variabel und 187 nt phylogenetisch informativ. Der Datensatz Baso\_ng enth‰lt 400 nt, wobei 182 nt variabel sind und 136 nt phylogenetisch informativ. Der Baso\_nl-Datensatz besteht aus 356 nt, wobei 149 nt variabel sind und 105 nt phylogenetisch informativ.

Es wurden drei verschiedene phylogenetische Analysen durchgeführt. Bei der Distanz-Kimura-2-Parameter-Analyse wurden die Bäume mittels des *Neighbor-Joining-Algorith*mus erstellt. Bei der Distanz-*Maximum-Likelihood*-Analyse und bei der *Maximum*  Parsimony-Analyse wurden die Bäume mittels einer heuristischen Suche ermittelt. Alle drei Analysen wurden mit den drei unterschiedlichen Datensätzen durchgeführt, so daß insgesamt neun Analysen vorlagen. Alle Analysen wurden mit dem Programm PAUP (Version 4.0b3a, SWOFFORD 1998) durchgeführt. Die PAUP-Einstellungen sind dem Kapitel 2.3.2.1 zu entnehmen. Das optimale Modell für die *Maximum Likelihood* Berechnungen wurde in einem *Hierarchical Likelihood Ratio Test* mit dem Programm MODELTEST (Version 3.0, POSADA & CRANDALL 1998) berechnet. Die Ergebnisse dieser Analyse zeigt Tabelle 12. Die Anzahl der B‰ume, die Bauml‰ngen und drei Indizes, die aus der Maximum Parsimony-Analyse resultieren, zeigt Tabelle 13.

|                                     | Baso_a                                                   | Baso_ng                                                  | Baso_nl                                                                                                    |
|-------------------------------------|----------------------------------------------------------|----------------------------------------------------------|----------------------------------------------------------------------------------------------------|
| ausgewähltes Modell:                | $F81+H-G$                                                | $F81+H-G$                                                | TVM+G                                                                                                    |
| substitution model:                 | all rates equal                                          | all rates equal                                          | rate matrix<br>$A-C=1.0433$<br>$A-G=13.3968$<br>$A - T = 14.2676$<br>$C-G=1.3483$<br>$C-T=13.3968$<br>$G-T=1.0000$ |
| base frequencies:                   | $A=0.3946$<br>$C = 0.0809$<br>$G = 0.1031$<br>$T=0.4214$ | $A=0.3960$<br>$C = 0.0858$<br>$G = 0.1169$<br>$T=0.4013$ | $A=0.3459$<br>$C = 0.1232$<br>$G=0.1697$<br>$T = 0.3611$                                                           |
| proportion of invariable sites:     | 0.2915                                                   | 0.3672                                                   | 0                                                                                                    |
| gamma distribution shape parameter: | 0.5330                                                   | 0.6452                                                   | 0.2748                                                                                                    |

**Tabelle 12.** Ergebnisse der MODELTEST-Analyse für die Datensätze Baso\_a, Baso\_ng und Baso\_nl. Angegeben ist das optimale Modell und die Parameter für die *Maximum Likelihood* Analyse.

| Baso a                    | Baso ng | Baso nl |  |
|---------------------------|---------|---------|--|
| Anzahl kürzester Bäume: 1 | 26      |         |  |
| 719                       | 470     | 355     |  |
| 0.5619                    | 0.5638  | 0.5972  |  |
| 0.4381                    | 0.4362  | 0.4028  |  |
| 0.5161                    | 0.5572  | 0.5794  |  |
|                           |         |         |  |

**Tabelle 13.** Ergebnisse der *Maximum Parsimony* Analyse. Angegeben ist die Anzahl kürzester Bäume, die Länge des kürzesten Baumes, der *Consistency-Index* (CI), der *Homoplasy-Index* (HI), und der *Retention-Index* (RI).

## **3.4.4.1 Baumtopologie**

Alle neun Analysen wurden für die phylogenetische Interpretation vergleichend betrachtet. In den Fällen, wo die heuristische Suche in mehreren gleich kurzen Bäumen resultierte, wurde der 50% *majority-rule-consensus-tree* gebildet. Die beste Übereinstimmung in der Gesamttopologie der Bäume für die drei verschiedenen Analysen zeigte sich für den Datensatz Baso a, in dem alle Positionen berücksichtigt wurden. Die Abb. 23, 24 und 25 zeigen die entsprechenden Bäume für die Distanz-K2-, die Distanz-ML- und die MP-Analyse.

Zu erkennen sind vier Gruppen, die bei fast allen Analysen monophyletisch sind und durch *bootstrap*-Werte größer 50% unterstützt werden. Die erste Gruppe bilden *A. fluviatilis* und *Ferrissia wautieri*, die zweite Gruppe bilden die Planorbidae, die dritte Gruppe bilden *Burnupia stenochorias* und *Acroloxus lacustris*, und die vierte Gruppe bilden die Lymnaeidae. Eine Ausnahme stellen die Analysen MP-Baso\_a und MP-Baso\_nl dar, in denen die Planorbidae zwar nicht monophyletisch abgebildet werden, aber direkt benachbarte Gruppen bilden (siehe Abb. 25).

In der Gesamttopologie des Baumes bilden immer jeweils zwei dieser Gruppen eine gemeinsame Klade. In den meisten F‰llen f‰llt dabei die Gruppe *Ancylus*/*Ferrissia* mit den Planorbidae zusammen und die Gruppe *Burnupia*/*Acroloxus* mit den Lymnaeidae. Diese beiden Kladen sind aber nur durch einen sehr kurzen Ast voneinander getrennt, und die Trennung wird nur in einem Fall von einem *bootstrap*-Wert größer 50% unterstützt (siehe Abb. 23). Bei der Distanz-ML-Baso ng und bei allen drei Analysen mit dem kürzesten Datensatz Baso\_nl trat eine andere Groflgruppierung auf. In diesen F‰llen fiel die Gruppe *Ancylus*/*Ferrissia* mit der Gruppe *Burnupia*/*Acroloxus* zusammen und die Planorbidae mit den Lymnaeidae. Diese Gruppierung wurde in keinem Fall durch eine *bootstrap*-Wert größer 50% unterstützt.

*Ferrissia wautieri* wurde nicht in allen F‰llen auflerhalb der Gruppe von *A. fluviatilis* als Schwesterklade abgebildet. Dies ist aber bei den Analysen Distanz-K2-Baso\_a, Distanz-K2-Baso\_ng, MP-Baso\_a und MP-Baso\_ng der Fall (siehe Abb. 23 und 25). *A. fluviatilis* als monophyletische Gruppe wird dabei durch *bootstrap*-Werte größer 50% unterstützt, aufler bei MP-Baso\_ng-Analyse. Bei den restlichen Analysen liegt *Ferrissia wautieri* innerhalb der Formengruppe *A. fluviatilis*.

## **3.4.4.2 Phylogenetisches Signal**

Die Überprüfung der Datensätze auf ein phylogenetisches Signal wurde mit der  $g_1$ -Statistik nach HILLIS & HUELSENBECK (1992) durchgeführt. Für die drei Datensätze wurden jeweils 10<sup>6</sup> zufällig ausgesuchte Bäume unter dem Kriterium Parsimonie untersucht. Die Länge der Bäume wurde berechnet und dadurch der Faktor g<sub>1</sub> (Baumlängenverteilung). Bei einem Datensatz mit vier Variablen, 15 Taxa und 100 variablen Positionen deutet ein  $g_1$  Faktor von -0.20 auf ein 99% wahrscheinliches phylogenetisches Signal hin. Für 250 variable Positionen beträgt der g<sub>1</sub> Faktor -0.16 und die entsprechenden Werte für 25 Taxa sind -0.12 und -0.09. Die berechneten  $g_1$  Faktoren sind -0.676 für Baso a, -0.652 für Baso ng und -0.703 für Baso nl. Diese Werte sind in jedem Fall deutlich kleiner als die Vergleichswerte und weisen somit mit einer Wahrscheinlichkeit größer 99% auf ein phylogenetisches Signal hin.

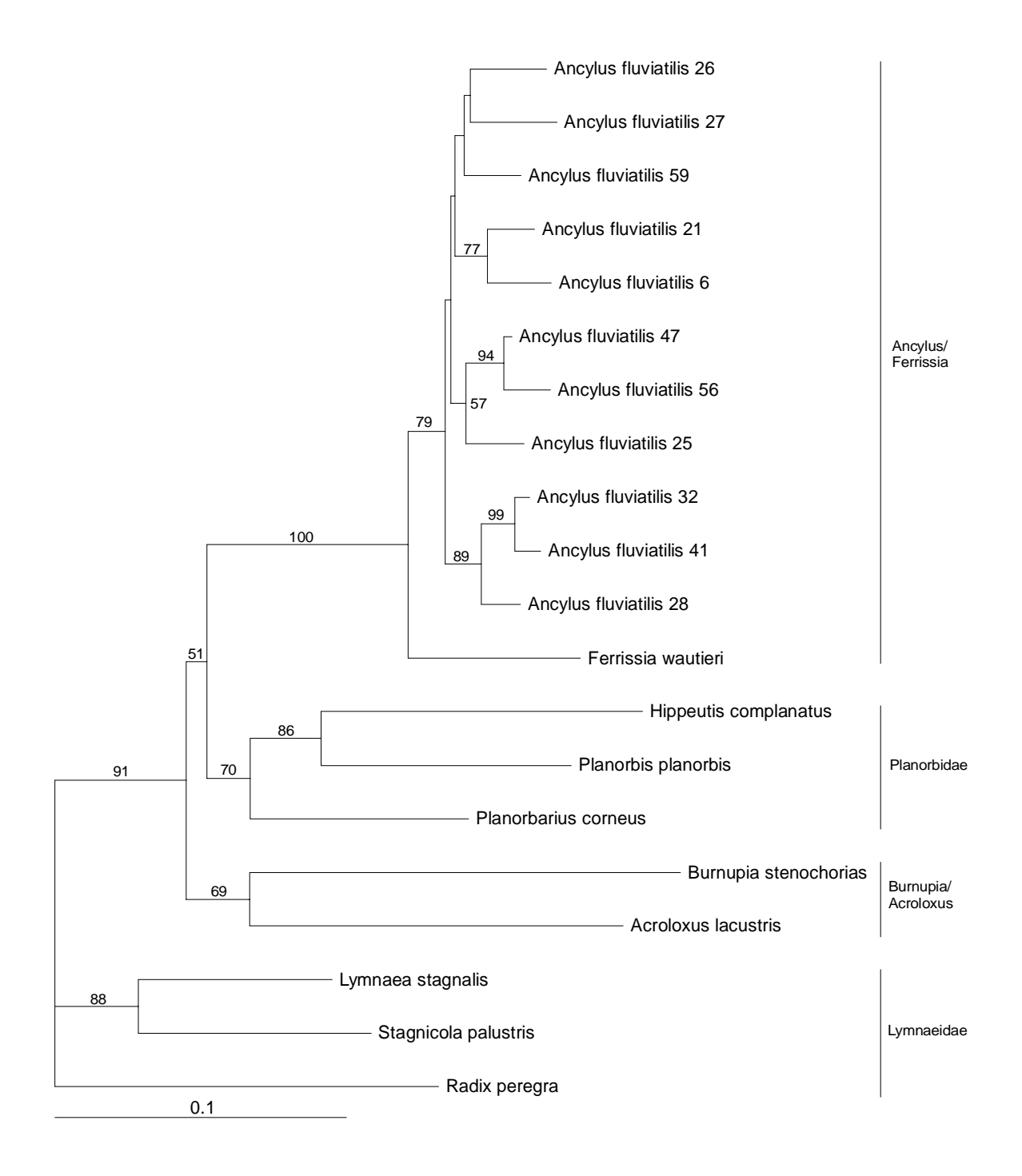

**Abb. 23.** Distanz (Kimura 2-Parameter)-Phylogramm (Datensatz Baso\_a). Die Zahlen über den Ästen sind *bootstrap*-Werte in Prozent (1000 Wiederholungen). Die Astlängen sind proportional zur Skalierung. Die Linien rechts von Phylogramm kennzeichnen die vier distinkten Kladen.

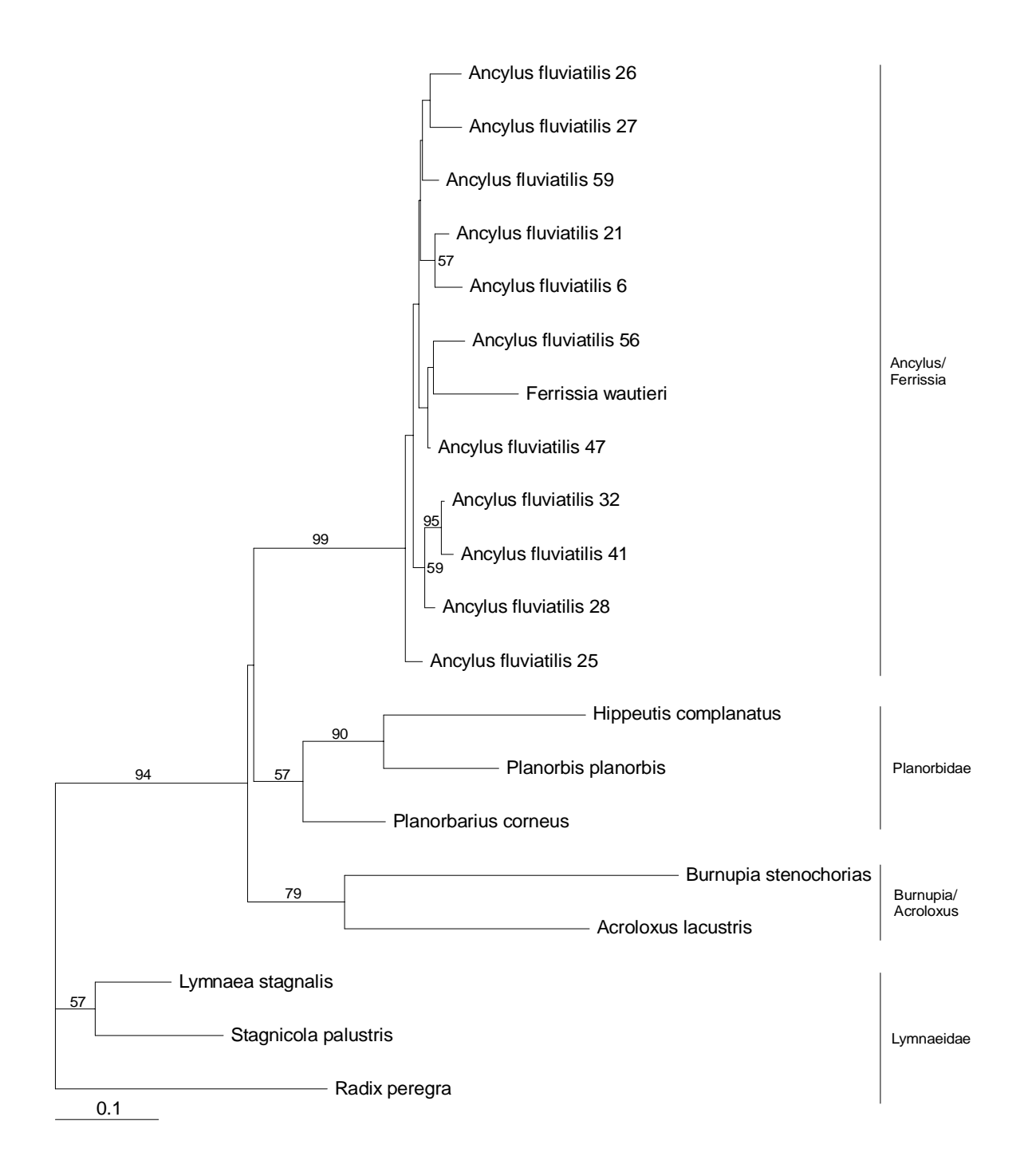

**Abb. 24.** Distanz (*Maximum Likelihood*)-Phylogramm (Datensatz Baso\_a). Die Zahlen über den Ästen sind *bootstrap*-Werte in Prozent (1000 Wiederholungen). Die Astlängen sind proportional zur Skalierung. Die Linien rechts von Phylogramm kennzeichnen die vier distinkten Kladen.

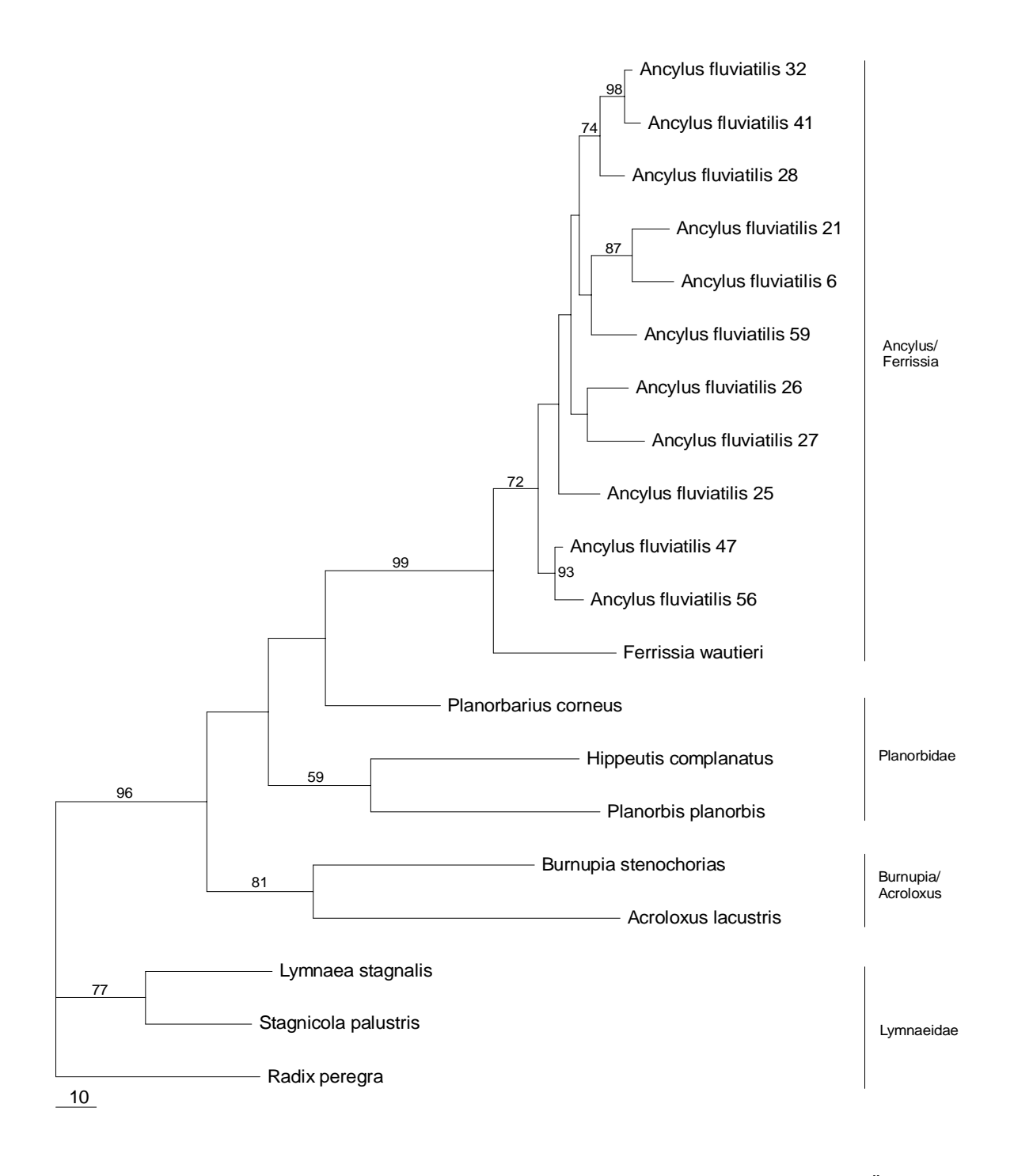

**Abb. 25.** *Maximum Parsimony*-Phylogramm (Datensatz Baso\_a). Die Zahlen über den Ästen sind *bootstrap*-Werte in Prozent (1000 Wiederholungen). Die Astlängen sind proportional zur Skalierung. Die Linien rechts von Phylogramm kennzeichnen die vier distinkten Kladen.

### **4 Diskussion**

#### **4.1 Molekulare Evolution der 16S rRNA von** *A. fluviatilis*

## **4.1.1 Mikrosatellitenvariation in einer** *loop***-Sequenz**

Mikrosatelliten, d.h. DNA-Wiederholungen von 1-10 Nukleotiden, sind für das nukleäre Genom häufig beschrieben worden (TAUTZ & RENZ 1984). Sie wurden bis heute jedoch selten im mitochondrialen Genom gefunden (DOBROWOLSKI et al. 1998).

In der mitochondrialen Linie d von *A. fluviatilis*, die ausschliefllich in der Population Portugal-1 vorkommt, wurde in einer *loop*-Sequenz, die sich zwischen den *stems* G3 und G3' befindet, ein Mikrosatellitenmotiv gefunden. Unterschiedliche Wiederholungszahlen des Motivs "TA" führen zu einer erheblichen Längenvariation des *loops*. Es wurden  $[TA]_{4-}$ ,  $[TA]_{5-}$ ,  $[TA]_{6-}$  und  $[TA]_{8-}$ Variationen gefunden. Dieses Phänomen kann dadurch erklärt werden, daß die Längenvariation jeweils durch eine oder mehrere Insertionen des Grundmotivs "TA" entstanden ist, wie bereits für nukleäre Mikrosatelliten beschrieben, und nicht durch aufeinanderfolgende Insertionen einzelner Basen. Diese Hypothese wird durch die Tatsache unterstützt, daß die Längenvariation nur in Mehrfachen des Mikrosatelliten-Grundmotivs "TA" gefunden wurde. Außerdem werden in diesem Falle z.B. für die Verlängerung von  $[TA]_5$  auf  $[TA]_8$  höchstens drei Mutationsschritte benötigt, während einzelne Basenaustausche 6 Mutationen in der richtigen Reihenfolge benötigen würden.

Im parsimonischen Netzwerk der Haplotypen, in dem die Mikrosatellitenvariation nicht berücksichtig ist, befindet sich an jeder Position ein [TA]<sub>5</sub>-Motiv (Abb. 5). Abweichungen vom [TA]5-Motiv kommen an vier Stellen vor, aber immer jeweils gemeinsam mit einem [TA]5-Motiv. Dieses Erscheinungsbild und die Tatsache, dafl die entsprechende *loop*-Sequenz in der nächstverwandten Linie a nur einen Basenpaarunterschied zum [TA]<sub>5</sub>-Motiv aufweist, sprechen dafür, daß das [TA]<sub>5</sub>-Motiv zuerst entstanden ist, und später dann zwei Verlängerungen zu  $[TA]_6$  und  $[TA]_8$  stattgefunden haben, bzw. eine Verkürzung zu [TA]4. Diese Beobachtung ist der von MESSIER et al. (1996) ‰hnlich. Diese entdeckten zwei unabhängig entstandene und expandierte Mikrosatelliten-Motive im nukleären ηglobin-Pseudogen von Primaten. Allerdings spielt sich diese Beobachtung phylogenetisch

gesehen in einer anderen Größenordnung ab. Die Längenvariation kommt dort zwischen unterschiedlichen Gattungen vor. Bei *A. fluviatilis* kommt sie innerhalb einer mitochondrialen Linie und innerhalb einer Population vor.

Von den bisher bekannten Erklärungsmechanismen für Mikrosatellitenvariationen scheidet "*unequal crossing over*" während der Rekombination (JARMAN & WELLS 1989) für A. *fluviatilis* aus, da mitochondriale DNA normalerweise nicht rekombiniert. In den vorliegenden Daten finden sich keine Hinweise für mitochondriale Rekombination. Auch der von HANCOCK & DOVER (1990) vorgeschlagene Mechanismus des "*compensatory slippage*" ist unwahrscheinlich, weil dieser nur für gepaarte Regionen der RNA zutrifft. Die bei *A. fluviatilis* gefundenen Mikrosatelliten befinden sich jedoch in einem *loop*. Deshalb verbleibt "*slipped-strand-mispairing*" (LEVINSON & GUTMAN 1991) als wahrscheinlicher Mechanismus für die Längenvariation des Mikrosatelliten-Motivs. Dieser Mechanismus beruht auf Fehlern in der Paarung des DNA-Doppelstrangs im Vorfeld der Replikation. Durch eine verschobene Paarung in der Mikrosatelliten-Region kommt es zu einseitigen *loops* in der DNA, die entweder komplett repliziert werden (was zu einer Insertion führt) oder im nachhinein herausgeschnitten werden (was zu einer Deletion führt). Die Autoren weisen jedoch auf ein Erklärungsdefizit ihres Modells hin, in dem Deletionen wahrscheinlicher sind als Insertionen. Dies widerspricht der gefundenen Tendenz von Mikrosatelliten, sich eher zu verlängern als zu verkürzen (FARABAUGH et al. 1978).

Die bei *A. fluviatilis* gefundene Mikrosatellitenvariation liegt wahrscheinlich im erstmaligen Entstehen des [TA]<sub>5</sub>-Motiv begründet. Dieses kann durch einen einzigen zufälligen Basenaustausch geschehen sein. Nachdem das [TA]<sub>5</sub>-Motiv erst einmal etabliert war, war es hochgradig anfällig für Längenvariationen nach dem beschriebenen Mechanismus, was zu drei neuen Mikrosatelliten-Längenvariationen geführt hat. Da die betreffende *loop*-Region insgesamt bei den Mollusca eine erhebliche Längenvariation aufweist (LYDEARD et al. 2000), scheint die Größe des *loops* keine selektive Bedeutung zu haben. Die Wahrscheinlichkeit einer Mikrosatellitenvariation ist vermutlich sehr viel höher als die anderer Mutationen. Dafür spricht die Tatsache, daß in vier Fällen sich ansonsten gleiche Haplotypen durch eine Mikrosatellitenvariation unterscheiden, aber in keinem Fall ein Haplotyp eine neue Mikrosatellitenvariation zusammen mit einer anderen Mutation aufweist. Dafl die verschiedenen Mikrosatellitenvariationen ausschliefllich in der Population Portugal-1 vorkommen, spricht dafür, daß das  $[TA]_5$ -Motiv einmalig in dieser Population entstanden ist.

Mikrosatellitenvariationen aufgrund von zufälligem Entstehen von hinreichend langen Mikrosatelliten sind eventuell auch im mitochondrialen Genom weitverbreitet, sie wurden aber bis jetzt noch nie bei intraspezifischen Untersuchungen entdeckt. Dies kann sich in Zukunft ändern, da aufgrund der neueren und effizienteren Sequenzierungsmethoden vermehrt intraspezifische Studien durchgeführt werden. Eine andere Erklärung für die bisher fehlenden Nachweise ist, dafl aufgrund des niedrigen selektiven Drucks in *loop*-Regionen perfekte Mikrosatelliten schnell wieder zerstört werden. So wurde bei 16S-Sequenzen von *Candidula unifasciata* (Stylommatophora) ein [AT]4-Mikrosatellit gefunden, der durch eine Punktmutation in GT[AT]3 umgewandelt wurde (Pfenninger, mündliche Mitteilung).

Eine entsprechende Entwicklung, wie sie für den [TA]-Mikrosatelliten bei *A. fluviatilis* gefunden wurde, ist auch bei Mikrosatelliten mit unterschiedlich langen Grundmotiven mˆglich. Die 16S rDNA-Sequenzen von *A. fluviatilis* enthalten noch einen weiteren Mikrosatelliten, der auf dem mononukleotiden Grundmotiv "T" beruht (*loop* zwischen G8 und G8'). Dieser Mikrosatellit tritt bei den meisten Haplotypen als  $[T]_6$  auf, es kommen aber auch Variationen von  $[T]_7$  und  $[T]_8$  vor. Diese Tatsache unterstützt die Vermutung, dafl Mikrosatellitenvariationen wahrscheinlich auch im mitochondrialen Genom relativ häufig vorkommen.

## **4.1.2 Ausblick**

Um die Allgemeingültigkeit der beschriebenen Vorgänge zu überprüfen, ist es wichtig, in Zukunft bei intraspezifischen Untersuchungen, die auf mitochondrialen Markern beruhen, verstärkt auf das Vorhandensein von Mikrosatelliten zu achten. Außerdem ist erhöhte Vorsicht beim *Alignment* und der Interpretation von Sequenzen geboten, die für strukturale RNA codieren.

### **4.2 Phylogenie der Formengruppe** *A. fluviatilis*

#### **4.2.1 Genetische Struktur**

Die vorliegende Arbeit zeigt erste Einblicke in die genetische Variation auf mitochondrialer Sequenzebene für eine Ancylidae. Die europäische Flußmützenschnecke *A. fluviatilis* weist im Verhältnis zu anderen Arten der Ancylidae ein großes Verbreitungsgebiet auf. Aufgrund der großen morphologischen Variation gab es eine Fülle von lokalen Artbeschreibungen. HUBENDICK (1970) weist darauf hin, dafl die morphologische Variation im Verhältnis zum Verbreitungsgebiet jedoch eher gering ist. Da die biologische Einheit der Gruppe noch ungeklärt war, faßte er alle nominalen Spezies als Formengruppe *A. fluviatilis* zusammen. Selbst die Abtrennung von *Ancylus striatus*, die als separate Form für die Kanaren und Madeira beschrieben wurde, hielt er nicht für gerechtfertigt, da ähnliche Formen auch in anderen Gebieten, wie z.B. in den Pyrenäen und in Deutschland, vorkommen. Die gegebenen Unsicherheiten für diese Formengruppe machten eine Charakterisierung in Form einer genealogischen Rekonstruktion auf molekularer Ebene nötig.

Die 16S mtDNA-Sequenzierung von 147 Individuen aus 62 Populationen ergab 67 verschiedene Haplotypen. Dies weist auf eine große genetische Variabilität hin. Phylogenetische Rekonstruktionsverfahren zeigten, dafl diese Haplotypen in neun stark divergente Linien (a-i) unterteilt sind (Abb. 7). Dies zeigt die tiefgreifende genetische Differenzierung dieser Gruppe. Die neun Linien wurden bei den verschiedenen Analysen relativ konstant abgebildet und durch *bootstrap*-Werte größer 50% unterstützt. Die Linien b und e sowie die Linien c und f weisen jeweils eine gemeinsame Abstammung auf. Ansonsten sind die phylogenetischen Beziehungen der Linien untereinander wenig konstant. Es handelt sich dabei um kurze interne Verzweigungen, die nicht durch hohe *bootstrap*-Werte unterstützt werden.

Die größte Übereinstimmung zwischen den Ergebnissen der verschiedenen phylogenetischen Analysen sowie die größte Übereinstimmung mit den Ergebnissen der anderen Datensätze (Ancylus a und Ancylus nl) zeigte sich im Datensatz Ancylus ng. In diesem Datensatz wurden alle Nukleotidpositionen, die *gaps* enthalten, entfernt. Diese Positionen sind meist nicht mit eindeutiger Sicherheit zu homologisieren und befinden sich zudem oft an besonders variablen Positionen, die substitutionsgesättigt sind und somit einen hohen Anteil an Homoplasien aufweisen. Diese beiden Tatsachen können in der Auswertung zu falschen Baumtopologien führen, weshalb sich der um die *gap*-Positionen gekürzte Datensatz als konstanter erwiesen hat. Noch sicherer ist das *Alignment* des um ganze variable Regionen gekürzten Datensatzes Ancylus nl. Allerdings gehen bei dieser Einschränkung auch viele wichtige informative Merkmale verloren, was dazu führen kann, daß ein Teil der phylogenetischen Gruppierungen verborgen bleibt (wie bei der MP-Ancylus\_nl-Analyse). Aus diesen Gründen wurden die Ergebnisse des Datensatzes Ancylus ng für die weiteren Interpretationen benutzt. Insgesamt weisen die Sequenzdaten ein starkes phylogenetisches Signal auf (Wahrscheinlichkeit über 99%).

Bei der *Split-decomposition*-Analyse bilden die genetischen Linien ein sternförmiges Muster ab, wobei auch die Außengruppe *Ferrissia* vom gemeinsamen Ursprung ausgeht (Abb. 10). Die Linien b und e sowie die Linien c und f fallen wie auch bei den anderen phylogenetischen Berechnungen zusammen. Werden jedoch die Nukleotidpositionen, die *gaps* beinhalten, nicht berücksichtigt, fallen zusätzlich jeweils zwei Linien zusammen, nämlich die Linien a und d sowie die Linien i und g (Abb. 11.B). Bei Durchführung der *Split-decomposition-Analyse für alle neun Linien gemeinsam treten keine Unsicherheiten* in den phylogenetischen Beziehungen der Haplotypen auf. Werden jedoch die Linien a, b und c einzeln betrachtet, werden Unsicherheiten in den phylogenetischen Beziehungen durch Parallelogramme angezeigt. Die parsimonischen Netzwerke (TEMPLETON et al. 1992) bilden die phylogenetischen Beziehungen innerhalb der Linien am besten ab, da sie statistisch abgesichert sind, und Indel-Mutationen mit berücksichtigt werden können. Wenn nur parsimonische Beziehungen verwendet werden, die statistisch abgesichert sind, werden alle neun Linien getrennt abgebildet (Abb. 13). Nur bei zwei Linien (a und c) werden Unsicherheiten durch Parallelogramme angezeigt.

Die genetische Struktur ist insgesamt sehr heterogen, was auch dadurch angezeigt wird, dafl von den neun genetischen Linien vier Linien mehrere Haplotypen beinhalten (a, b, c und d), und die restlichen fünf Linien nur durch einzelne Haplotypen repräsentiert werden. Manche Haplotypen wurden nur bei einem Individuum gefunden, andere dagegen häufiger (bei bis zu 17 Individuen).

Die unvollständige Auflösung der Bäume bei den Distanz- und Parsimonie-Berechnungen, d.h. die Unsicherheit der internen phylogenetischen Beziehungen, kann mehrere Gründe haben. Entweder sind die verschiedenen mitochondrialen Linien aus einer raschen Expansion hervorgegangen (*bottleneck-*Effekt), oder das 16S-Fragment ist zu kurz, um eine ausreichende Auflösung zu erreichen oder es weist eine zu geringe Variation auf. Für die erste Annahme spricht die sternförmige Phylogenie als Resultat der *split-decomposition*-Analyse. Sollten die Linien tatsächlich innerhalb kurzer evolutionärer Zeit entstanden sein, dann spiegelt das Ergebnis der *split-decomposition*-Analyse die Ereignisse am besten wieder. Die Ergebnisse der Distanzberechnungen zeigen jedoch, dafl die genetischen Linien ungleiche Evolutionsraten aufweisen können. Diese Tatsache kann ebenfalls zu einer schlechten Auflösung der Bäume führen. Eine besser abgesicherte Phylogenie könnte durch die Untersuchung weiterer Genabschnitte erhalten werden (HILLIS et al. 1996).

Um sicherzugehen, daß die großen genetischen Distanzen zwischen den mitochondrialen Haplotypen real sind, muß nachgewiesen werden, daß es sich wirklich um mitochondriale Sequenzen handelt und nicht um nukleäre Insertionen des 16S rRNA-Gens. SUNNUCKS  $\&$ HALES (1996) nennen sechs Hinweise, die auf eine Amplifikation mitochondrialer Kopien im Kerngenom hinweisen: 1. Die Amplifikation produziert konstant mehr als nur eine Bande. 2. Die Sequenzen sind nicht eindeutig zu lesen, Hintergrundbanden existieren. 3. Unerwartete Indels erscheinen. 4. Universelle *Primer* werden eingesetzt. 5. Die DNA-Sequenz unterscheidet sich eklatant von anderen untersuchten Sequenzen. 6. Phylogenetische Analysen zeigen ungewöhnliche oder konträre Baumtopologien. Abgesehen von Punkt 4 (Verwendung universeller *Primer*) treffen diese Punkte nicht zu. Auflerdem spricht gegen eine nukleäre Insertion, daß die Mutationen in den gefundenen Haplotypen hauptsächlich in ungepaarten Regionen vorkommen und diese fast nie Veränderungen der Sekundärstruktur zur Folge haben. Der hohe AT-Gehalt der Sequenzen ist ebenfalls typisch für mitochondriale Gene.

Die Verwendung von *Ferrissia wautieri* als Außengruppe für die phylogenetischen Berechnungen von *A. fluviatilis* erweist sich als gerechtfertigt, weil sie bei den phylogenetischen Beziehungen der Basommatophora (siehe Kapitel 3.4) eine Schwestergruppe zu *A. fluviatilis* darstellt.

### **4.2.2 Ursachen der Diversifizierung**

Abgesehen davon, ob die gefundenen neun genetischen Linien von *A. fluviatilis* als getrennte Spezies angesehen werden oder nicht, müssen Prozesse analog den Speziationsprozessen stattgefunden haben, die zu der tiefgreifenden genetischen Diversifizierung geführt haben. Nur durch einen stark reduzierten genetischer Austausch zwischen den Linien läßt sich die reziproke Monophylie der Linien erklären.

Der am häufigsten nachgewiesene und allgemein anerkannte Prozeß der allopatrischen Speziation, in dem reduzierter Genfluß durch Fragmentierung von Populationen erklärt wird (FUTUYMA 1998), könnte bei *A. fluviatilis* eine Rolle gespielt haben. Ebenfalls ist eine peripatrische Speziation denkbar, in der Gründerpopulationen am Rande einer weitverbreiteten Ursprungspopulation von dieser geographisch isoliert werden (FUTUYMA 1998). In weiten Teilen des Verbreitungsgebiets lassen sich die genetischen Linien geographisch zuordnen. Die Tatsache jedoch, daß die genetischen Linien in mehren Fällen syntop vorkommen, und das sogar auf Populationsebene, zeigt deutlich, dafl geographische Separation nicht als alleinige Ursache von reduziertem genetischen Austausch gesehen werden kann. Bei der Mehrheit der beschriebenen Arten, bei denen eine starke genetische Strukturierung vorliegt, ist diese streng mit der geographischen Lage korreliert (AVISE 2000). Bei *A. fluviatilis* ist dies nicht der Fall.

Ein Erklärungsansatz für diese Besonderheit liegt in der chromosomalen Struktur und der Fortpflanzungsbiologie von *A. fluviatilis* begründet. STÄDLER (1997) formulierte die Hypothese, daß reproduktiv isolierte Linien durch Allopolyploidisierung, überwiegende Selbstbefruchtung und reziproke Genstillegung entstanden sind (siehe auch STÄDLER et al. 1993, 1995).

*A. fluviatilis* ist ein simultaner Zwitter. STÄDLER (1997) konnte in seinem Hauptuntersuchungsgebiet (Vogelsberg, Spessart, Mainfranken) eine hohe Selbstbefruchtungsrate nachweisen (innerhalb nukleärer strains >85%, insgesamt >90%). Außerdem konnte er zeigen, dafl das tetraploide Genom (KRAUS 1988) durch Allotetraploidie entstanden ist, d.h. dafl in der Vergangenheit eine interspezifische Hybridisierung mit nachfolgender Genomverdopplung stattgefunden haben muß. Interspezifische Hybridisierung heißt, daß

es sich um zwei genetisch differenzierte Eltern gehandelt haben muß, dies ist z.B. nach einem Sekundärkontakt vormals getrennter Populationen möglich. Anhand von Allozymmarkern charakterisierte STÄDLER (1997) fünf genetische Linien (*strains* A, B, C, D und E), von denen drei in regionaler Sympatrie in seinem Hauptuntersuchungsgebiet vorkommen. Die anderen zwei *strains* wurden in Norditalien gefunden. Der Genfluß zwischen den von ihm untersuchten Populationen ist kleiner als 1 (Nm << 1), d.h. er ist nicht ausreichend, um die genetische Drift auszugleichen. In einem tetraploiden Genom sind Genstillegungen häufig, weil der Ausfall eines Gens (Nullallel) auf einem Chromosom durch das Partner-Chromosom kompensiert werden kann. Die Genstillegung bei A. *fluviatilis* beträgt zwischen 46 - 82% (STÄDLER 1997). Als Folge wird eine partielle postzygotische Isolation postuliert, die abhängig vom Fortpflanzungsmodus ist. Die Hybridgenotypen erleiden Inzuchtdepresssion, die parentalen Genotypen erleiden Auszuchtdepression.

Im folgenden wurde überprüft, ob die mit Hilfe von Allozymmarkern von STÄDLER (1997) gefundenen nukleären *strains* sich bestimmten mitochondrialen Haplotypen (oder Linien) zuordnen lassen. Eine direkte Zuordnung konnte anhand von vier Individuen aus der Population Deu-9 (Dattenbach) erfolgen, für die jeweils nukleäre und mitochondriale Daten vorliegen. Eine indirekte Zuordnung konnte an insgesamt 10 Populationen erfolgen, in denen laut STÄDLER (1997) nur jeweils ein oder zwei der drei mitteleuropäischen *strains* vorkommen und für die mindestens ein Haplotyp charakterisiert wurde. Die Zuordnung der mitochondrialen Haplotypen zu den nukleären *strains* ist der Tabelle 14 zu entnehmen. Es wird deutlich, daß die nukleären *strains* A, B und C alle innerhalb der mitochondrialen Linie a angesiedelt sind. Die mitochondrialen Haplotypen innerhalb der Linie a zeigen aber keinen Zusammenhang zu den nukleären *strains* A, B oder C. Alle drei *strains* lassen sich entweder dem häufigen Haplotyp 6 zuordnen oder seltenen Haplotypen, die nur in jeweils einer Population vorkommen.

Die Ergebnisse zeigen, daß die nukleären strains A, B und C im mitochondrialen Genom wenig differenziert sind (alle kommen innerhalb einer mitochondrialen Linie vor; die Haplotypen unterscheiden sich nur durch ein bis zwei Basenpaarunterschiede). Daraus läßt sich folgern, dafl diese drei *strains* entweder aus einem einzigen interspezifischen Hybridisierungsereignis hervorgegangen sind, oder dafl sie zumindest alle die gleiche maternale

Art hatten.

**Tabelle 14.** Zuordnung der nukleären strains A, B und C (STÄDLER 1997) zu den mitochondrialen Haplotypen (alle Linie a). Die Zuordnung erfolgte entweder indirekt über die Population oder direkt an bestimmten Individuen. Die Ziffern beschreiben die Anzahl untersuchter Individuen

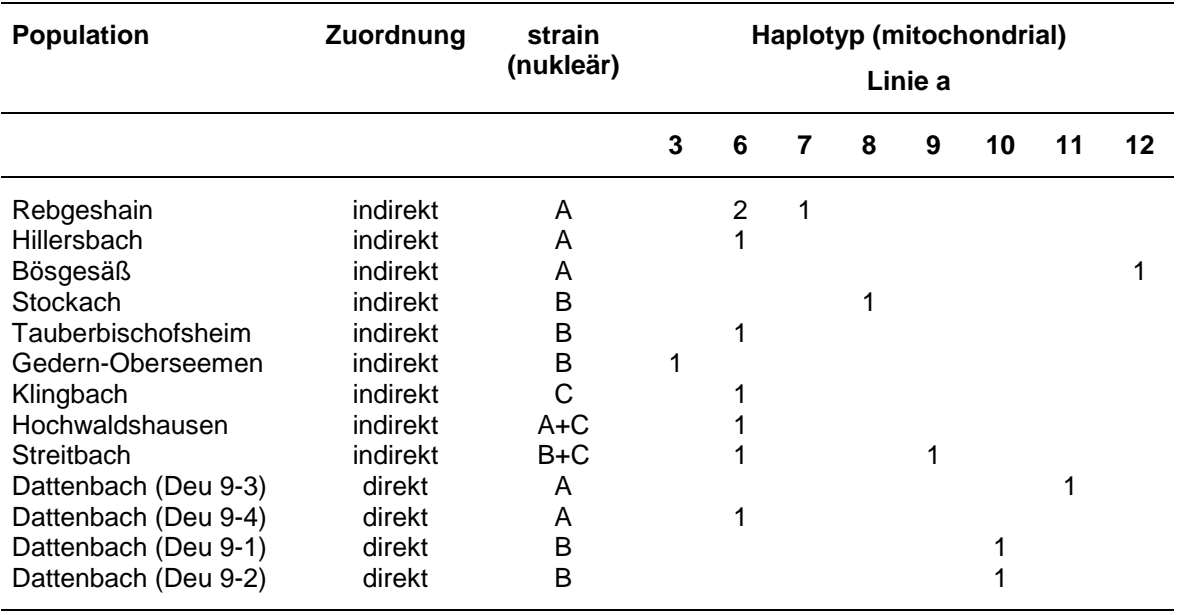

Da für die nukleären strains A, B und C Tetraploidie nachgewiesen wurde (STÄDLER 1997; KRAUS 1988), läßt sich daraus schließen, daß zumindest ein großer Teil der mitochondrialen Linie a einen tetraploiden Status aufweist. Die Ploidiestufe der anderen mitochondrialen Linien ist noch unklar. Allozymdaten weisen aber darauf hin, dafl zumindest norditalienische Populationen ebenfalls tetraploid sind und Populationen auf den Kanarischen Inseln eventuell sogar höherploid (STÄDLER, mündliche Mitteilung).

Allopolyploidisierung, das spontane Entstehen z.B. einer tetraploiden Art durch die Hybridisierung zweier diploider Eltern, von denen sie aufgrund der ungleichen Chromosomenverhältnisse reproduktiv isoliert ist, ist der einzige unzweifelhaft anerkannte sympatrische Speziationsmodus (FUTUYMA 1998). Es ist durchaus möglich, daß dieser Prozeß für die Evolution der Formengruppe *A. fluviatilis* eine Rolle gespielt hat. Auch die aus diesem Prozeß entstandenen höherploiden Linien haben aufgrund der Möglichkeit zur Genstillegung ein erhöhtes Potential zur schnellen Diversifizierung.

Ein aus populationsgenetischer Sicht besonders interessantes Ergebnis dieser Arbeit ist die Entdeckung mehrerer Populationen, in denen zwei oder drei unterschiedliche mitochondriale Linien gemeinsam vorkommen. Diese Linien sind, wie bereits erw‰hnt, sehr divergent. Die Linien b und c z.B., die syntop aufgefunden wurden, weisen eine durchschnittliche Sequenzdivergenz von 6.1 % auf. Mit Hilfe von RAPD-Markern wurde getestet, ob diese syntop vorkommenden Linien auch auf nukleärer Ebene getrennt sind, d.h. ob sie voneinander reproduktiv isoliert sind. Die Untersuchung der Linien b und e (Sequenzdivergenz 3.1 %) zeigte, dafl sich diese Linien auch bei syntopem Vorkommen (Population Gomera 1) auf nukle‰rer Ebene deutlich unterscheiden, und dafl geographisch weit getrennt voneinander vorkommende Populationen (Populationen Gomera 1 und Teneriffa 1) der Haplotypgruppe 41/42/43 innerhalb der Linie b auch auf nukleärer Ebene identisch sind.

Zwei von den 20 untersuchten Individuen der Population Gomera 1 zeigten jedoch ein intermediäres Muster. Es könnte sich dabei um Rückkreuzungshybride handeln. F1-Hybride lassen sich ausschlieflen, da nicht alle vorkommenden Banden beider Linien exprimiert wurden. Falls es sich tatsächlich um Rückkreuzungshybride handelt, ist das ein Hinweis darauf, daß keine vollständige reproduktive Isolation zwischen den Linien vorliegt.

Es ergibt sich folglich ein komplexes Bild für die Evolution der Formengruppe *A. fluviatilis*. Sowohl sympatrische als auch allopatrische Diversifizierungsereignisse können zur Entstehung der unterschiedlichen Linien beigetragen haben. Reproduktive Isolation oder eingeschränkter genetischer Austausch kann aufgrund chromosomaler Inkompatibilität infolge von Hybridisierungsereignissen entstanden sein oder aufgrund von genetischer Inkompatibilität infolge von reziproken Genstillegungsereignissen. Abgesehen von Genstillegungen können sich in einem polyploiden Genom auch andere Mutationen schneller anreichern, was zu einer schnelleren genetischen Differenzierung führt.

Die Formengruppe *A. fluviatilis* besteht somit wahrscheinlich aus einem Komplex vieler reproduktiv isolierter Linien, die eine jeweils getrennte evolutionäre Geschichte aufweisen. Ein Koaleszensprozeß (SLATKIN & HUDSON 1991), z.B. für das mitochondriale Genom, hat somit immer innerhalb der Linien unabhängig von den anderen Linien stattgefunden. Die Folgen waren ein *lineage sorting* innerhalb der Linien durch das Aussterben vieler anzestraler Haplotypen. Da der Zeitpunkt der Spaltung für die mitochondrialen Linien lange zurückliegt (siehe Zeitabschätzung Kap. 4.3.5), hat das *lineage sorting* zu reziproker Monophylie führen können. Die Aufspaltung in reproduktiv isolierte Linien wird wahrscheinlich auch innerhalb der mitochondrialen Linien immer weiter fortgesetzt, wie es sich anhand der nukle‰ren *strains* A, B und C zeigt, die innerhalb der mitochondrialen Linie a und sogar innerhalb eines einzelnen Haplotyps (HT 6) lokalisiert sind.

Das sternförmige Muster der Genealogie der Linien, wie es sich z.B. bei der *splitdecomposition*-Analyse zeigt, weist darauf hin, dafl in der Geschichte von *A. fluviatilis* ein oder mehrere *bottleneck*-Ereignisse (starke Einschränkungen der Populationsgröße) stattgefunden haben müssen. Fast alle Linien gehen von einem Punkt aus, d.h. sie sind in einem engen zeitlichen Rahmen entstanden. *Bottlenecks* werden typischerweise Gründerpopulationen auf geographischer Ebene zugeschrieben. In diesem Falle ist es aber auch mˆglich, dafl der *bottleneck*-Effekt auf eine interspezifische Hybridisierung (Allopolyploidisierung) zurückgeht.

Bei den bisher beschriebenen Diversifizierungsvorgängen ist die genetische Drift der treibende Faktor der Evolution. Über die Bedeutung von Selektion für die Evolution von *A. fluviatilis* lassen sich bis jetzt keine Aussagen machen. Bisher liegen keine Nachweise für ökologische Spezialisierungen vor.

### **4.2.3 Artdefinition und taxonomische Konsequenzen**

Wie bereits diskutiert, ist eine reproduktive Isolation zwischen den genetischen Linien von A. *fluviatilis* sehr wahrscheinlich. Unter diesen Umständen lassen sich die Linien als getrennte Arten nach dem biologischen Artkonzepts (MAYR 1942) betrachten. Es ist aber zu beachten, daß sich die Linien eventuell noch in mehrere reproduktiv isolierte Einheiten unterteilen lassen. Noch sicherer sind die Linien als Arten nach dem phylogenetischen Artkonzept (CRACRAFT 1989) anzusehen, die Definition beruft sich hier auf die gemeinsamen Abstammung von einem phylogenetischen *ancestor*. Das evolutionäre Artkonzept (WILEY 1978) betont die getrennte evolutionäre Geschichte der Linien. Diese läßt sich

Die gefundenen Linen stellen auf mitochondrialer Ebene deutlich erkennbare *cluster* dar, die keine intermediären Formen ausbilden. Somit kann auch die etwas modernere genotypic cluster definition (MALLET 1995) angewandt werden. Die höchste gefundene Sequenzdivergenz zwischen zwei Haplotypen beträgt 8.2%. Die relativ nahe miteinander verwandten Linien a/d, b/e und c/f weisen Sequenzdivergenzen von 3.4%, 3.1% und 3.7% auf. Alle anderen Linien unterscheiden sich untereinander durch Sequenzdivergenzen von 4.2% - 7.1%. Die durchschnittlichen Sequenzdivergenzen innerhalb einer Linie liegen im Gegensatz dazu zwischen 0 und 1.4%.

Auch innerhalb anderer nominaler Arten wurden ähnlich hohe Sequenzdivergenzen auf mitochondrialer Ebene entdeckt. Es ist jedoch zu beachten, dafl diese Linien meistens deutlich geographisch separiert vorkommen. Innerhalb der Gastropoda fanden REMIGIO & BLAIR (1997) 9.9% Sequenzdivergenz (16S) zwischen einer deutschen und einer italienischen Linie von *Lymnaea stagnalis*. Grofle Sequenzdivergenzen wurden geh‰uft bei Amphibien gefunden. BARBER (1999) fand in den USA drei Kladen von *Hyla arenicolor*, die sich durch Sequenzdivergenzen von 10 - 15% (Cyt b) unterscheiden. MORITZ et al. (1992) fanden für drei Subspezies von *Ensatina eschscholtzii* an der amerikanischen Pazifikküste mitochondriale Sequenzdivergenzen größer 12%.

Zum Teil wurden für diese Arten neue taxonomische Einteilungen vorgeschlagen. Es ist sinnvoll, die gefundenen neun Linien von *A. fluviatilis* in Zukunft ebenfalls separat zu behandeln. Die Linien wurden anhand mitochondrialer Marker definiert. Nukleäre Marker unterstützen zumindest für die untersuchten Linien diese Trennung. Sinnvoll wäre für die Zukunft eine Kombination von mitochondrialen und nukleären Markern, um die Linien zu charakterisieren. Eine adäquate Identifikation der Taxa ist für zukünftige phylogenetische und ökologische Studien wichtig.

Um die Phylogenie der Formengruppe *A. fluviatilis* weiter abzusichern, sollten noch zusätzlich nukleäre Gene berücksichtigt werden. Eine grundsätzliche Frage bei der Behandlung molekularer Phylogenien ist die, ob der untersuchte Genbaum dem Populations- oder Artenbaum entspricht (*gen tree* versus *species tree*: MADDISON 1997; DOYLE 1997). Eine Hauptursache für das Abweichen der Topologie des *gen tree* von der des species tree sind kurze Astlängen im Verhältnis zur effektiven Populationsgröße (MADDISON 1997). In diesem Falle können anzestrale Polymorphismen in einem *gen tree* erhalten bleiben. Deshalb sollten mindestens zwei oder drei Gene, die unabhängig voneinander vererbt werden, untersucht werden. Allerdings sind die Astlängen, die die neun Hauptlinien innerhalb der Formengruppe *A. fluviatilis* voneinander trennen, verhältnismäßig lang, so daß zumindest die Hauptgruppierungen innerhalb der Gen-Phylogenie wahrscheinlich dem Populationsbaum entsprechen. Außerdem belegt MOORE (1995), daß die Wahrscheinlichkeit des Übereinstimmens von *gen tree* und *species tree* bei mitochondrialen Genen sehr viel höher ist, weil die effektive Populationsgröße eines mitochondrialen Gens vierfach höher ist als die eines nukleären Gens. Trotzdem sollte unter Berücksichtigung möglicher Hybridisierungsereignisse eine nukleäre Phylogenie zur Unterstützung der mitochondrialen Phylogenie erstellt werden. Ein Übereinstimmen beider Phylogenien wäre dann mit einem hohen Vertrauensbereich belegt. Zusätzlich würde eine insgesamt höhere Anzahl an Nukleotiden den Vertrauensbereich erweitern. Die akkurate Rekonstruktion des Genbaums ist von der Anzahl sequenzierter Nukleotide abhängig. Allerdings führen je nach angewandter Methode der phylogenetischen Rekonstruktion unterschiedliche Nukleotidzahlen zu vergleichbaren Vertrauensbereichen. Parsimonische Analysen sind z.B. in dieser Hinsicht der *neighbor-joining*-Methode überlegen (HILLIS et al. 1994).

Sehr wichtig für das Verständnis der evolutionären Geschichte von *A. fluviatilis* wäre außerdem die Feststellung der Ploidiestufen der neun Linien. Zusätzlich könnte eine detaillierte morphologische und anatomische Untersuchung eventuelle phänotypische Unterschiede der mitochondrialen Linien aufzeigen, die bei den bisherigen Untersuchungen verborgen geblieben sind. Außerdem könnte ein eventuelle ökologische Spezialisierung vor allem der syntop auftretenden Linien untersucht werden.

## **4.3 Phylogeographie der Formengruppe** *A. fluviatilis*

#### **4.3.1 Rezente Verbreitung**

Die Zuordnung der mitochondrialen Haplotypen der Formengruppe *A. fluviatilis* zu den 62 untersuchten Populationen ergibt ein heterogenes Bild. Die meisten Haplotypen wurden nur in einer Population gefunden, manche jedoch in mehreren Populationen. Haplotyp 6 stellt den häufigsten Haplotyp dar; er wurde in 12 Populationen gefunden. In den meisten Populationen wurde nur jeweils ein Haplotyp gefunden, in manchen jedoch mehrere. Die Population Por 2 ist am variabelsten. Es wurden dort sieben verschiedene Haplotypen gefunden.

Von den neun mitochondrialen Linien sind nur drei weitverbreitet (a, b und c), die anderen sechs Linien wurden nur in einer Population gefunden (Abb. 15). Die Linie a kommt weitgehend geschlossen in Nord- und Mitteleuropa vor. Die Linie b wurde im gesamten Mittelmeerraum gefunden, von den Kanarischen Inseln über Nordafrika und Italien bis hin zur Türkei. Die Linie c wurde in Portugal, in Spanien und in Italien gefunden. In Italien kommen die Linien b und c gemeinsam vor.

Dieses geographische Verteilungsmuster der genetischen Variation entspricht der phylogeographischen Kategorie II von AVISE (2000). D.h. es liegt eine tiefgreifende genetische Strukturierung vor, die Linien kommen jedoch syntop vor. Solche Verteilungsmuster sind im Tierreich eher selten. WAYNE et al. (1990) fanden jedoch bei Schakalen (*Canis mesomelas*) eine ähnliche Verteilung. Stark divergente mtDNA-Linien (8% Sequenzdivergenz) kommen sympatrisch vor. Sie erklären sich diese Struktur entweder durch Sekundärkontakt früher isolierter Populationen oder durch eine ungewöhnlich große effektive Populationsgröße, in der sich anzestrale Polymorphismen erhalten können. Auch innerhalb der Gastropoda wurde ein solches Muster schon gefunden, und zwar für *Cepaea nemoralis*. THOMAZ et al. (1996) fanden sympatrisch vorkommende Linien, die durch 12.9% Sequenzdivergenz voneinander getrennt sind. Sie erklären sich diese Struktur ebenfalls durch eine ungewöhnlich große effektive Populationsgröße, und zwar durch ein insgesamt grofles Verbreitungsgebiet, in dem die Tiere nach einem *stepping-stone*-Muster verteilt sind, mit eingeschränktem Austausch zwischen wenig entfernten Gruppen. Bei *A. fluviatilis* ist es jedoch möglich, daß das gefundene phylogeographische Muster mit einer partiellen reproduktiven Isolation der gefundenen genetischen Linien zusammenhängt (siehe Kap. 4.2.2).

## **4.3.2 Verbreitungsmechanismen und phylogeographische Prozesse**

Aufgrund der geringen Mobilität von *A. fluviatilis* ist anzunehmen, daß die geographische Verteilung einem *isolation-by-distance* Muster folgt. Um diese Hypothese zu testen, wurde ein Mantel-Test durchgeführt, der die Korrelation zwischen geographischer und genetischer Distanz überprüft. Diese Korrelation ist jedoch für den Gesamtdatensatz sehr schwach. Werden die drei weitverbreiteten Linien (a, b und c) einzeln untersucht, ergibt sich eine etwas bessere Korrelation, die aber immer noch nicht signifikant ist. Die Korrelation zwischen genetischer und geographischer Distanz ist für die Linie b am besten, für die Linie c am schlechtesten. Außerdem wurde die Nullhypothese "zufällige geographische Verteilung" mit Hilfe eines *Exact Contingency*-Tests für die Linien a, b und c überprüft. Die Linien wurden dafür jeweils in *nested*-Kladogramme verschiedener Kategorien eingeteilt. Für alle drei Linien konnte die Nullhypothese für das Gesamt-Kladogramm zurückgewiesen werden. Zusätzlich dazu konnten mit Hilfe der *nested-clade-Analyse für* die drei Linien statistisch exakte Aussagen über die genauen phylogeographischen Prozesse gemacht werden, die zur heutigen Verteilung geführt haben. Für insgesamt 10 der 51 nested clades ließen sich statistisch abgesicherte Aussagen machen, für 6 Kladen wurde eingeschränkter Genfluß *(isolation by distance)* diagnostiziert und für drei Kladen Expansionsereignisse (Tabelle 10).

Für die Linie a wurde weitgehend *isolation-by-distance* gefunden, die Populationen in Südfrankreich und Spanien zeigen jedoch ein Expansionsereignis an (Abb. 16.A). Es läßt sich dabei jedoch nicht zwischen kontinuierlicher Expansion und einer Besiedlung über weite Distanzen unterscheiden. Für die Linie b wurde eine Mischung von *isolation-bydistance* und Expansionsereignissen gefunden. Die Expansionsereignisse beziehen sich auf die Besiedlung der Alpen, Nordafrikas und Madeiras (Abb. 16.B). Für die Linie c wurde nur *isolation-by-distance* gefunden (Abb. 16.C).

Es zeigt sich hier, daß der Mantel-Test zur Überprüfung der Korrelation zwischen genetischer und geographischer Distanz schlecht geeignet ist, über das Vorkommen von *isolation-by-distance* Mechanismen zu entscheiden. Erst die detailliertere *nested-clade*-Analyse ist in der Lage, die Überlagerung von *isolation-by-distance* durch Expansionsereignisse zu erkennen.

Aus den Ergebnissen läßt sich insgesamt folgern, daß *isolation-by-distance* als Grundmuster für Verbreitung von *A. fluviatilis* vorhanden ist. Dieses Muster wird aber durch Expansionsereignisse, die die Besiedlung über weite Distanzen einschließen, unterbrochen. Die Besiedlung über weite Distanzen ist durch die Möglichkeit des passiven Transports von *A. fluviatilis* gegeben. Passiver Transport ist z.B. mit Hilfe größerer Wasservögel möglich, wurde aber für die Ancylidae selbst mit Hilfe von Wasserkäfern nachgewiesen (ROSEWATER 1970). Auflerdem ist zu rezenter Zeit auch der passive Transport mit dem Ballastwasser von Schiffen möglich (anthropogene Verschleppung). Es können somit weite Flußdistanzen zurückgelegt und selbst Meere überquert werden.

### **4.3.3 Pleistozäne Auswirkungen auf das Besiedlungsmuster**

Es ist anzunehmen, dafl die Verbreitung von *A. fluviatilis*, wie bei den meisten palaearktischen Tieren und Pflanzen, durch die Klimafluktuationen im Pleistozän beeinflußt wurde. TABERLET et al. (1998) versuchten für die europäische Flora und Fauna kongruente Kolonisationsmuster zu entdecken. Es stellte sich jedoch heraus, dafl die meisten Taxa ganz individuell auf die Klimaschwankungen reagierten. Es lieflen sich jedoch einige Hauptbesiedlungsrouten und nachfolgende Suturzonen bestimmen. Als bevorzugte pleistoz‰ne Refugialr‰ume wurden die iberische Halbinsel, Italien und der Balkan gefunden.

Für *A. fluviatilis* ist ein solches typisches Kolonisationsmuster nicht zu finden. Es ist jedoch zu erkennen, daß die nördlichen, im Pleistozän von Eis bedeckten Gebiete, eine geringere Variation aufweisen als die anderen Gebiete. Die Variation ist jedoch noch zu groß, als daß sie erst nach dem Pleistozän innerhalb von Mitteleuropa entstanden sein könnte (siehe Zeitabschätzung. Kap. 4.3.5). Daraus folgt, daß *A. fluviatilis* entweder in

einigen unvereisten Gebieten nördlich der Alpen das Pleistozän überdauert hat, oder daß eine Mehrfachbesiedlung durch bereits genetisch differenzierte Populationen der Linie a stattgefunden hat. Die geringere genetische Diversität der Linie a im Verhältnis zu den Linien b und c zeigt jedoch, daß die Eiszeit insgesamt einschränkend auf die Linie a gewirkt haben mufl. Aufgrund der oben genannten Unsicherheiten lassen sich keine eindeutigen nacheiszeitlichen Kolonisationsmuster bestimmen. Somit unterscheiden sich auch die Trennungs- bzw. Kontaktzonen (Suturzonen) von denen von TABERLET et al. (1998) nachgewiesenen. Die deutlichste geographische Trennungslinie zwischen den gefundenen Linien stimmt jedoch mit einer von TABERLET et al. (1998) postulierten Suturzone überein. Die Alpen haben für die Verbreitung von *A. fluviatilis* als starke Barriere gewirkt. In der Abb. 15 ist zu sehen, daß die mitteleuropäische Linie a durch die Alpen deutlich von der in Italien vorkommenden Linie b getrennt wird.

## **4.3.4 Besiedlungswege**

Innerhalb des untersuchten Gebiets weist die iberische Halbinsel die größte Variation auf. Es wurden dort fünf der insgesamt neun Linien gefunden. Die Besiedlung von Nord- und Mitteleuropa hat vermutlich von der iberischen Halbinsel aus stattgefunden. Die Linie d, die in Portugal vorkommt, stellt die nächste Verwandte zur Linie a, die in Nord- und Mitteleuropa vorkommt, dar. Innerhalb der Linie b, die die ganze Ost-West-Ausdehnung des Gesamtverbreitungsgebiets von *A. fluviatilis* umfaflt, ist vor allem die Besiedlung der atlantischen Inseln von Interesse. Die Kanarischen Inseln sind mindestens zweimal besiedelt worden. Eine Besiedlung von Nordafrika aus ist wahrscheinlicher als von der iberischen Halbinsel aus, da die Linie b in Nordafrika vorkommt, auf der iberischen Halbinsel jedoch nicht (Abb. 15). Die Linie e stellt eine ältere Besiedlung der Kanarischen Inseln dar, da sie genetisch weit entfernt von der Linie b ist, jedoch am nächsten mit ihr verwandt. Später hat dann die Besiedlung durch die Linie b stattgefunden. Auf Gomera kommen die beiden Linien b und e heute syntop vor, sie sind aber reproduktiv voneinander isoliert, wie die Ergebnisse der RAPD-Analyse zeigen. Die Besiedlung der einzelnen Inseln erfolgte nicht in Ost-West Richtung, wie durch die Lage zum Kontinent anzunehmen, sondern im Gegensatz dazu wurde La Palma zuerst besiedelt und von La Palma aus die Inseln Gomera und Teneriffa. Eine ähnliche Kolonisationsfolge der Inseln in west-

östlicher Richtung fanden BROWN & PESTANO (1998) für Skinke der Gattung *Chalcides*. Madeira wurde wiederum von den Kanarischen Inseln aus besiedelt. Der nächstverwandte Haplotyp kommt auf den Kanarischen Inseln vor und ist von dem Haplotyp auf Madeira nur durch einen Mutationsschritt entfernt.

### **4.3.5 Zeitliche Abschätzung**

Unter der Voraussetzung einer spezifischen Sequenzdivergenzrate ist es möglich, das Alter von Diversifizierungsereignissen innerhalb einer Phylogenie grob abzuschätzen. Lange Zeit wurde der mtDNA eine gleichbleibende Evolutionsrate zugerechnet, die somit als universale *molecular clock* verwendet wurde. Es wurde mit einer paarweisen Sequenzdivergenz von 2% pro 1 Million Jahre gerechnet (BROWN et al. 1979, WILSON et al. 1985). Inzwischen ist deutlich geworden, dafl die Evolutionsrate zwischen verschiedenen Taxa und zwischen verschiedenen Genen innerhalb der mtDNA unterschiedlich ist (RAND 1994, MORITZ et al. 1987). Es wird angenommen, dafl die ribosomalen Gene 12S und 16S langsamer evoluieren als die restliche mtDNA (MORITZ et al. 1987). Für das 16S rRNA-Gen wurde für einen Zweig der Crustacea eine paarweise Sequenzdivergenz von 0.4% pro 1 Million Jahre berechnet (CUNNINGHAM et al. 1992). Bei einer Untersuchung von *Mytilus edulis* (Mollusca: Bivalvia) wurde insofern eine Besonderheit in der Vererbung der mtDNA gefunden, als diese dort auch paternal vererbt wird. Für die weibliche 16S-Linie wurde eine Rate von 0.5% paarweiser Sequenzdivergenz und für die männliche Linie eine Rate von 1% paarweiser Sequenzdivergenz pro 1 Million Jahre geschätzt (RAWSON  $\&$ HILBISH 1995).

Für die zeitliche Abschätzung bei *A. fluviatilis* wird die 16S rRNA-Evolutionsrate der weiblichen *Mytilus edulis* Linie von 0.5% paarweiser Sequenzdivergenz pro 1 Million Jahre benutzt. Das Alter der Formengruppe *A. fluviatilis* läßt sich somit auf ca. 20 Millionen Jahre berechnen, da die durchschnittliche Sequenzdivergenz zur Auflengruppe *Ferrissia wautieri* 10%+0.4 beträgt. Dabei wird das wirkliche Alter sehr wahrscheinlich unterschätzt, weil bei der Sequenzdivergenz die Insertionen und Deletionen nicht berücksichtigt wurden und weil die variablen Bereiche der 16S rDNA mutationsgesättigt sind und dort Mehrfachmutationen unentdeckt bleiben. Die ersten fossilen Nachweise von A. *fluviatilis* stammen nach ZILCH (1959-1960) aus dem mittleren Oligozän (vor ca. 30 Millionen Jahren).

Für die Linien a-i läßt sich außer den Gruppierungen a+d, b+e und c+f keine abgesicherte phylogenetische Aussage machen. Für die Altersabschätzung werden daher alle paarweisen Vergleiche aufler den genannten Gruppierungen (a+d, b+e und c+f) betrachtet. Die mittleren Sequenzdivergenzen der paarweisen Vergleiche zwischen den einzelnen Linien betragen 4.2% - 7.1%. Das Alter der Linien liegt also schätzungsweise zwischen 8 und 14 Millionen Jahren. Um abzuschätzen, wann die Radiation innerhalb der Linien a, b und c begonnen hat, werden die maximalen Sequenzdivergenzen im paarweisen Vergleich der Haplotypen innerhalb der Linien betrachtet. Innerhalb der Linie a wurde eine maximale Sequenzdivergenz von 1.4% gefunden. Daraus folgt, dafl die Radiation innerhalb der Linie a vor ca. 2.8 Millionen Jahren begonnen hat. Die Radiation der Linie b hat vor ca. 5.2 Millionen Jahren begonnen (maximale Sequenzdivergenz 2.6%) und die Radiation der Linie c vor ca. 6.6 Millionen Jahren (maximale Sequenzdivergenz 3.3%).

## **4.3.6 Ausblick**

Aufgrund der unerwartet hohen genetischen Variation, die innerhalb der Formengruppe *A. fluviatilis* gefunden wurde, wäre in Zukunft eine höhere Stichprobengröße wünschenswert. Eine engmaschigere Probenahme könnte dazu dienen, die in dieser Arbeit diagnostizierten phylogeographischen Prozesse zu belegen oder zu ergänzen. Bestimmte Gebiete sind für zukünftige Untersuchungen von besonderem Interesse, zum einen Algerien, wo von einer großen morphologischen Variabilität berichtet wird (HUBENDICK 1970), und zum anderen die iberische Halbinsel, wo die größte genetische Variation gefunden wurde. Wichtig wären außerdem noch Griechenland als potentieller pleistozäner Refugialraum und Frankreich zur Aufklärung der Beziehungen zwischen den nördlichen und südlichen Haplotypen innerhalb der Linie a.

## **4.4 Systematik der Basommatophora**

#### **4.4.1 Molekulare Phylogenie**

Zur Einordnung von *A. fluviatilis* und der Familie Ancylidae in die Gruppe der Basommatophora wurde eine molekulare Phylogenie erstellt. Die neueste und bis heute gültige Systematik der Basommatophora beruht allein auf morphologischen und anatomischen Daten (HUBENDICK 1978). Darin wird angenommen, daß die Ancylidae aus den Planorbidae hervorgegangen sind, was zur Zusammenlegung der beiden Familien geführt hat ("Ancyloplanorbidae"). *Ancylus*, *Planorbis* und *Hippeutis* gehören darin einer gemeinsamen Unterfamilie (Planorbinae) an, die von der Unterfamilie Bulininae unterschieden wird, der *Ferrissia*, *Burnupia* und *Planorbarius* angehˆren. *Acroloxus* bildet eine eigene Familie (Acroloxidae), wie auch die Lymnaeidae mit *Lymnaea*, *Radix* und *Stagnicola*. Die Ancylidae stellen also in dieser Systematik keine monophyletische Gruppe dar.

Die beschriebenen Annahmen wurden mit Hilfe einer molekularen Phylogenie, beruhend auf den 16S-Sequenzdaten, überprüft. Außerdem wurde untersucht, ob die Formengruppe A. *fluviatilis*, die sich als genetisch äußerst inhomogen erwiesen hat, monophyletisch ist.

Die 16S rDNA-Sequenzdaten, die ein starkes phylogenetisches Signal beinhalten, führten zu der folgenden Phylogenie (Abb. 23-25). Die untersuchten Gattungen der Basommatophora bilden vier Kladen, die jeweils durch *bootstrap*-Werte größer 50% unterstützt werden. Die erste Klade bilden *Ancylus* und *Ferrissia*, die zweite Klade die Planorbidae, die dritte Klade *Burnupia* und *Acroloxus* und die vierte Klade die Lymnaeidae. Bei den meisten der durchgeführten Analysen fiel die Klade *Ancylus/Ferrissia* mit der Klade Planorbidae zusammen sowie die Klade *Burnupia/Acroloxus* mit der Klade Lymnaeidae. Die Astlänge, die diese beiden Gruppen voneinander trennt, ist jedoch gering im Vergleich mit den ƒsten der jeweiligen Kladen, und diese Verbindung wurde nicht durch *bootstrap*-Werte größer 50% unterstützt.

Die maximale Sequenzdivergenz der untersuchten Basommatophora beträgt 29%. Die maximale Sequenzdivergenz der Lymnaeidae beträgt 21% und der Planorbidae 18%. *Ancylus*, *Ferrissia* und *Burnupia*, die vorerst noch als Ancylidae betrachtet werden, weisen eine Sequenzdivergenz von 27% auf.

Aus diesen Erkenntnissen lassen sich folgende Schlüsse ziehen. 1. Die Zusammenlegung der Familien Ancylidae und Planorbidae erweist sich als nicht gerechtfertigt, auch wenn die Familien nahe miteinander verwandt sind. 2. Die Gattung *Burnupia* fällt aus den bisherigen Ancylidae heraus und bildet zusammen mit *Acroloxus* eine taxonomische Einheit (evtl. Familie Acroloxidae). 3. *Planorbarius* ist zu *Planorbis* und *Hippeutis* n‰her verwandt als zu *Ancylus*. Die Integrit‰t der Familie Planorbidae bleibt somit erhalten. 4. *Ferrissia* bildet eine Schwestergruppe zu *Ancylus*, somit bleiben *Ancylus* und *Ferrissia* als Ancylidae von den Planorbidae getrennt.

Eine Untersuchung der Spermien-Ultrastruktur der Arten *Burnupia stenochorias* und *Ancylus fluviatilis* unterstützt auf morphologisch-anatomischer Ebene die Annahme, daß diese beiden Arten nicht nahe miteinander verwandt sind (HODGSON & HEALY 1998).

Die Gruppen *Ancylus* und *Ferrissia* (Ancylidae), *Hippeutis*, *Planorbis* und *Planorbarius* (Planorbidae), *Acroloxus* und *Burnupia* ("Acroloxidae") und *Lymnaea*, *Stagnicola* und *Radix* (Lymnaeidae) bilden somit vier genetisch weit voneinander entfernte Gruppen innerhalb der höheren Basommatophora.

#### **4.4.2 Konvergente Evolution**

Die taxonomische Klassifizierung der Familie Ancylidae ist bis heute noch nicht hinreichend geklärt. Die Ancylidae stellen ein Musterbeispiel für konvergente oder auch parallele Evolution dar. Ursprünglich wurden alle napfförmigen Süßwasserschnecken als Ancylidae vereint. Nach und nach wurden dann aufgrund genauerer anatomischer Untersuchungen mehrere Gattungen aus der Gruppe entfernt. Zuerst wurde 1925 die Gattung *Lanx* in die Familie Lymnaeidae gestellt (BAKER 1925). 1958 ordnete Hubendick die Gattung *Protancylus* der Familie Planorbidae zu (HUBENDICK 1958). 1950 stellte Bondesen die Gattung *Acroloxus* in eine eigene Familie (Acroloxidae; BONDESEN 1950). Bei den verbleibenden Gattungen erwies sich eine anatomisch-morphologische Zuordnung

als äußerst schwierig aufgrund verschiedener Kombinationen zwischen ursprünglichen und abgeleiteten Merkmalen (HUBENDICK 1964). Unter solchen Bedingungen erweist sich eine molekulare Phylogenie als sinnvoll. Sie ist dazu geeignet, diejenigen morphologischen Merkmale zu extrahieren, die das beste phylogenetische Signal beinhalten. DOURIS et al. (1998) fanden für eine Unterfamilie der Stylommatophora, daß nach der Entfernung einiger weniger Homoplasien die Ergebnisse der morphologischen und molekularen Phylogenie weitgehend übereinstimmen.

Die molekulare Phylogenie zeigt deutlich, dafl auch die bis heute in der Gruppe der Ancylidae verbliebenen Gattungen keine monophyletische Gruppe darstellen.

#### **4.4.3 Ausblick**

Die in dieser Arbeit erstellte molekulare Phylogenie gibt Hinweise auf mögliche Verwandtschaftsbeziehungen innerhalb und zwischen den Familien der höheren Basommatophora. Für eine taxonomische Neuordnung der Familie Ancylidae müßten auch noch die restlichen Gattungen untersucht werden (*Ancylastrum*, *Gundlachia*, *Laevapex* und *Rhodacmea*; HUBENDICK 1964). Sinnvoll w‰re auch das Einbeziehen der Familie Physidae als weiterer Vertreter der höheren Basommatophora in die Phylogenie (HUBENDICK 1978). Für eine weitere Absicherung der Phylogenie sollte, wie bereits für die Untersuchung von A. *fluviatilis* diskutiert, insgesamt eine höhere Anzahl Nukleotide sequenziert werden und auch nukleäre Gene miteinbezogen werden.

Ziel dieser Dissertation war es, die genetische Variation innerhalb der Formengruppe *Ancylus fluviatilis* (Gastropoda: Basommatophora) zu untersuchen, und eine auf molekularen Markern basierende Phylogenie zu erstellen. Die phylogenetischen Untersuchungen beinhalteten auch die Stellung der Familie Ancylidae innerhalb der Basommatophora. Auflerdem wurde die geographische Verteilung der genetischen Variation untersucht und die phylogeographischen Prozesse, die zu dieser Verteilung geführt haben, analysiert. Die gefundene genetische Konstitution wurde im Zusammenhang mit bereits vorhandenen Daten über chromosomale und fortpflanzungsbiologische Besonderheiten von *A. fluviatilis* diskutiert.

Für 147 Individuen aus 62 Populationen des gesamten Verbreitungsgebiets von *A. fluviatilis* wurden mitochondriale 16S rDNA-Sequenzen ermittelt. Es konnten 67 Haplotypen unterschieden werden. Die Haplotypen zeigen eine große genetische Diversität innerhalb der Formengruppe (bis zu 8.2% paarweise Sequenzdivergenz). Es lassen sich neun genetisch stark divergente Linien unterscheiden. In einer Population konnten dynamische dinukleotide Mikrosatelliten in der mtDNA-Sequenz nachgewiesen werden, die eine Längenvariation von vier- bis achtfachem Grundmuster aufweisen. Als wahrscheinlicher Mechanismus für diese Längenvariation wird "*slipped-strand-mispairing*" angenommen.

Mit Hilfe von nukleären RAPD-Markern wurde die genetische Trennung der mitochondrialen Linien bei syntop vorkommenden Linien auch auf nukleärer Ebene nachgewiesen. Die Formengruppe *A. fluviatilis* setzt sich somit aus einem Komplex reproduktiv isolierter Linien zusammen. Im Zusammenhang mit der bereits nachgewiesenen allotetraploiden Konstitution zumindest einer Linie und der resultierenden hohen Selbstbefruchtungsrate sind sowohl sympatrische als auch allopatrische Diversifizierungsereignisse für die Differenzierung der Linien verantwortlich.

Drei der neun genetischen Linien sind geographisch weitverbreitet und kommen zum Teil syntop vor. Phylogeographische Analysen anhand von "*nested clades*" zeigten, dafl *isolation by distance* zwar das Grundmuster für die Verbreitung von *A. fluviatilis* darstellt,
daß dieses aber durch Expansionsereignisse, die die Besiedlung über weite Distanzen einschließen, überlagert sein kann. Zeitliche Abschätzungen ergaben für die Formengruppe *A. fluviatilis* ein Alter von mindestens 20 Millionen Jahren. Die rezent vorkommenden Linien sind schätzungsweise zwischen 8 und 14 Millionen Jahren alt.

Für die phylogenetischen Untersuchungen innerhalb der Basommatophora wurde die 16SrDNA von weiteren Gattungen sequenziert. Die resultierende molekulare Phylogenie belegt die monophyletische Entstehung der Formengruppe *A. fluviatilis* sowie eine gemeinsame Abstammung der Gattungen *Ferrissia* und *Ancylus*. Die Familie Ancylidae bildet eine Schwestergruppe zur Familie Planorbidae und läßt sich somit nicht aus dieser ableiten. Die Gattung *Burnupia* zeigt sich als nahe verwandt zur Gattung *Acroloxus* (Familie Acroloxidae) und gehört somit nicht, wie bisher angenommen, zu den Ancylidae.

## **6 Danksagung**

Zuerst danke ich Herrn Professor Bruno Streit für die Vergabe und Betreuung des Themas, für die Bereitstellung des Arbeitsplatzes, für das Interesse an meiner Arbeit und für den Freiraum, den er mir beim Erstellen dieser Dissertation gewährt hat.

Mein besonderer Dank gilt Klaus Schwenk dafür, daß er sich in die Gedankenwelt eines nichtplanktischen und makroskopisch sichtbaren Tieres versetzt hat und mir in wissenschaftlicher und menschlicher Hinsicht eine große Stütze gewesen ist. Viel Zeit und Mühe hat er in das gewissenhafte Durchlesen meines Manuskripts investiert und war auch bei den vertracktesten Computerproblemen nie um eine Antwort verlegen. Klaus, Du bist der geborene Problemlöser! Thomas Städler danke ich für tiefgreifende Einblicke in das Liebesleben von *Ancylus*, für seine andauernde Diskussionsbereitschaft über Kontinente hinweg und für die kritische Durchsicht des Manuskripts. Thomas Wilke und Thomas Wagner danke ich ebenfalls fürs Korrekturlesen.

Ohne die freundliche Hilfe von vielen internationalen Wissenschaftlerinnen und Wissenschaftlern, die mir bereitwillig Proben zur Verfügung gestellt haben, wäre es nicht möglich gewesen, ein so grofles geographisches Gebiet zu bearbeiten. An alle ein herzliches Dankeschön!

*Ancylus fluviatilis*: Norwegen: Prof. Jan ÿkland (Oslo); Deutschland: Carsten Pusch (Kiel), Dr. Thomas Städler (München), Dr. Carolin Bender (Kaiserslautern), Axel Schulze (Koblenz), Michael Kullmann (Frankfurt), Dr. Claus Meier-Brook (Tübingen), Dr. Marina Meixner (Frankfurt); Polen: Hasko Nesemann (Wien), Dr. Andrzej Falniowski (Krakau); Ukraine: Dr. Alexei Korniushin (Kiev); Österreich und Slowenien: Hasko Nesemann (Wien); Groflbritannien: Dr. Fred Naggs (London); Frankreich: Dr. Andreas Bahl (Frankfurt), Oliver Wölflik (Frankfurt); Spanien: Dr. Rafael Araujo (Madrid); Portugal: Dr. Claus Meier-Brook (Tübingen); Italien: Prof. Folco Giusti (Siena); Kroatien: Dr. Peter Reischütz (Horn); Türkei: Dr. Ridvan Sesen (Diyarbakir); Madeira: Klaus Groh (Hackenheim); La Palma: Dr. Klaus Schwenk (Frankfurt); Gomera und Teneriffa: Dr. Francisco Pulido (Radolfzell), Prof. Miguel Ibáñez (Teneriffa); Marokko: Dr. Mohamed Ghamizi (Marrakech); Äthiopien: Dr. David Brown (London).

*Ferrissia wautieri*: Deutschland: Axel Schulze (Koblenz); Nepal: Hasko Nesemann (Wien).

*Acroloxus lacustris*: Deutschland: Axel Schulze (Koblenz). Burnupia stenochorias: Südafrika: Heather Davies-Coleman (Grahamstown).

Claus Meier-Brook hat mich darüber hinaus in die Welt der Süßwasserschnecken eingeführt und war stets bereit, bei schneckenspezifischen Fragen Auskunft zu geben. Eike Neubert vom Senckenberg-Museum war Ausgangspunkt für die große Schnecken-Such-Kampagne.

Meine Praktikanten Götz Eichhorn und Martin Jansen haben mir durch die Bearbeitung der Teneriffa- und Gomera-Tiere einen großen Dienst erwiesen. Maggie Ruppert hat mir den Laboralltag mit ihrer langjährigen Erfahrung und ihrem unvergeßlichen Humor angenehmer gemacht. Den Einstieg in die Arbeitsgruppe Önologie und Revolution erleichterten mir Kerstin Kuhn, Carolin Bender, Andi Ender, Werner Schroth, Frank Reinhardt, Andreas Bahl, Christel Krüger und Stefanie Adler. Ich danke euch für die freundliche Aufnahme und für die anschließende moralische Unterstützung.

Herzlicher Dank gilt meiner Familie, die mich zum Durchhalten angespornt hat.

Zuguterletzt danke ich Günter Pietzonka. Er hat mich sicher durch die Irrwege der Senckenbergischen Bibliothek geleitet, mit mir in Italien ein aufregendes Schneckensuchabenteuer überstanden, und er ist die ganze anstrengende Zeit dieser Arbeit immer für mich dagewesen.

### **7 Literaturverzeichnis**

- ALFONSO, J. M., A. VOLZ, M. HERNANDEZ, H. RUTTKAY, M. GONZALEZ, J. M. LARRUGA, V. M. CABRERA & D. SPERLICH. 1990. Mitochondrial DNA variation and genetic structure in Old-World populations of *Drosophila subobscura*. *Mol. Biol. Evol.* **7**: 123-142.
- AVISE, J. C. 1994. *Molecular Markers, Natural History and Evolution*. Chapman & Hall, New York.
- AVISE, J. C. 1998. The history and purview of phylogeography: a personal reflection. *Mol. Ecol.* **7**: 371-379.
- AVISE, J. C. 2000. *Phylogeography*. Harvard University Press, Cambridge, Massachusetts.
- AVISE, J. C., J. ARNOLD, R. M. BALL, E. BERMINGHAM, T. LAMB, J. E. NEIGEL, C. A. REEB & N. C. SAUNDERS. 1987. Intraspecific phylogeography: the mitochondrial DNA bridge between population genetics and systematics. *Ann. Rev. Ecol. Syst.* **18**: 489-522.
- AVISE, J. C., C. GIBLIN-DAVIDSON, J. LAERM, J. C. PATTON & R. A. LANSMAN. 1979. Mitochondrial DNA clones and matriarchal phylogeny within and among geographic populations of the pocket gopher, *Geomys pinetis*. *Proc. Natl. Acad. Sci. USA* **76**: 6694-6698.
- BAKER, H. B. 1925. Anatomy of *Lanx*, a limpet-like Lymnaeid mollusk. *Proc. Ca. Acad. Sci.* **4**: 143-168.
- BANDELT, H.-J. & A. W. N. DRESS. 1992. Split Decomposition: a new and useful approach to phylogenetic analysis of distance data. *Mol. Phyl. Evol.* **1**: 242-252.
- BARBER, P. H. 1999. Patterns of gene flow and population genetic structure in the canyon treefrog, *Hyla arenicolor* (Cope). *Mol. Ecol.* **8**: 563-576.
- BONDESEN, P. 1950. A comparative morphological-biological analysis of the egg capsules of freshwater pulmonate gastropods. *Nat. Jutlandica*, *Aarhus* 3: 1-208.
- BROWN, R. P. & J. PESTANO. 1998. Phylogeography of skinks (Chalcides) in the canary islands inferred from mitochondrial DNA sequences. *Mol. Ecol.* **7**: 1183-1191.
- BROWN, W. M., M. GEORGE, JR. & A. C. WILSON. 1979. Rapid evolution of animal mitochondrial DNA. *Proc. Natl. Acad. Sci. USA* **76**: 1967-1971.
- CANN, R. L., M. STONEKING & A. C. WILSON. 1987. Mitochondrial DNA and human evolution. *Nature* **325**: 31-36.
- CHAPCO, W., R. A. KELLN & D. A. MCFAYDEN. 1992. Intraspecific mitochondrial DNA variation in the migratory grasshopper, *Melanoplus sanguinipes*. *Heredity* **69**: 547- 557.
- COOPER, S. J. B., K. M. IBRAHIM & G. M. HEWITT. 1995. Postglacial expansion and genome subdivision in the european grasshopper *Chorthippus parallelus*. *Mol. Ecol.* **4**: 49-60.
- CRACRAFT, J. 1989. Speciation and its ontology: the empirical consequences of alternative species concepts for understanding patterns and processes of differentiation. *In* OTTE, D. & J. A. ENDLER (eds), *Speciation and its Consequences*, pp. 28-59. Sinauer Associates, Sunderland, Massachusetts.
- CUNNINGHAM, C. W., N. W. BLACKSTONE & L. W. BUSS. 1992. Evolution of king crabs from hermit crab ancestors. *Nature* **355**: 539-542.
- DE RIJK, P., J. WUYTS, Y. VAN DE PEER, T. WINKELMANS & R. DE WACHTER. 2000. The European large subunit ribosomal RNA database. *Nucl. Acids Res.* **28**: 177-178.
- DOBROWOLSKI, M. P., TOMMERUP, I. C. & P. A. O'BRIAN. 1998. Microsatellites in mitochondrial genome of *Phytophora cinnamomi* failed to provide highly polymorphic markers for population genetics. *FEMS-Microbiology Letters* **163**: 243-248.
- DOURIS, V., R. A. D. CAMERON, G. C. RODAKIS & R. LECANIDOU. 1998. Mitochondrial phylogeography of the land snail *Albinaria* in Crete: long-term geological and short-term vicariance effects. *Evolution* **52**: 116-125.
- DOYLE, J. J. 1997. Trees within trees genes and species, molecules and morphology. *Syst. Biol.* **46**: 537-553.
- ESTOUP, A., M. SOLIGNAC, J. M. CORNUET, J. GOUDET & A. SCHOLL. 1996. Genetic differentiation of continental and island populations of *Bombus terrestris* (Hymenoptera: Apidae) in Europe. *Mol. Ecol.* **5**: 19-31.
- FARABAUGH, P., U. SCHMEISSNER, M. HOFER & J. H. MILLER. 1978. Genetic studies of the lac repressor. VII. On the molecular nature of spontaneous hotspots in the *lac I* gene of *Escherichia coli*. *J. Mol. Biol.* **126**: 847-863.
- FELSENSTEIN, J. 1985. Confidence limits on phylogenies: An approach using the bootstrap. *Evolution* **39**: 783-791.
- FUTUYMA, D. J. 1998. *Evolutionary Biology*, 3d ed. Sinauer Associates, Sunderland, **Massachusetts**
- GOWER, J. C. 1966. Some distance properties of latent roots and vector methods used in multivariant analysis. *Biometrika* **53**: 325-338.
- GRANDJEAN, F., C. SOUTY-GROSSET, R. RAIMOND & D. M. HOLDICH. 1997. Geographical variation of mitochondrial DNA between populations of the white-clawed crayfish *Austropotamobius pallipes*. *Freshwater Biol.* **37**: 493-501.
- GUTELL, R. R., N. LARSEN & C. R. WOESE. 1994. Lessons from an evolving rRNA:  $16S$ and 23S rRNA structures from a comparative perspective. *Microbiol. Res.* **58**: 10- 26.
- HADRYS, H., M. BALLICK & B. SCHIERWATER. 1992. Application of random amplified polymorphic DNA (RAPD) in molecular ecology. *Mol. Ecol.* **1**: 55-63.
- HANCOCK, M. J. & G. A. DOVER. 1990. "Compensatory slippage" in the evolution of ribosomal RNA genes. *Nucl. Acids Res.* **18**: 5949-5954.
- HANSEN, T. F. & E. P. MARTINS. 1996. Translating between micorevolutionary process and macroevolutionary pattern: the correlation structure of interspecific data. *Evolution* **50**: 1404-1417.
- HARTL, D. L. 1994. Keynote address macro und micro in molecular evolution. *Can. J. Fish. Aquat. Sci.*, *Suppl*. **51**: 4-8.
- HIGGINS, D. G., A. J. BLEASBY & R. FUCHS. 1992. CLUSTAL V: improved software for multiple sequence alignment. *Comput. Appl. Biosci.* **8 (2)**: 189-191.
- HILLIS, D. M., J. J. BULL, M. E. WHITE, M. R. BADGETT & I. J. MOLINEUX. 1993. Experimental approaches to phylogenetic analysis. *Syst. Biol.* **42**: 90-92.
- HILLIS, D. M. & J. P. HUELSENBECK. 1992. Signal, noise, and reliability in molecular phylogenetic analyses. *J. Hered.* **83**: 189-95.
- HILLIS, D. M., J. P. HUELSENBECK & C. W. CUNNINGHAM. 1994. Application and accuracy of molecular phylogenies. *Science* **264**: 671-677.
- HILLIS, D. M., C. MORITZ & B. K. MABLE. 1996. *Molecular Systematics*. Sinauer Associates, Sunderland, Massachusetts.
- HODGSON, A. N. & J. M. HEALY. 1998. Comparative sperm morphology of the pulmonate limpets *Trimusculus costatus, T. reticulatus* (Trimusculidae) and *Burnupia stenochorias* and *Ancylus fluviatilis* (Ancylidae). *J. Moll. Stud.* **64**: 447-460.

HUBENDICK, B. 1958. A note on *Protancylus*. *P. & F. Sarasin. Beaufortia* **6 (78)**: 243.

- HUBENDICK, B. 1964. Studies on Ancylidae. The subgroups. *Göteborgs K. Vet.- & Vitterh.-Samh. Handl., Ser. B.* **9 (6)**:1-72 (*Medd. Göteb. Musei Zool.*: 1-72).
- HUBENDICK, B. 1970. Studies on Ancylidae. The Palearctic and Oriental species and formgroups. *Acta Reg. Soc. Scient. Litt. Gothoburg., Zoologica* 5: 1–52.
- HUBENDICK, B. 1978. Systematics and comparative morphology of the Basommatophora. *In* FRETTER, V. & J. PEAKE (eds), *Pulmonates.* Vol. 2A, *Systematics, Evolution and Ecology*, pp. 1-47. Academic Press, London.
- HUDSON, R. R. 1990. Gene genealogies and the coalescent process. *Oxford Surv. Evol. Biol.* **7**: 1-44.
- HUSON, D. H. 1998. SplitsTree: A programm for analyzing and visualinzing evolutionary data. *Bioinformatics* **14 (10)**: 68-73.
- HUTCHINSON, C. A., III, J. E. NEWBOLD, S. S. POTTER & M. H. EDGELL. 1974. Maternal inheritance of mammalian mitochondrial DNA. *Nature* **251**: 536-538.
- JARMAN, A. P. & R. A. WELLS. 1989. Hypervariable minisatellites: recombinators or innocent bystanders. *Trends Genet.* **5**: 367-371.
- KRAUS, R. 1988. Entwicklung einer Methode zur Untersuchung der Chromosomenzahl von *Ancylus fluviatilis* (Gastropoda: Basommatophora). Diplomarbeit im FB Biologie der J.W. Goethe-Universität, Frankfurt am Main.
- LEVINSON, G. & G. A. GUTMAN. 1991. Slipped-strand mispairing: a major mechanism for DNA sequence evolution. *Mol. Evol. Biol.* **4**: 203-221.
- LYDEARD, C., W. E. HOLZNAGEL, M. N. SCHNARE & R. R. GUTELL. 2000. Evolutionary patterns and phylogenetic content of the molluscan mitochondrial LSU rDNA sequences and rRNA secondary structure. *Mol. Phyl. Evol.* **15**: 83-102.
- MADDISON, W. P. 1997. Gene trees in species trees. *Syst. Biol.* **46**: 523-536.
- MALLET, J. 1995. A species definition for the modern synthesis. *Trends Ecol. Evol.* **10**: 294-299.
- MAYR, E. 1942. *Systematics and the Origin of Species*. Columbia University Press, New York.
- MESSIER, W., S. H. LI & C. B. STEWART. 1996. The birth of microsatellites. *Nature* **381**: 483.
- MOORE, W. S. 1995. Inferring phylogenies from mtDNA variation: mitochondrial-gene trees versus nuclear-gene trees. *Evolution* **49**: 718-726.
- MORITZ, C., T. E. DOWLING & W. M. BROWN. 1987. Evolution of animal mitochondrial DNA: relevance for population biology and systematics. *Ann. Rev. Ecol. Syst.* **18**: 269-92.
- MORITZ, C. C., C. J. SCHNEIDER & D. B. WAKE. 1992. Evolutionary relationships within the *Ensatina eschscholtzii* complex confirm the ring species interpretation. *Syst. Biol.* **41**: 273-291.
- PAGEL, M. 1994. Detecting correlated evolution on phylogenies a general method for the comparative analysis of discrete characters. *Proc. R. Soc. Lond. B* **255**: 37-45.
- POSADA, D. & K. A. CRANDALL. 1998. MODELTEST: testing the model of DNA substitution. *Bioinformatics* **14**: 817-818.
- POSADA, D., K. A. CRANDALL & A. R. TEMPLETON. 1999. GEODIS: Differentiating population structure from history, Version 2.0. Provo, UT.
- RAND, D. M. 1994. Thermal habit, metabolic rate and the evolution of mitochondrial DNA. *Trends Ecol. Evol.* **9**: 125-131.
- RAWSON, P. D. & T. J. HILBISH. 1995. Evolutionary relationships among the male and female mitochondrial DNA lineages in the *Mytilus edulis* species complex. *Mol. Biol. Evol.* **12**: 893-901.
- REAL, L. A. 1994. *Ecological Genetics*. Princeton University Press, Princeton, New Jersey.
- REMIGIO, E. A. & D. BLAIR. 1997. Molecular systematics of the freshwater snail family Lymnaeidae (Pulmonata: Basommatophora) utilising mitochondrial ribosomal DNA sequences. *J. Moll. Stud.* **63**: 173-185.
- ROHLF, F. J. 1997. NTSYS-pc: Numerical Taxonomy and Multivariate Analysis System. Version 2.01. Applied Biostatistics Inc., Setauket, New York.
- ROSEWATER, J. R. 1970. Another record of insect dispersal of an Ancylid snail. *Nautilus* **83** (4): 144-145.
- RUSSELL HUNTER, W. 1953. On the growth of the fresh-water limpet, *Ancylus fluviatilis* Müller. *Proc. zool. Soc. Lond.* **123**: 623-636.
- SAIKI, R. K., D. H. GELFAND, S. STOFFEL, S. J. SCHARF, R. HIGUCHI, G. T. HORN, K. B. MULLIS & H. A. ERLICH. 1988. Primer-directed enzymatic amplification of DNA with a thermostable DNA polymerase. *Science* **239**: 487-491.
- SAIKI, R. K., S. SCHARF, F. FALOONA, K. B. MULLIS, G. T. HORN, H. A. ERLICH & N. ARNHEIM. 1985. Enzymatic amplification of a-Globin genomic sequences and restriction site analysis for diagnosis of sickle cell anemia. *Science* **230**: 1350-1354.
- SANGER, F., S. NICKLEN & A. R. COULSON. 1977. DNA sequencing with chain-terminating inhibitors. *Proc. Natl. Acad. Sci. USA* **74**: 5463-5467.
- SCHWENK, K., D. POSADA & P. D. HEBERT. 2000. Molecular systematics of European *Hyalodaphnia*: the role of contemporary hybridization in ancient species. *Proc. R. Soc. Lond. B* **267**: 1833-42.
- SCHWENK, W. & J. SCHWOERBEL. 1973. Untersuchungen zur Ernährungsbiologie und Lebensweise der Flußmützenschnecke *Ancylus fluviatilis* (O. F. Müller 1774; Gastropoda: Basommatophora). *Arch. Hydrobiol.*, *Suppl.* 42: 190-231.
- SLATKIN, M. & R. R. HUDSON. 1991. Pairwise comparisons of mitochondrial DNA sequences in stable and exponentially growing populations. *Genetics* **129**: 555-562.
- STÄDLER, T. 1997. Populationsgenetik und Mikroevolution einer polyploiden Süßwasserschnecke (*Ancylus fluviatilis*): Populationsstruktur, Fortpflanzungssystem, Genstillegung und reproduktive Isolation. Dissertation im FB Biologie der J.W. Goethe-Universität, Frankfurt am Main.
- STÄDLER, T., M. LOEW & B. STREIT. 1993. Genetic evidence for low outcrossing rates in polyploid freshwater snails (*Ancylus fluviatilis*). *Proc. R. Soc. Lond. B.* **251**: 207- 213.
- STÄDLER, T., M. LOEW  $&B$ . STREIT. 1996. Genetics and mating systems of polyploid freshwater hermaphrodite snails. *Malacol. Rev.*, *Suppl.* 6: 121-127.
- STÄDLER, T., S. WEISNER  $&B$ . STREIT. 1995. Outcrossing rates and correlated matings in a predominantly selfing freshwater snail. *Proc. R. Soc. Lond.* B 262: 119–125.
- STREIT, B. 1975. Experimentelle Untersuchungen zum Stoffhaushalt von *Ancylus fluviatilis* (Gastropoda: Basommatophora). 1. Ingestion, Assimilation, Wachstum und Eiablage. *Arch. Hydrobiol.*, *Suppl.* **47**: 458–514.
- STREIT, B. 1985. Energy partitioning and ecological plasticity in populations of *Ancylus fluviatilis* (Gastropoda: Basommatophora). *Amer. malacol. Bull.* **3**: 151–168.
- SUNNUCKS, P. & D. F. HALES. 1996. Numerous transposed sequences of mitochondrial cytochrome oxidase I-II in aphids of the genus *Sitobion* (Hemiptera: Aphididae). *Mol. Biol. Evol.* **13**: 510-524.
- SWOFFORD, D. L. 1998. PAUP\*. Phylogenetic Analysis Using Parsimony (\*and other Methods). Version 4. Sinauer Associates, Sunderland, Massachusetts.
- TABERLET, P., L. FUMAGALLI, A.-G. WUST-SAUCY & J.-F. COSSON. 1998. Comparative phylogeography and postglacial colonization routes in Europe. *Mol. Ecol.* **7**: 453- 464.
- TAUTZ, D. & M. RENZ. 1984. Simple sequences are ubiquitous repetitive components of eukaryotic genomes. *Nucl. Acids Res.* **12**: 4127-4138.
- TEMPLETON, A. R. 1993. The "Eve" hypothesis: a genetic critique and reanalysis. *Amer. Anthropol.* **95**: 51-72.
- TEMPLETON, A. R., E. BOERWINKLE & C. F. SING. 1987. A cladistic analysis of phenotypic associations with haplotypes inferred from restriction endonuclease mapping. II. The analysis of natural populations. *Genetics* **120**: 1145-1154.
- TEMPLETON, A. R., K. A. CRANDALL & C. F. SING. 1992. A cladistic analysis of phenotypic associations with haplotypes inferred from restriction endonuclease mapping and DNA sequence data. III. Cladogram estimation. *Genetics* **132**: 619-633.
- TEMPLETON, A. R., E. ROUTMAN & C. A. PHILLIPS. 1995. Separating population structure from population history: a cladistic analysis of the geographical distribution of mitochondrial DNA haplotypes in the tiger salamander, *Ambystoma tigrinum*. *Genetics* **140**: 767-782.
- TEMPLETON, A. R. & C. F. SING. 1993. A cladistic analysis of phenotypic association with haplotypes inferred from restriction endonuclease mapping. IV. Nested analyses with cladogram uncertainty and recombination. *Genetics* **134**: 659-669.
- THOMAZ, D., A. GUILLER & B. CLARKE. 1996. Extreme divergence of mitochondrial DNA within species of pulmonate land snails. *Proc. R. Soc. Lond.* B 263: 363–368.
- VARANI, G. & A. PARDI. 1994. Structure of RNA. *In* NAGAI, K. & I. MATTAJ (eds), *RNA-Protein Interactions*, pp. 1-24. Oxford University Press, Oxford.
- WAYNE, R. K., A. MEYER, N. LEHMAN, B. VAN VALKENBURGH, P. W. KAT, T. K. FULLER, D. GIRMAN & S. J. O'BRIAN. 1990. Large sequence divergence among mitochondrial DNA genotypes within populations of eastern African black-backed jackals. *Proc. Natl. Acad. Sci. USA* **87**: 1772-1776.
- WEIDER, L. J., A. HOBAEK, P. D. N. HEBERT & T. J. CREASE. 1999. Holarctic phylogeography of an asexual species complex II. Allozymic variation and clonal structure in Arctic *Daphnia*. *Mol. Ecol.* **8**: 1-13.
- WILLIAMS, J. G. K., A. R. KUBELIK, K. J. LIVAK, J. A. RAFALSKI & S. V. TINGEY. 1990. DNA polymorphisms amplified by arbitrary primers are useful as genetic markers. *Nucl. Acids Res.* **18**: 6531-6535.
- WILSON, A. C., R. L. CANN, S. M. CARR, M. GEORGE, JR., U. B. GYLLENSTEN, K. HELM-BYCHOWSKI, R. C. HIGUCHI, S. R. PALUMBI, E. M. PRAGER, R. D. SAGE & M. STONEKING. 1985. Mitochondrial DNA and two perspectives on evolutionary genetics. *Biol. J. Linn. Soc.* **26**: 375-400.
- ZILCH, A. (WENZ, W.). 1959-1960. Gastropoda. Teil 2: Euthyneura. *In* SCHINDEWOLF, O. H. (ed.), *Handbuch der Paläozoologie* Band 6, pp. 1-834. Gebrüder Bornträger, Berlin.

# **8 Anhang**

# **8.1.** 16S-Alignment der 59 Haplotypen von *A. fluviatilis* und *Ferrissia wautieri* (Fw1)

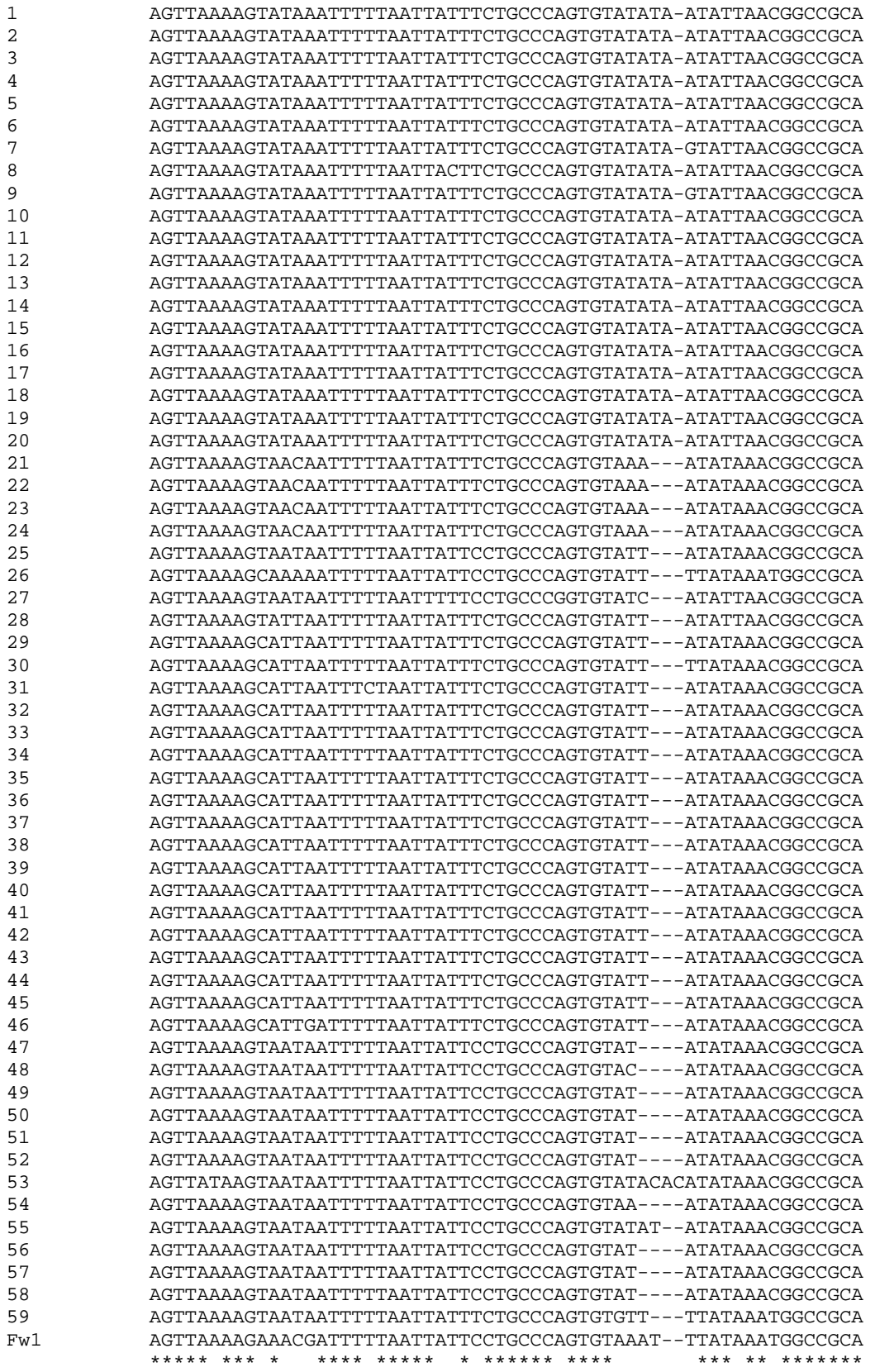

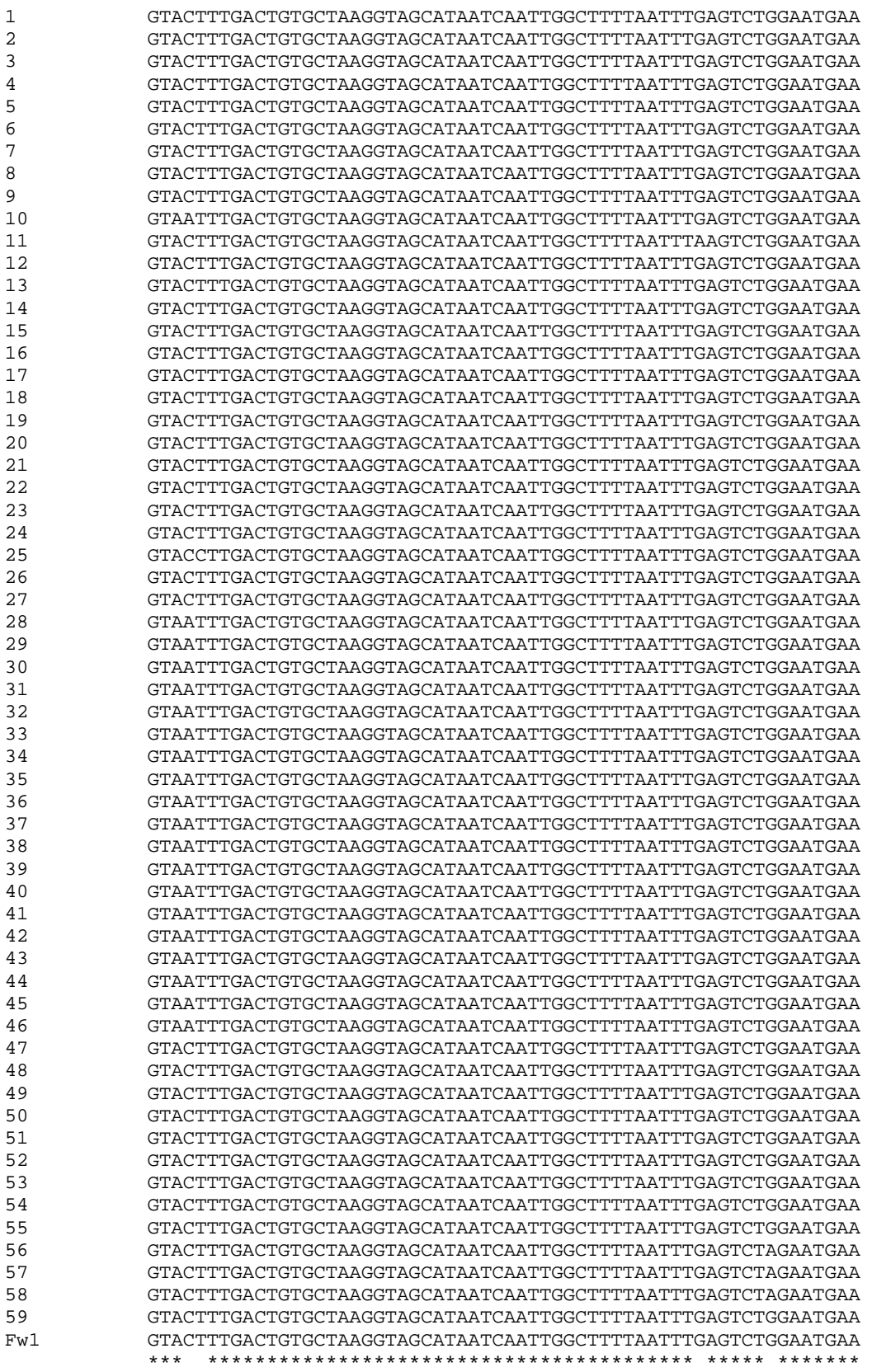

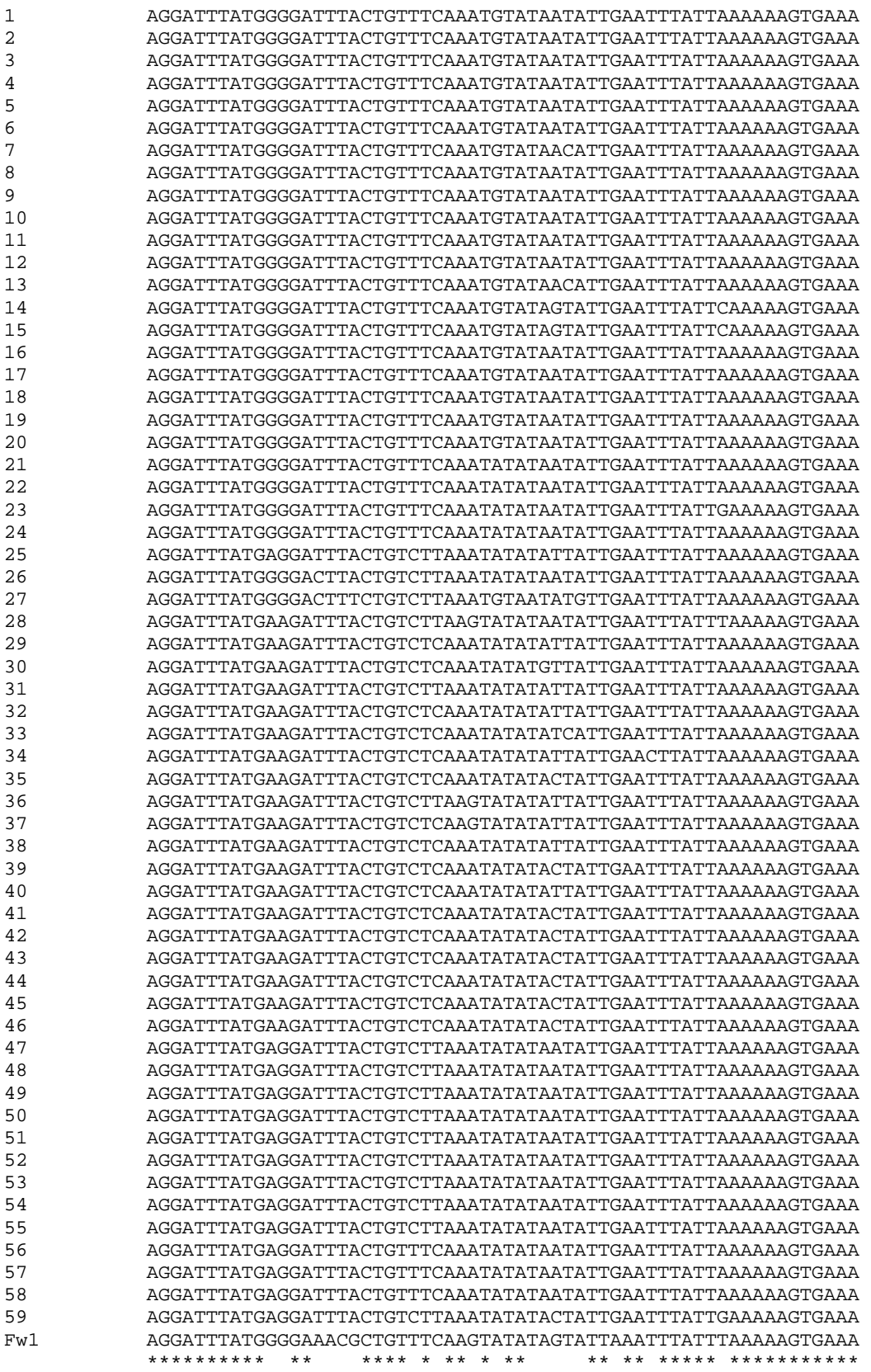

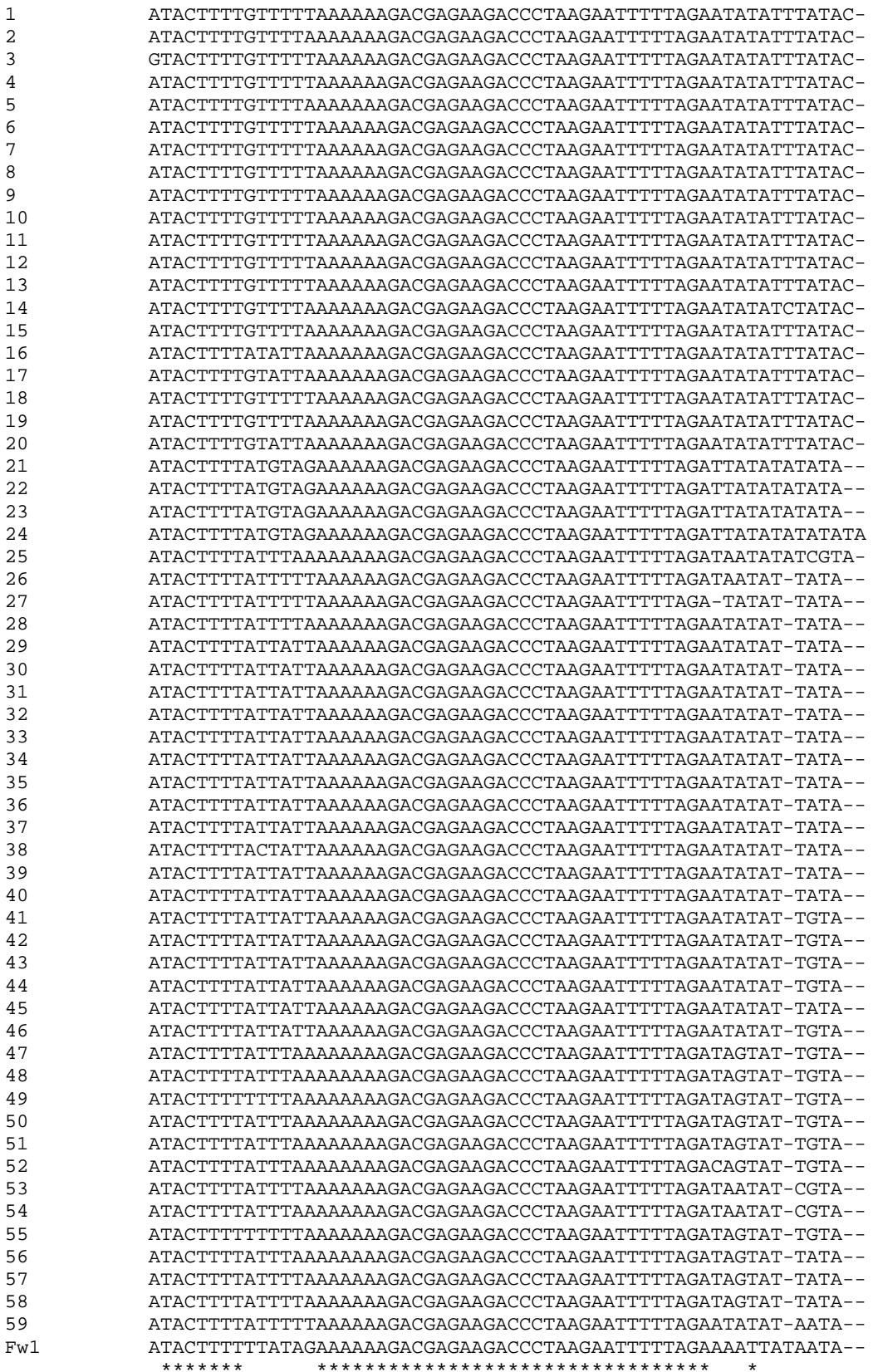

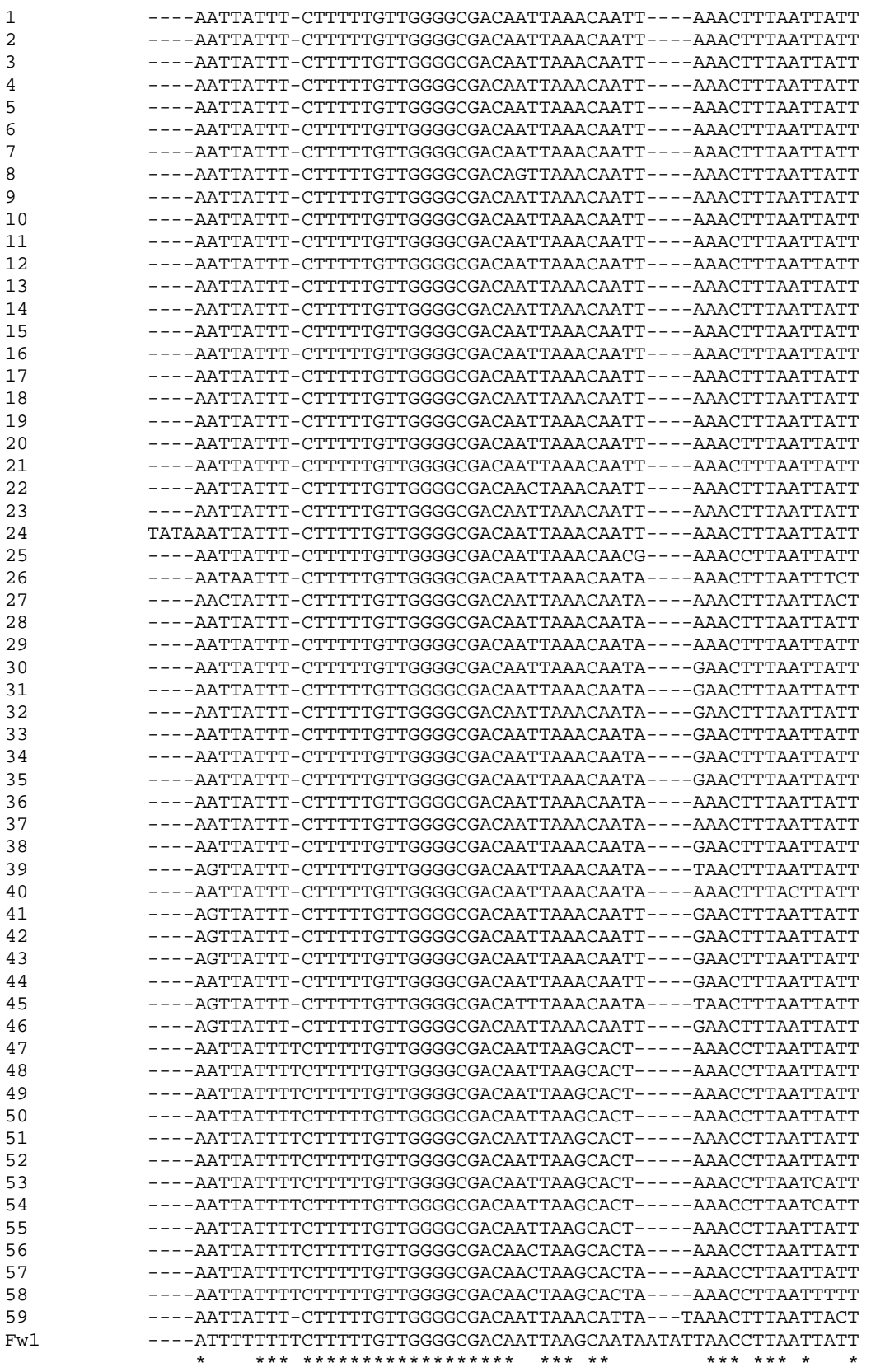

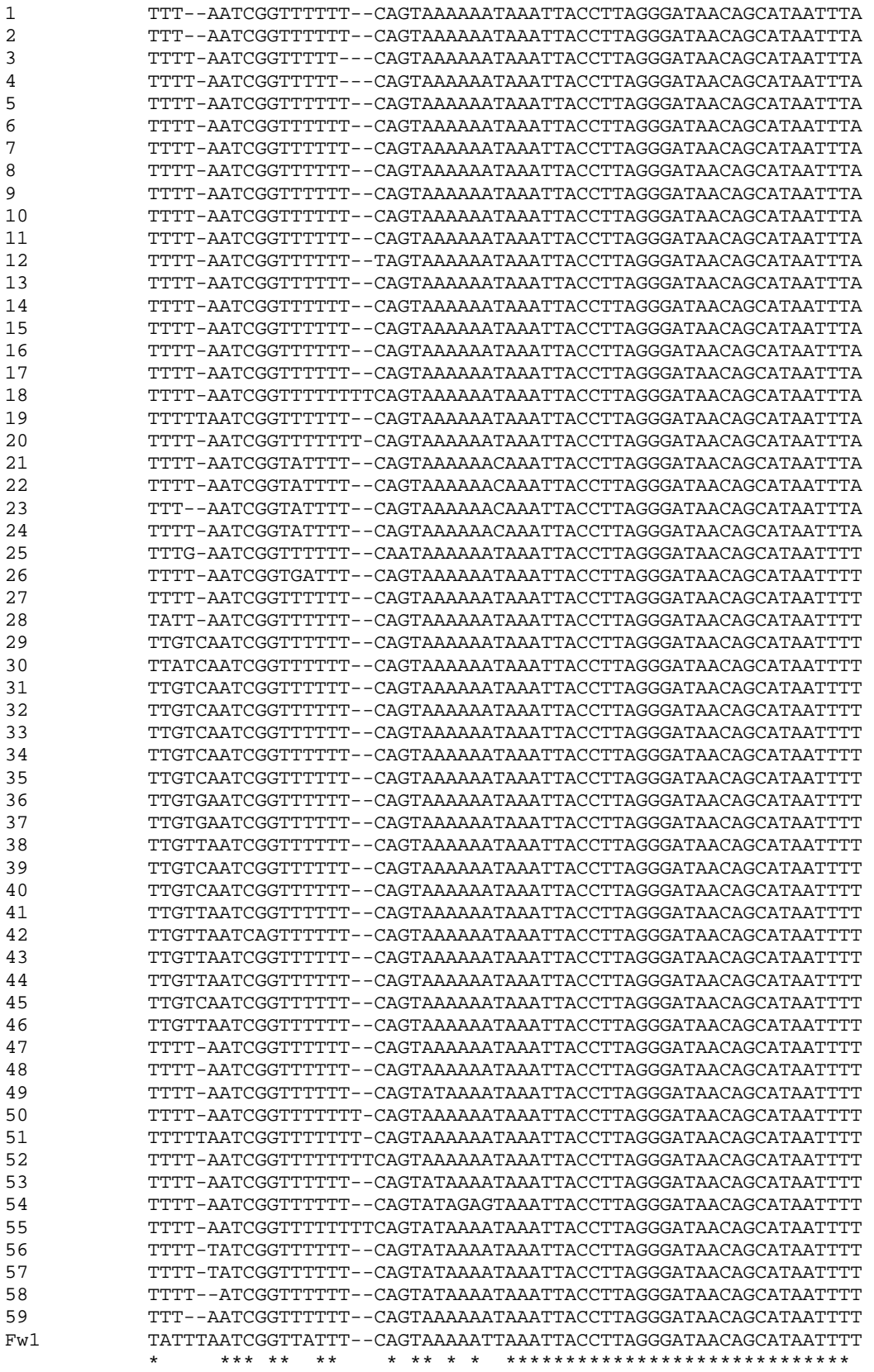

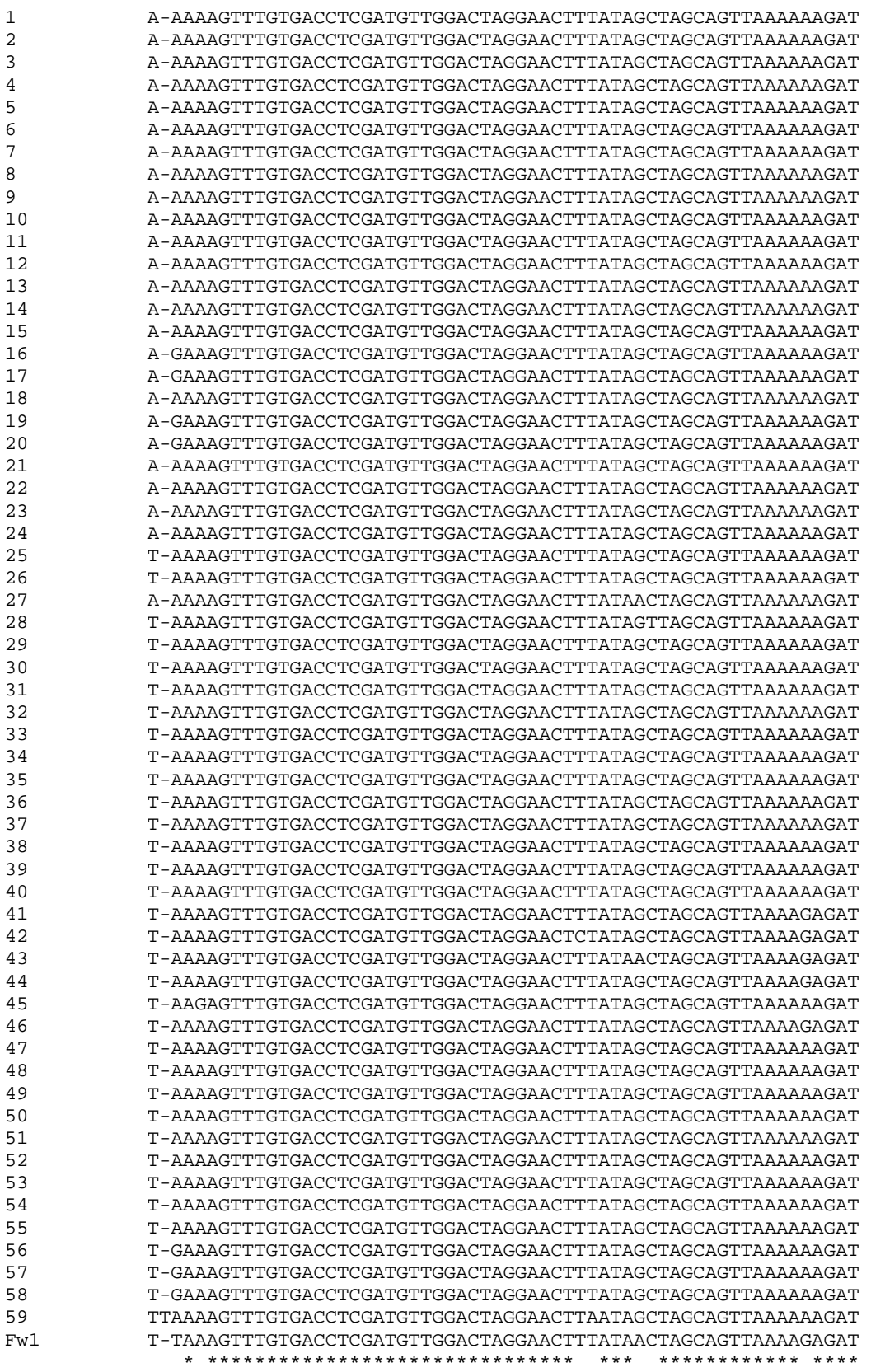

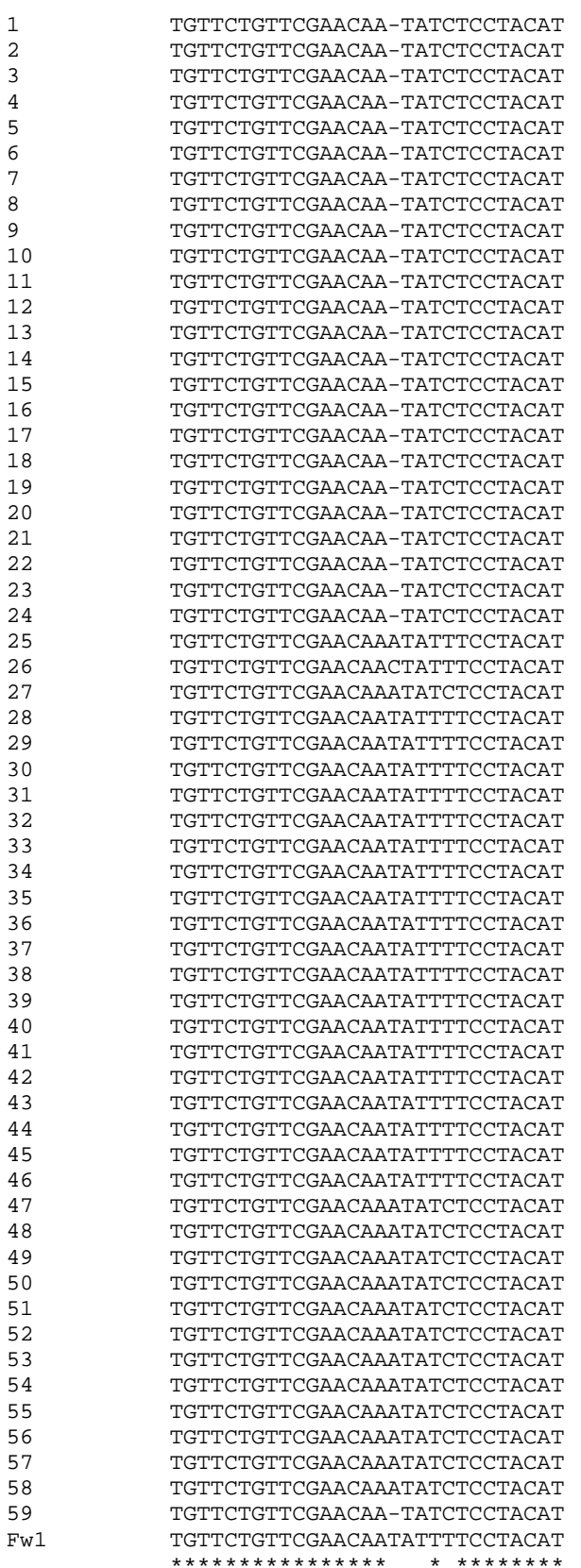

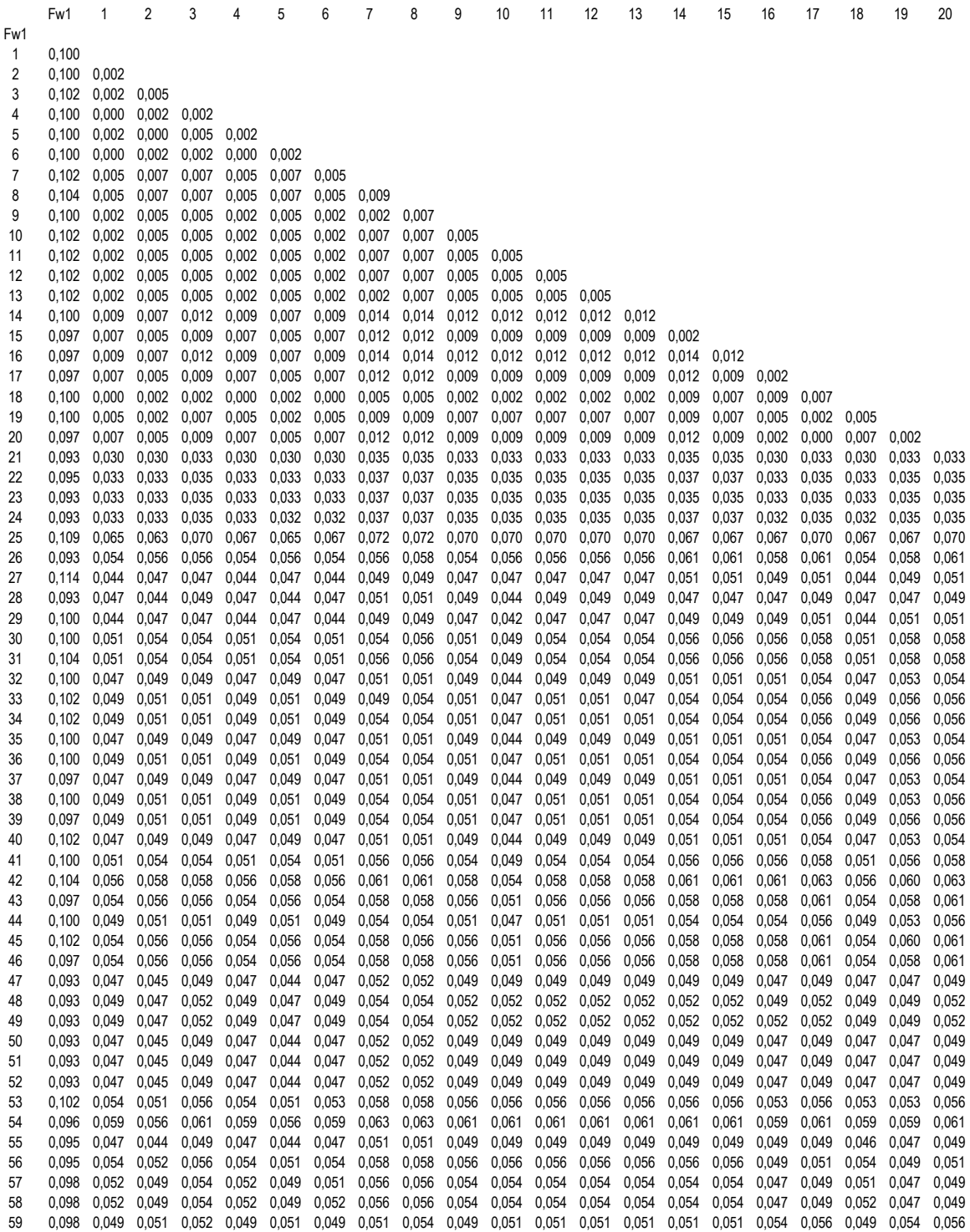

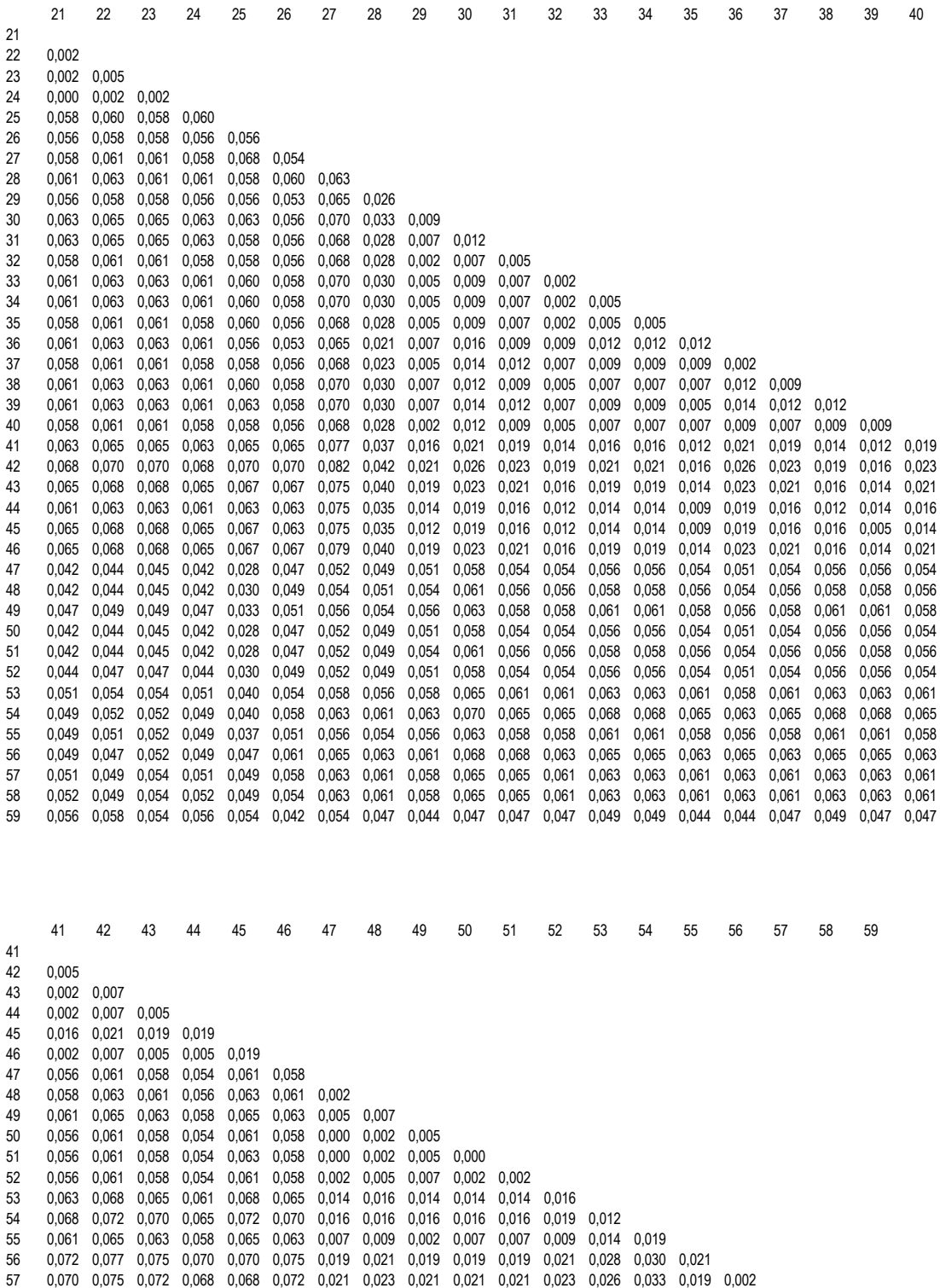

58 0,070 0,075 0,072 0,068 0,068 0,072 0,021 0,023 0,021 0,021 0,021 0,023 0,026 0,033 0,019 0,005 0,002 59 0,054 0,058 0,056 0,051 0,051 0,056 0,042 0,045 0,047 0,042 0,042 0,042 0,047 0,052 0,047 0,056 0,054 0,054

## **8.3.** RAPD-0/1-Matrix

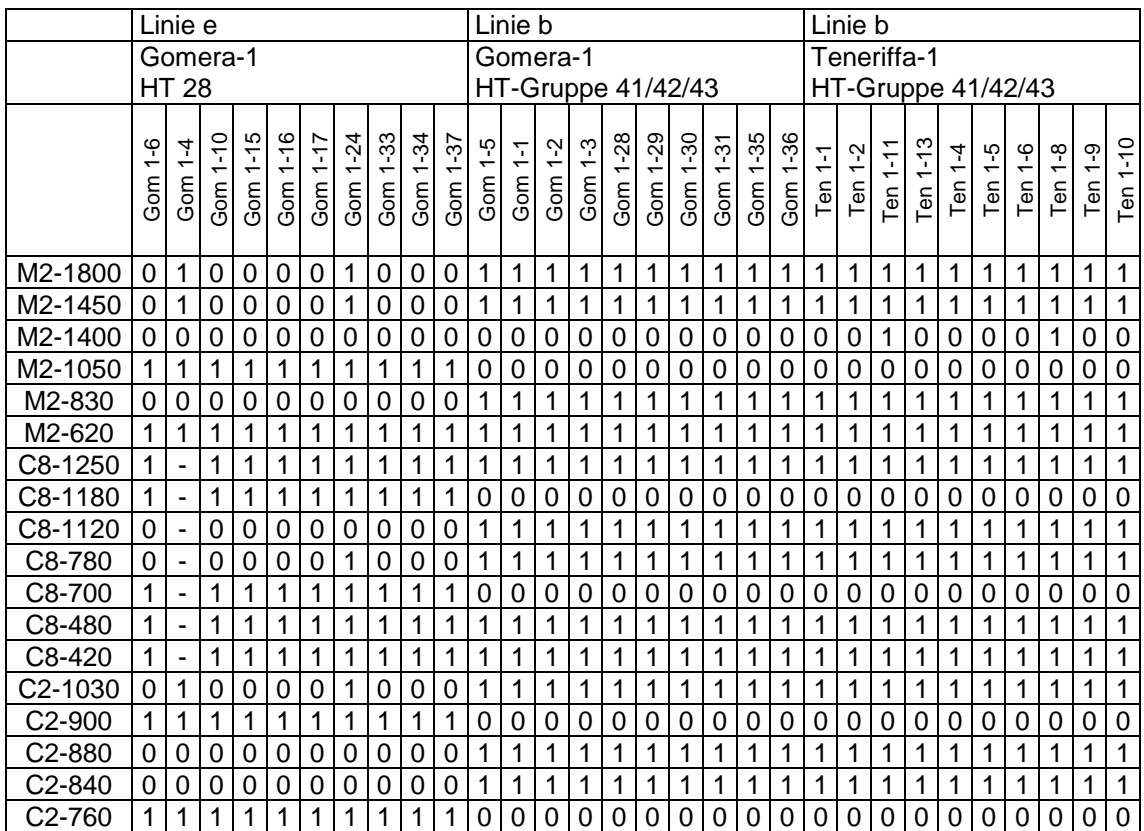

## **8.4.** 16S-Alignment der Basommatophora

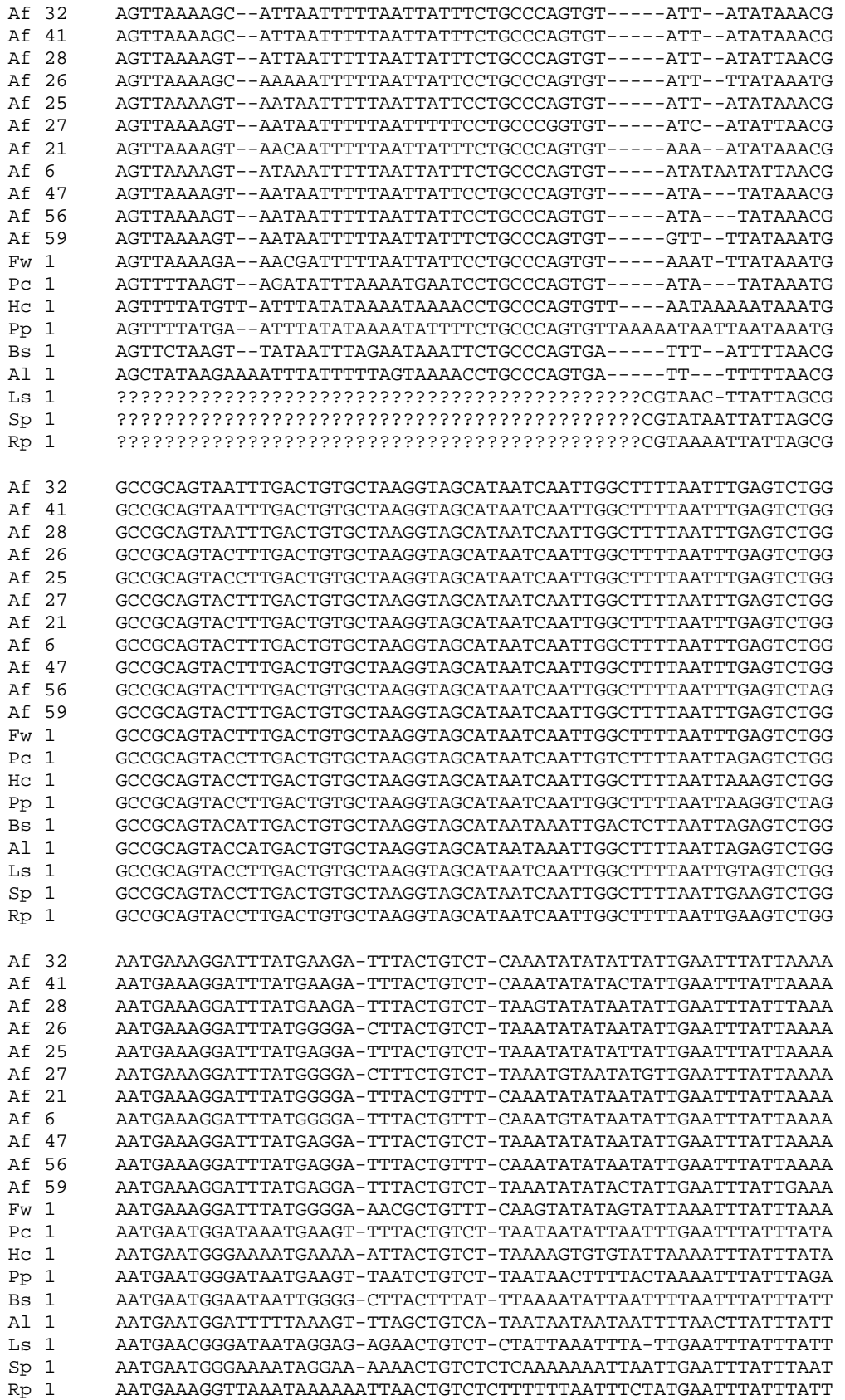

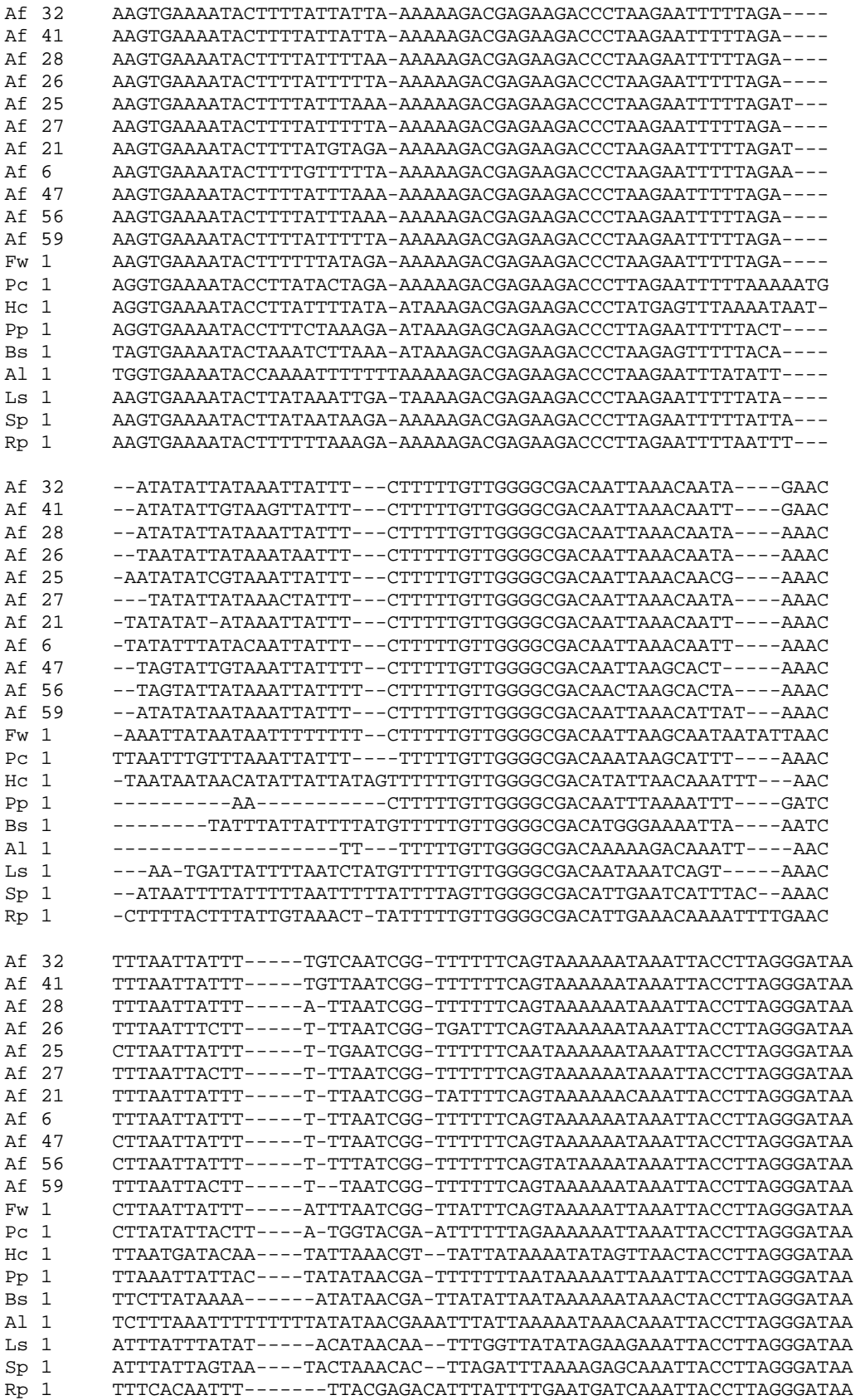

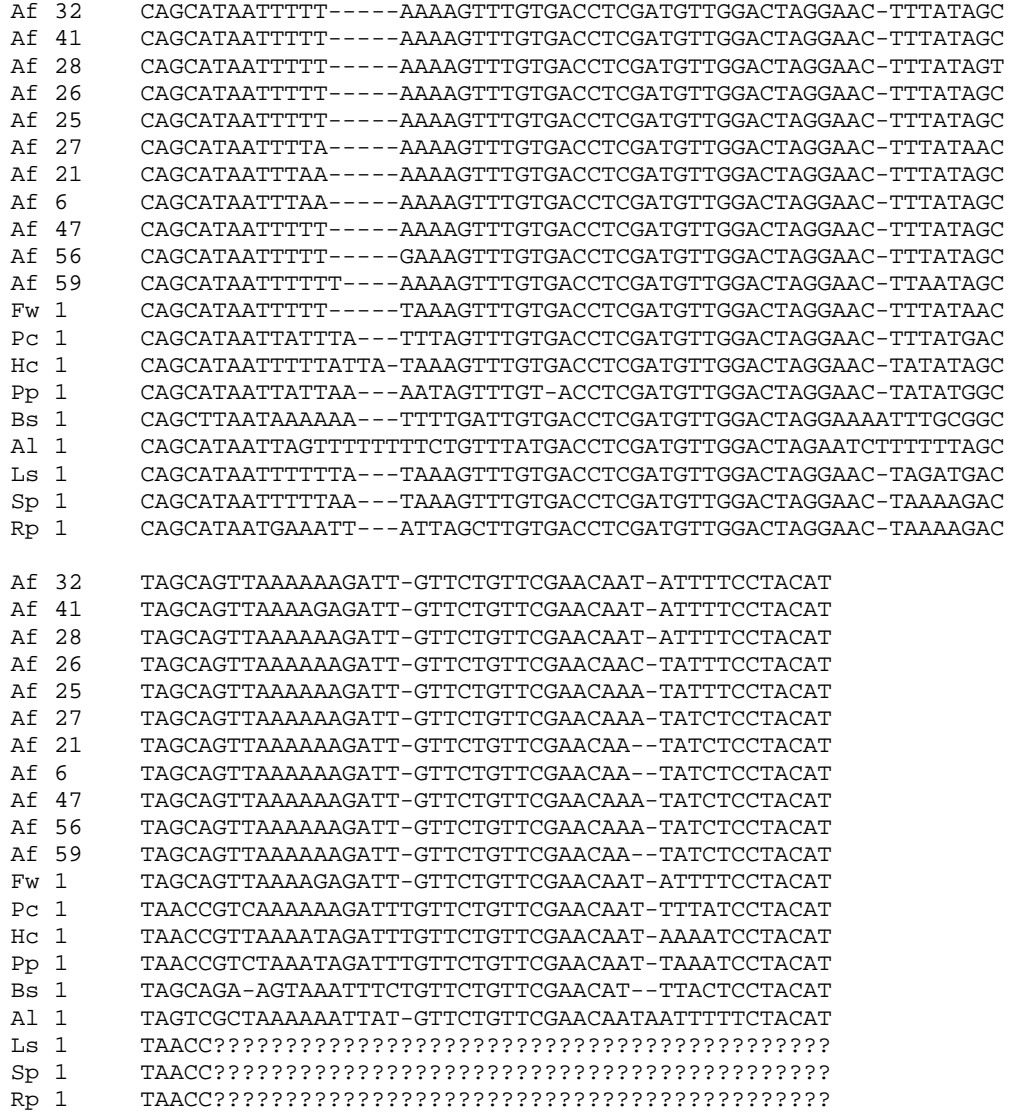

# **LEBENSLAUF**

### **Persönliche Daten**

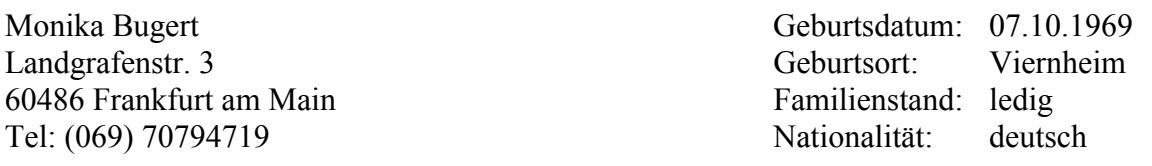

# **Schulausbildung**

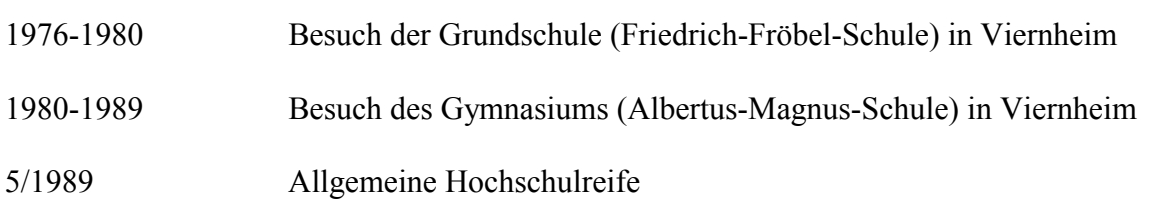

<u> 1980 - Johann Barbara, martxa amerikan personal (h. 1980).</u>

# **Hochschulausbildung**

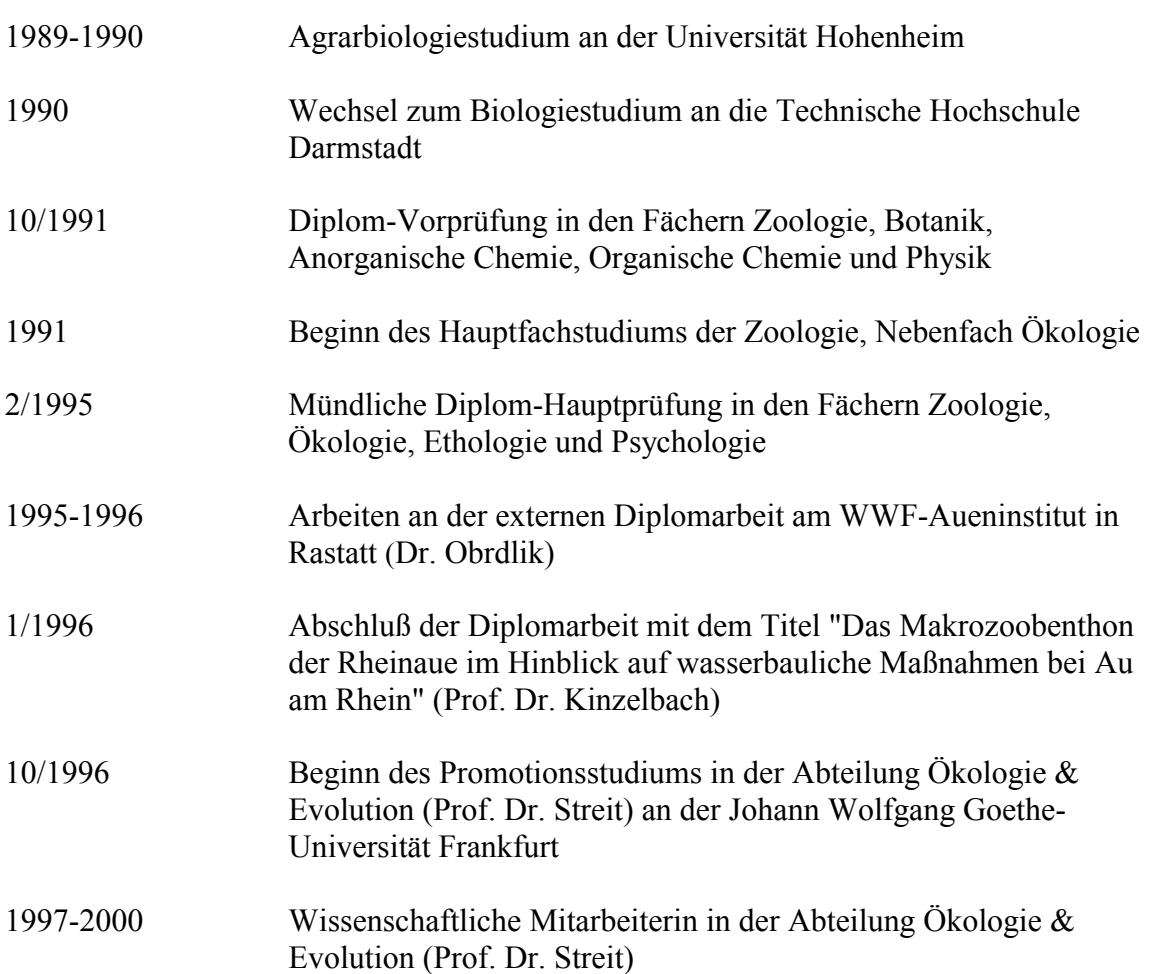